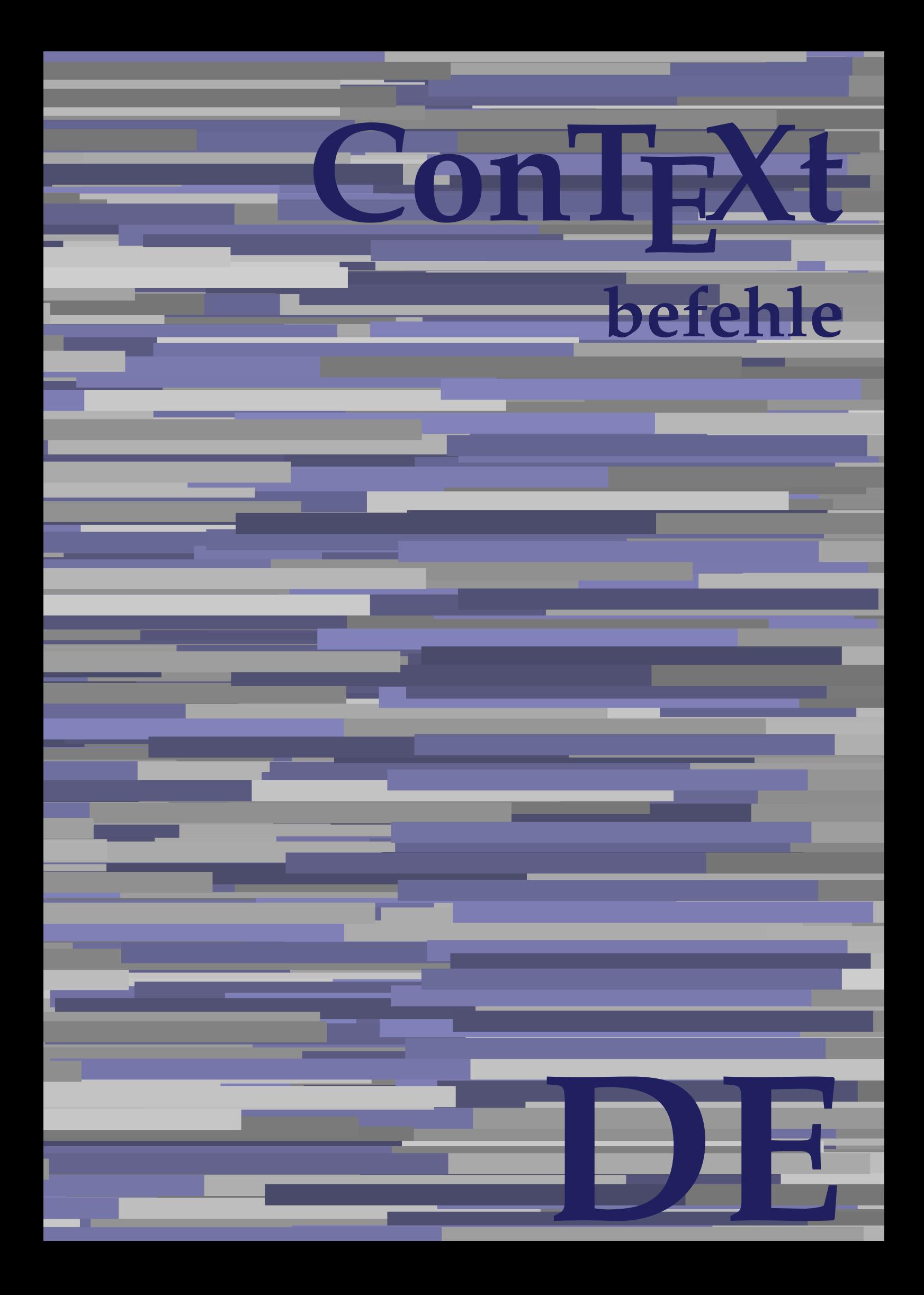

## **ConTEXt befehle**

**de / deutsch 14. Februar 2018**

AfterPar **\AfterPar {...}** Alphabeticnumerals **being a constructed as a constructed by Alphabeticnumerals {...}**<br>AMSTEX AMSTEX **\AMSTEX** AmSTeX **\AmSTeX** And **\And** abjadnaivenumerals **\abjadnaivenumerals {...}** abjadnodotnumerals **\abjadnodotnumerals {...}** abjadnumerals **but aby abjadnumerals {...}** absatz:instance  $\setminus$ SECTION [...] {...} absatz:instance:assignment  $\setminus$ SECTION [..=..] absatz:instance:assignment:chapter **[..=..]**<br>absatz:instance:assignment:part **[..=..]** absatz:instance:assignment:part \part **[..=..]** absatz:instance:assignment:section **(i.e.)** \section [..=..] absatz:instance:assignment:subject **[..=..]** \subject [..=..] absatz:instance:assignment:subsection \subsection \subsection [..=..] absatz:instance:assignment:subsubject \subsubject \subsubject [..=..] absatz:instance:assignment:subsubsection **[...**] absatz:instance:assignment:subsubsubject <br>absatz:instance:assignment:subsubsubsection \\subsubsubsection [..=..] absatz:instance:assignment:subsubsubsection \subsubsubsection **[..=..]** absatz:instance:assignment:subsubsubsubject \\subsubsubsubject [..=..]<br>absatz:instance:assignment:subsubsubsubsection \\subsubsubsubsection [..=..] absatz:instance:assignment:subsubsubsubsection \subsubsubsubsection **[..=..]** absatz:instance:assignment:subsubsubsubsubject \subsubsubsubsubject **[..=..]** absatz:instance:assignment:title  $\setminus$ t*itle* [..=..] absatz:instance:chapter  $\bigwedge$   $\bigwedge$   $\$ absatz:instance:ownnumber  $\big|$ \SECTION [...] {...} {...} absatz:instance:ownnumber:chapter  $\vert$  (chapter  $\lbrack ...]$  {...} {...} absatz:instance:ownnumber:part \part **[...] {...} {...}** absatz:instance:ownnumber:section **business** \section [...] {...} {...} absatz:instance:ownnumber:subject  $\begin{cases} \text{subject} \end{cases} \begin{cases} \text{subject} \end{cases} \begin{cases} \text{subject} \end{cases} \begin{cases} \text{...} \end{cases} \begin{cases} \text{...} \end{cases}$ absatz:instance:ownnumber:subsection  $\longrightarrow$   $\simeq$   $\simeq$   $\simeq$   $\simeq$   $\simeq$   $\simeq$   $\cdots$   $\simeq$   $\cdots$   $\simeq$   $\cdots$   $\simeq$ absatz:instance:ownnumber:subsubject \\subsubject [...]  $\{... \} \{... \}$ absatz:instance:ownnumber:subsubsection \\subsubsection  $\begin{cases} \text{absultz:instance:common} \end{cases}$ absatz:instance:ownnumber:subsubsubject \subsubsubject **[...] {...} {...}** absatz:instance:ownnumber:subsubsubsection \\subsubsubsection [...] {...} {...}<br>absatz:instance:ownnumber:subsubsubsubject \\subsubsubject [...] {...} {...} absatz:instance:ownnumber:subsubsubsubject \\subsubsubsubject [...] {...} {...}<br>absatz:instance:ownnumber:subsubsubsuction \\subsubsubsubsubsection [...] {...} {...} absatz:instance:ownnumber:subsubsubsubsection \subsubsubsubsection **[...] {...} {...}** absatz:instance:ownnumber:subsubsubsubsubject \\subsubsubsubsubsubject [...] {...} {...} absatz:instance:ownnumber:title  $\setminus$ title  $\setminus$ ...} {...} {...} absatz:instance:part \part **[...] {...}** absatz:instance:section \section **[...] {...}** absatz:instance:subject  $\setminus$ sub*ject* [...] {...} absatz:instance:subsection  $\setminus$ subsection  $[\ldots]$  {...} absatz:instance:subsubject  $\begin{bmatrix} \text{substack} \\ \text{substack} \\ \text{substack} \end{bmatrix}$ absatz:instance:subsubsection  $\simeq$  \subsubsection [...] {...} absatz:instance:subsubsubject  $\setminus$ subsubsubject  $\setminus$ ...} absatz:instance:subsubsubsection \subsubsubsection **[...] {...}**  $\vert$ absatz:instance:subsubsubsubject absatz:instance:subsubsubsubsubsection **being absubsubsubsubsubsubsubsubsubsection** [...] {...} absatz:instance:subsubsubsubsubject  $\begin{array}{|l|} \hline \end{array} \begin{array}{c} \hline \end{array} \begin{array}{c} \hline \end{array} \begin{array}{c} \hline \end{array} \begin{array}{c} \hline \end{array} \begin{array}{c} \hline \end{array}$ absatz:instance:title  $\setminus$   $\setminus$   $\$ activatespacehandler **back activatespacehandler {...**} **acute**  $\lambda$ ...} adaptcollector  $\qquad \qquad \qquad$   $\qquad \qquad$   $\qquad \qquad$   $\qquad \qquad$   $\qquad \qquad$   $\qquad \qquad$   $\qquad \qquad$   $\qquad \qquad$   $\qquad \qquad$   $\qquad$   $\qquad$   $\qquad$   $\qquad$   $\qquad$   $\qquad$   $\qquad$   $\qquad$   $\qquad$   $\qquad$   $\qquad$   $\qquad$   $\qquad$   $\qquad$   $\qquad$   $\qquad$   $\qquad$   $\qquad$   $\qquad$   $\qquad$   $\q$ adaptfontfeature **\adaptfontfeature [...]** [..=..] adaptpapersize **beider and the set of the set of the set of the set of the set of the set of the set of the set o** addfeature **but addfeature**  $\qquad \qquad$  addfeature  $\qquad \qquad$ addfeature:direct **baddfeature {...}** addfontpath **(i)** addfontpath  $\alpha$ ddfontpath  $\alpha$ ...] addtoJSpreamble **\addtoJSpreamble {...} {...}** addvalue **business addvalue {...}** {...} aftersplitstring **being the set of the set of the set of the set of the set of the set of the set of the set of the set of the set of the set of the set of the set of the set of the set of the set of the set of the set of** aftertestandsplitstring **being the set of the set of the set of the set of the set of the set of the set of the set of the set of the set of the set of the set of the set of the set of the set of the set of the set of the** alignbottom **\alignbottom** aligned **\aligned [...] {...}** alignedbox **alignedbox alignedbox alignedbox here here here here here here here here here here here here here here here here here here here here here here here here her** alignedline **being a contract to the set of the set of the set of the set of the set of the set of the set of the set of the set of the set of the set of the set of the set of the set of the set of the set of the set of th** alignhere **\alignhere** alignmentcharacter **being a constant of the set of the set of the set of the set of the set of the set of the s**<br>allinputpaths **a** constant a set of the set of the set of the set of the set of the set of the set of the set alphabeticnumerals **\alphabeticnumerals {...}** alwayscitation **\alwayscitation** [..=..] [...] alwayscitation:alternative **\alwayscitation [...]** [...] alwayscitation:userdata **\alwayscitation [..=..] [..=..]** alwayscite **\alwayscite [..=..] [...]**

\addtocommalist {...} \... allinputpaths **\allinputpaths**

alwayscite:alternative **being alwayscite [...]** [...]<br>| alwayscite:userdata **being alwayscite [..=..]** [.. amgitterausrichten **\amgitterausrichten [...] {...}** ampersand **\ampersand** antiqua **(antiqua ) antiqua (antiqua ) antiqua )**<br>appendetoks (appendent ) and (appendent ) appendent ) and (appendent ) and (appendent ) and (appendent ) and ( appendgvalue **business and the set of the set of the set of the set of the set of the set of the set of the set o** appendtocommalist **being a contract that the set of the set of the set of the set of the set of the set of the s** appendtoks ... \to \...<sup>2</sup><br>appendtoksonce appendtoksonce ... \to \...<sup>2</sup> appendvalue **business and the set of the set of the set of the set of the set of the set of the set of the set o**  $\alpha$  apply  $\{\ldots\}$   $\{\ldots\}$ applyalternativestyle **by the contract of the set of the set of the set of the set of the set of the set of the s** applyprocessor **being a supplyiful applyprocessor** {...} {...} applytocharacters **being a set of the set of the set of the set of the set of the set of the set of the set of t** arabicdecimals **\arabicdecimals {...}** arabicexnumerals **being a constant of the constant of the set of the set of the set of the set of the set of the set of the set of the set of the set of the set of the set of the set of the set of the set of the set of the**  $\arg$   $\arg$  {...} asciistr {...}<br>| assignalfadimension<br>| assignalfadimension assigndimen<br>assigndimension<br>assigndimension<br>assigndimension<br>assigndimension assignifempty **\... {...}**<br>assignt ranslation **be a set of the contract of the set of the set of the set of the set of the set of the set o** assumelongusagecs **based in the set of the set of the set of the set of the set of the set of the set of the set of the set of the set of the set of the set of the set of the set of the set of the set of the set of the set** astype **\astype {...}** attachment:instance \ATTACHMENT **[...] [..=..]** attachment:instance:attachment **attachment attachment** [...] [..=..] aufseite **\aufseite [...]** ausschnitt **\ausschnitt [..=..] {...}** autocap **\autocap \autocap {...}** autodirhbox **(i)**<br>autodirvbox **(i)**<br>autodirvbox ... {...} autodirvtop **but all the set of the set of the set of the set of the set of the set of the set of the set of the set of the set of the set of the set of the set of the set of the set of the set of the set of the set of the** autoinsertnextspace **\autoinsertnextspace** autointegral **\autointegral {...} {...} {...}** automathematics **being a set of the set of the set of the set of the set of the set of the set of the set of the set of the set of the set of the set of the set of the set of the set of the set of the set of the set of the** autosetups **\autosetups {...}** availablehsize **\availablehsize** averagecharwidth **areas areas areas areas areas areas areas areas areas areas areas areas areas areas areas are**<br>BeforePar Big **\Big ...** Bigg **being the set of the set of the set of the set of the set of the set of the set of the set of the set of the set of the set of the set of the set of the set of the set of the set of the set of the set of the set of t**  $\begin{tabular}{lllllllllll} \hline \texttt{Bigg1} & \texttt{\&Bigg1} & \texttt{\&Bigg3} & \texttt{\&Bigg3} & \texttt{\&Bigg4} & \texttt{\&Bigg5} & \texttt{\&Bigg8} & \texttt{\&Bigg9} & \texttt{\&Bigg8} & \texttt{\&Bigg9} & \texttt{\&Bigg9} & \texttt{\&Bigg9} & \texttt{\&Bigg9} & \texttt{\&Bigg9} & \texttt{\&Bigg9} & \texttt{\&Bigg9} & \texttt{\&Bigg9} & \texttt{\&Bigg9} & \texttt{\&Bigg9} & \texttt{\&Bigg9} & \texttt{\&Big$ Biggr ... Bigl  $\Delta$ ... Bigm **\Bigm ...** Bigr **\Bigr** ...<br>Buchstabe **buch and the set of the set of the set of the set of the set of the set of the set of the set of the set of the set of the set of the set of the set of the set of the set of the set of the set o** Buchstaben **1. Suchstaben (2. Suchstaben {...}**<br>backgroundimage **backgrounding** backgroundline **backgroundline**  $\begin{cases} \mathbf{b} \cdot \mathbf{c} \cdot \mathbf{d} \cdot \mathbf{d} \cdot \mathbf{e} \cdot \mathbf{d} \cdot \mathbf{e} \cdot \mathbf{e} \cdot \mathbf{e} \cdot \mathbf{e} \cdot \mathbf{e} \cdot \mathbf{e} \cdot \mathbf{e} \cdot \mathbf{e} \cdot \mathbf{e} \cdot \mathbf{e} \cdot \mathbf{e} \cdot \mathbf{e} \cdot \mathbf{e} \cdot \mathbf{e} \cdot \mathbf{e} \cdot \mathbf{e} \cdot \mathbf{e} \cdot$  $\beta$ bar:instance  $\Delta$ |<br>|bar:instance:hiddenbar  $\setminus$ hiddenbar {...} bar:instance:nobar  $\setminus$ nobar {...} | bar:instance:overbar  $\overline{\phantom{a}}$ bar:instance:overbars  $\overline{\phantom{a}}$ 

\alwayscite [..=..] [..=..] amgitterausrichten:list **\amgitterausrichten [...] {...}** anchor **\anchor \methor [...]** [..=..] [..=..] {...} appendetoks **\appendetoks ... \to \...** \appendtoksonce ... \to \... applytofirstcharacter **\applytofirstcharacter \community** \applytofirstcharacter \... {...}<br>applytosplitstringchar **\applytosplitstringchar** \... {...} applytosplitstringchar **\applytosplitstringchar \... {...}** applytosplitstringcharspaced **\applytosplitstringcharspaced \... {...}** applytosplitstringline **being the set of the set of the set of the set of the set of the set of the set of the s**<br>applytosplitstringlinespaced **being the set of the set of the set of the set of the set of the set of the se** applytosplitstringlinespaced **\applytosplitstringlinespaced \... {...}** applytosplitstringword **\applytosplitstringword \... {...}** applytosplitstringwordspaced **\applytosplitstringwordspaced \... {...}**<br>applytowords \... {...} applytowords **\applytowords \... {...}** arabicnumerals **\arabicnumerals {...}**  $\lambda$ assignalfadimension {...} \... {...} {...} {...}  $\lambda$ assigndimension  $\{... \} \, \ldots \, \{... \} \, \{... \}$ assigntranslation **being the controller of the set of the set of the set of the set of the set of the set of t**<br>assignvalue f...} \... {...} {...} assignvalue **\assignvalue {...} \... {...} {...} {...} assignwidth \assignwidth** {...} \... {...} {...} ausfuelltext **\ausfuelltext [..=..] {...} {...}** autodirvbox **\autodirvbox ... {...}** autostarttext **\autostarttext ... \autostoptext** BeforePar **\BeforePar {...}** Biggm **\Biggm ...** Buchstabe **\Buchstabe {...}** backgroundimage **\backgroundimage {...} {...} {...} {...}** backgroundimagefill **\backgroundimagefill {...} {...} {...} {...}** bar **\bar {...}**

 $\label{eq:3} \begin{array}{l} \texttt{bar:instance:overstrikes} \end{array}$ bar:instance:underbar \underbar **{...}** bar:instance:underbars **bartion in the set of the set of the set of the set of the set of the set of the set of the set of the set of the set of the set of the set of the set of the set of the set of the set of the set of** bar:instance:underdash \underdash **{...}** bar:instance:underdashes **\underdashes {...}**<br>har:instance:underdot bar:instance:underdot  $\lambda$  bar:instance:underdot {...} bar:instance:underdots \underdots **{...}** bar:instance:underrandom \underrandom **{...}** |<br>|bar:instance:underrandoms  $\setminus$ underrandoms  $\setminus$ ...} bar:instance:understrike  $\begin{array}{c} \text{black} \\ \text{black} \end{array}$ bar:instance:understrikes \understrikes **{...}** basegrid **basegrid**  $\lambda = 0$ . baselinebottom **\baselinebottom** baselineleftbox **\baselineleftbox {...}** baselinemiddlebox **\baselinemiddlebox {...} baselinerightbox baselinerightbox {...}** bbordermatrix **bbordermatrix**  $\{\ldots\}$ <br>bbox  $\{\ldots\}$ beginvtop **\beginvtop ... \endvtop** behaltebloecke **\behaltebloecke [...] [...] bei \bei {...} {...}** [...] **benutzeverzeichnis**<br> **beschreibung:example**<br> **beschreibung:example**<br> **beschreibung:example** bestimmekopfnummer **\bestimmekopfnummer [...]** bigbodyfont **\bigbodyfont** bigg **\bigg ...** biggl **\biggl ...** biggr ... **bigl** ... **bigl** ... bigm **\bigm ... bigr** ...<br>
bigskip **bigskip** bildschirm **\bildschirm [...]** bitmapimage **\bitmapimage [..=..] {...}** blanko **blanko (blanko [...]**<br>blanko **blanko (blanko [...]** bleed **\bleed [..=..] {...} bleedheight \bleedheight bleedwidth \bleedwidth** blockligatures **blockligatures** [...]<br>blocksynctexfile **the contract of the contract of the contract of the contract of the contract of the blocksynctexfile [...]** bodyfontenvironmentlist **\bodyfontenvironmentlist bodyfontsize bodyfontsize bodyfontsize bodyfontsize bodyfontsize** bookmark **\bookmark [...] {...} booleanmodevalue booleanmodevalue 1...**} **bordermatrix bordermatrix** {...} **bottombox \bottombox \bottombox \c**...} bottomleftbox **\bottomleftbox {...}** bottomrightbox **\bottomrightbox {...} boxcursor \boxcursor boxmarker boxmarker hoxmarker hoxmarker hoxmarker hoxmarker hoxmarker hoxmarker hoxmarker hoxmarker hoxmarker hoxmarker hoxmarker hoxmarker hoxmarker hoxmarker hoxmarker hoxmarker hoxma** boxreference **boxreference** [...] \... {...}<br>bpar \bpar \epar \epar \epar \epar \epar \epar \epar \epar \epar \epar \epar \epar \epar \epar \epar \epar \epar \epar \epar \epar \epar \epar \epar \epar \epar \epar \epar \epa  $\Delta$  bpos  $\{ \ldots \}$ **breakhere \breakhere breve breve 1... breve 1... breve 1... breve 1... b bruch:instance**  $\forall$ FRACTION **{...}** {...} bruch:instance:binom \binom **{...} {...}**

|bar:instance:overstrike  $\setminus$ bbox **\bbox {...} bearbeitebloecke bearbeitebloecke hearbeitebloecke** [...] [...] [..=..] beforesplitstring **beforesplitstring ... \at ... \to \...**<br>
beforetestandsplitstring **beforetestandsplitstring ... \at ...** \ \beforetestandsplitstring ... \at ... \to \... beginblock:example  $\begin{array}{ccc}\b{=}&&\\b{}&&\\b{}&&\end{array}$ beginhbox **\beginhbox ... \endhbox beginofshapebox**<br> **beginofshapebox**<br> **beginvbox** ... \endvbox<br> **beginvbox** ... \endvbox beginvbox **\beginvbox ... \endvbox** begstrut **\begstrut ... \endstrut** bemerkung **\bemerkung (...,...) (...,...) [..=..] {...}**  $\begin{bmatrix} \BESCHREIBUNG \\ [1mm] \end{bmatrix}$ **beschriftung beschriftung (...,...)** [...] bestimmelistencharakeristika **\bestimmelistencharakeristika [...] [..=..]** bestimmeregistercharakteristika **\bestimmeregistercharakteristika [...] [..=..]** bigger **\bigger** biggm **\biggm ...** bigskip **\bigskip** blap **\blap {...}** blocksynctexfile **\blocksynctexfile [...]** boldface **\boldface** boxofsize **\boxofsize \... ... {...}** bpar **\bpar ... \epar**

bruch:instance:dfrac  $\Delta f$   $\Delta f$   $\Delta f$ bruch:instance:frac  $\frac{1}{2}$  **bruch:**  $\frac{1}{2}$  **f**...} {...} bruch:instance:sfrac  $\setminus$  **sfrac** {...} {...} bruch: instance: tbinom  $\setminus$  tbinom  $\{... \}$  {...} bruch:instance:xfrac  $\chi$ frac {...} {...} bruch:instance:xxfrac  $\chi x$ frac {...} {...}<br>bTABLE [..=..] ... **bTABLE** [..=..] ... \eTABLE<br>bTABLEbody **bTABLE** bTABLEbody [..=..] ... \eT bTC **bTC**  $\begin{bmatrix} 1 & 1 & 1 \\ 0 & 1 & 1 \end{bmatrix}$ bTD **\bTD [..=..] ... \eTD** bTDs **\bTDs [...] ... \eTDs** bTH **\bTH [..=..] ... \eTH** bTR **\bTR [..=..] ... \eTR** bTX  $\b{bTx}$  ...  $\b{cTx}$  ...  $\b{cTx}$  ...  $\b{cTx}$ bTY  $\b{bTY}$  ... \eTY [..=..] ... \eTY [...=...] ... \eTY [...=...] ... \eTY btxaddjournal **\btxaddjournal [...] [...]** btxalwayscitation:alternative **\btxalwayscitation [...] [...] btxauthorfield btxauthorfield** {...} **btxdetail**  $\Delta$  **btxdetail**  $\Delta$  **h btxdirect**  $\Delta$  **btxdirect** {...} btxdoif **\btxdoif {...} {...}** btxdoifelse **btxdoifelse \btxdoifelse {...} {...}** {...} {...} {...} btxdoifnot **\btxdoifnot {...} {...}** btxexpandedjournal **btxexpandedjournal {...}**<br>btxfield {...} btxfieldname **btxfieldname \btxfieldname** {...} btxfieldtype **btxfieldtype btxfieldtype** {...} btxflush **btxflush** <br>btxflushauthor **btxflushauthor btxflushauthor** btxflushauthorinverted **\btxflushauthorinverted {...}** btxflushauthorname **\btxflushauthorname {...}** btxflushauthornormal **\btxflushauthornormal {...}** btxflushsuffix **\btxflushsuffix btxfoundname 1...}** btxfoundtype **\btxfoundtype {...}** btxhiddencitation **\btxhiddencitation [...]** btxhybridcite **\btxhybridcite [..=..] [...]** btxhybridcite:alternative **\btxhybridcite [...]** [...]<br>btxhybridcite:direct **\btxhybridcite {...}** btxhybridcite:direct **\btxhybridcite {...}** btxhybridcite:userdata **\btxhybridcite [..=..] [..=..] btxlistcitation btxlistcitation html** btxlistcitation:alternative **\btxlistcitation [...] [...]** btxloadjournalist **\btxloadjournalist [...]** btxremapauthor **\btxremapauthor [...] [...]** btxsavejournalist **\btxsavejournalist [...] btxsetup**  $\{ \ldots \}$ **btxtextcitation btxtextcitation btxtextcitation** [....] [...] btxtextcitation:alternative **\btxtextcitation [...] [...] buchstabe**  $\{\ldots\}$ **buchstaben buchstaben 1...**}

bruch:instance:dbinom \dbinom **{...} {...}** bTABLEbody **\bTABLEbody [..=..] ... \eTABLEbody** bTABLEfoot **\bTABLEfoot [..=..] ... \eTABLEfoot** bTABLEhead **\bTABLEhead [..=..] ... \eTABLEhead** bTABLEnext **\bTABLEnext [..=..] ... \eTABLEnext** bTN **\bTN [..=..] ... \eTN** bTRs **\bTRs [...] ... \eTRs** btxabbreviatedjournal **\btxabbreviatedjournal {...}** btxalwayscitation **\btxalwayscitation [..=..] [...]** btxalwayscitation:userdata **\btxalwayscitation [..=..] [..=..]** btxdoifcombiinlistelse **\btxdoifcombiinlistelse {...} {...} {...} {...}** btxdoifelsecombiinlist **\btxdoifelsecombiinlist {...} {...} {...} {...}** btxdoifelsesameasprevious **\btxdoifelsesameasprevious {...} {...} {...}** btxdoifelsesameaspreviouschecked **\btxdoifelsesameaspreviouschecked {...} {...} {...}**<br>btxdoifelseuservariable {...} {...} {...} {...} btxdoifelseuservariable **\btxdoifelseuservariable {...} {...} {...}** btxdoifsameaspreviouscheckedelse **\btxdoifsameaspreviouscheckedelse {...} {...} {...} {...}** btxdoifsameaspreviouselse **\btxdoifsameaspreviouselse {...} {...} {...}** btxdoifuservariableelse **\btxdoifuservariableelse {...} {...} {...}** btxfield **\btxfield {...}** btxfirstofrange **\btxfirstofrange {...}** btxflushauthor **\btxflushauthor [...] {...}** btxflushauthorinvertedshort **\btxflushauthorinvertedshort {...}** btxflushauthornormalshort **\btxflushauthornormalshort {...}** btxlistcitation:userdata **\btxlistcitation [..=..] [..=..]** btxoneorrange **\btxoneorrange {...} {...} {...}** btxsingularorplural **\btxsingularorplural {...} {...} {...}** btxsingularplural **\btxsingularplural {...} {...} {...}** btxtextcitation:userdata **\btxtextcitation [..=..] [..=..]**

buildtextcedilla **\buildtextcedilla {...} buildtextgrave buildtextgrave** {...} buildtextmacron **\buildtextmacron {...}** buildtextognek **\buildtextognek {...}** Caps **\Caps {...}** CONTEXT **CONTEXT** ConTeXt **\ConTeXt** camel **\camel {...}** catcodetablename **\catcodetablename** cbox **\cbox ... {...}** centeraligned **\centeraligned {...} centerbox centerbox** ... {...} **centeredbox** ... {...} centeredlastline **business and the center of the centeredlastline**<br> **centerednextbox**<br> **centerednextbox** centerline **business**  $\{ \ldots \}$ charwidthlanguage **\charwidthlanguage** check **\check {...}** checkedfiller **\checkedfiller {...}** checkinjector **\checkinjector [...]** checkparameters **\checkparameters [...]** checksoundtrack **\checksoundtrack {...}** checktwopassdata **becktwopassdata a** chem **\chem {...} {...} {...}** chemicalmidtext **\chemicalmidtext {...}** chemicaltext **\chemicaltext {...}** chemicaltoptext **\chemicaltoptext** {...}<br>chineseallnumerals **being the set of the set of the set of the set of the set of the set of the set of the set o** chinesenumerals **\chinesenumerals {...} citation \citation \citation \citation [..=..]** [...] citation:alternative **\citation [...] [...]** citation:direct **be absoluted**  $\begin{matrix} \text{citation } \{ \ldots \} \\ \text{citation } \text{.} = \end{matrix}$ cite **\cite [..=..]** [...]<br>cite:alternative **business \cite [...]** [...] cite:alternative **business** and  $\begin{bmatrix} \text{cite [1.1] [1.1]} \\ \text{cite [1.1] [1.1]} \end{bmatrix}$ **cite:userdata being the contract of the contract of the contract of**  $\setminus$  **cite [..=..] [..=..]**  $\begin{array}{ccc} \text{clap} & & \\ \text{clap} & & \\ \end{array}$ classfont **\classfont {...} {...}** cldcommand **\cldcommand {...}** cldcontext **\cldcontext** {...}<br>cldloadfile **business and a set of a set of a set of a set of a set of a set of a set of a set of a set of a set of a set of a set of a set of a set of a set of a set of a set of a set of a** cldprocessfile **\cldprocessfile {...}** collect **\collect**  $\begin{bmatrix} \text{collect} & \text{if} \end{bmatrix}$ collectexpanded **business and collectexpanded** {...}<br>colorcomponents {...} colored **\colored [..=..] {...}** colored:name **\colored [...] {...}** coloronly **\coloronly [...] {...}** columnbreak **\columnbreak [...]** combinepages **\combinepages [...] [..=..]**

buildmathaccent **\buildmathaccent {...} {...}** buildtextaccent **\buildtextaccent {...} {...}** buildtextbottomcomma **\buildtextbottomcomma {...}** buildtextbottomdot **\buildtextbottomdot {...}** Context **\Context** ConvertConstantAfter **business \ConvertConstantAfter \... {...}** {...}  $\Box$ convertToConstant **\ConvertToConstant \... {...}** {...} centerednextbox **\centerednextbox ... {...}** cfrac **\cfrac [...] {...} {...}** characterkerning:example<br>
chardescription (...) chardescription **\chardescription {...} checkcharacteralign beckcharacteralign and the checkcharacteralign**  $\{... \}$ checkedchar **\checkedchar {...} {...}** checkedstrippedcsname **business \checkedstrippedcsname \...** checkedstrippedcsname:string **business and the checkedstrippedcsname** ... checknextindentation **\checknextindentation [...]** checknextinjector **business \checknextinjector** [...] checkpage **\checkpage [...] [..=..]** checkpreviousinjector **\checkpreviousinjector [...]** checkvariables **\checkvariables [...] [..=..]** chemical  $\begin{bmatrix} 1 & 0 \end{bmatrix}$ <br>
chemicalbottext  $\begin{bmatrix} 1 & 1 \end{bmatrix}$ chemicalbottext **\chemicalbottext {...}** chemicalsymbol **\chemicalsymbol [...]** chineseallnumerals **\chineseallnumerals {...}** chinesecapnumerals **\chinesecapnumerals {...}**  $\chi$ citation  $[.,=.]$   $[.,=.]$ \cite {...} cldloadfile **\cldloadfile {...}** collectedtext **\collectedtext [..=..] [..=..] {...} {...}** colorcomponents **\colorcomponents {...}**

commalistelement **\commalistelement** commalistsentence **business \commalistsentence [...]** [...] commalistsize **\commalistsize** comparedimension  $\{\ldots\}$  comparedimension  $\ldots$  } {...} {...} completebtxrendering **completebtxrendering [...]** [..=..]<br>
completecombinedlist:instance values vollendeCOMRINEDLIST [..=..] completecombinedlist:instance<br>
completecombinedlist:instance:content<br>
vollendecontent [..=..]  $\overline{\text{completecombined}:\text{instance}: \text{content}}$ <br>completelist completelistoffloats:instance \completelistofFLOATS **[..=..]** completelistoffloats:instance:chemicals  $\setminus \text{completelist}$ [..=..]<br>completelistoffloats:instance:figures  $\setminus \text{completelist}$ [..=..] completelistoffloats:instance:figures \completelistoffigures **[..=..]** completelistoffloats:instance:graphics \completelistofgraphics **[..=..]** completelistoffloats:instance:intermezzi \completelistofintermezzi **[..=..]** completelistoffloats:instance:tables \completelistoftables **[..=..]** completelistofsorts **\completelistofsorts [...] [..=..]** completelistofsorts:instance \completelistofSORTS [..=..]<br>completelistofsorts:instance:logos \completelistoflogos [..=..] completelistofsorts:instance:logos \completelistoflogos **[..=..]** completelistofsynonyms **\completelistofsynonyms [...] [..=..]** completelistofsynonyms:instance<br>
completelistofsynonyms:instance:abbreviations<br>
\completelistofabbreviations [..=..]  $\texttt{completelistofsynonyms:instance: abbreviations}$ completepagenumber **\completepagenumber** completeregister **\completeregister [...] [..=..]** completeregister:instance  $\vee$  **\vollendeREGISTER** [..=..] completeregister:instance:index \vollendeindex [..=..] complexorsimple **business complexorsimple \...** complexorsimpleempty **being the complexorsimpleempty**  $\setminus \ldots$ complexorsimpleempty:argument **\complexorsimpleempty {...}** complexorsimple:argument **\complexorsimple {...}** composedcollector **\composedcollector {...}** composedlayer **butter and the composed of the composed layer** {...}<br>
compresult **constantdimen \constantdimen \...** constantdimenargument **\constantdimenargument \...** constantnumber **\constantnumber \example** \constantnumber \example constantnumberargument **\constantnumberargument \...** contentreference **business \contentreference [...]** [..=..] {...} continuednumber **\continuednumber {...}** continueifinputfile **\continueifinputfile {...} convertcommand convertcommand** *convertcommand convertcommand convertcommand convertcommand convertcommand convertcommand convertcommand convertcommand convertcommand convertcommand* convertedcounter **business and the converted converted (i...]** [..=..]<br> **converteddimen** (...} {...} converteddimen **but the converted in the converted in the converted in the converted in the converted in the converted in the converted in the converted in the converted in the converted in the converted in the converted i** convertvalue **business** and the convertvalue  $\lambda$ ... convertvboxtohbox **\convertvboxtohbox** copyboxfromcache **\copyboxfromcache {...} {...} ...** copylabeltext:instance:btxlabel \copybtxlabeltext **[...] [..=..]** copylabeltext:instance:head \copyheadtext **[...] [..=..]** copylabeltext:instance:label  $\setminus$ copylabeltext [...] [..=..] copylabeltext:instance:mathlabel  $\rangle$  \copymathlabeltext [...] [..=..]<br>copylabeltext:instance:operator \copymathlabeltext [...] [..=..]  $\vert_{\rm copylabel text: instance: operator}$ copylabeltext:instance:prefix  $\setminus$  \copyprefixtext  $[\ldots]$  [..=..] copylabeltext:instance:suffix<br>
copylabeltext:instance:taglabel<br>
copylabeltext [...] [..=..] copylabeltext:instance:taglabel \copytaglabeltext **[...] [..=..]** copylabeltext:instance:unit  $\setminus \{copyunittext$  [...] [..=..] copypages **\copypages [...] [..=..] [..=..]** copyparameters **being a computed** copyparameters [...] [...] [...]<br>copyposition **being a computed by computed a** copyposition {...} {...} countersubs **being the countersubs**  $\{\ldots\}$  [...] counttoken **but the counting of the counting of the count of the count of the count of the count of the count of the count of the count of the count of the count of the count of the count of the count of the count of the c counttokens be a counttokens** ... \to \... cramped **\cramped {...}** crampedclap **\crampedclap {...}** crampedllap **\crampedllap {...} crampedrlap (iii) crampedrlap (iii) (iii) (iii) (iii) (iii) (iii) (iii) (iii) (iii) (iii) (iii) (iii) (iii) (iii) (iii) (iii) (iii) (iii) (iii) (iii) (iii) (iii) (iii) ( ctop** ... {...} ctxcommand **\ctxcommand {...}** ctxdirectcommand **\ctxdirectcommand {...}** ctxdirectlua **\ctxdirectlua {...}** ctxfunction **\ctxfunction {...}**

comparedimensioneps **\comparedimensioneps {...} {...}** completelist **\completelist [...] [..=..]** completelistofpublications **\completelistofpublications [...] [..=..]** compresult **\compresult** constantemptyargument **\constantemptyargument \...** convertargument **\convertargument ... \to \...** convertedsubcounter **business in the convertedsubcounter [...]** [...] [..=..]<br>convertmonth {...} convertmonth **\convertmonth {...}**  $\text{CopyLABELtext}$  [...]  $[..=..]$ copyposition **\copyposition {...} {...}**

ctxfunctiondefinition:example \CTXFUNCTIONDEFINITION |ctxfunction:example \CTXFUNCTION ctxlatecommand **\ctxlatecommand {...}** ctxlatelua **\ctxlatelua {...}** ctxlua **distribution contract the contract of the contract of the contract of the contract of the contract of the contract of the contract of the contract of the contract of the contract of the contract of the contract o** ctxluabuffer **the contract of the contract of the contract of the contract of the contract of the contract of the contract of the contract of the contract of the contract of the contract of the contract of the contract of** ctxreport **\ctxreport {...}** ctxsprint **\ctxsprint {...}** currentassignmentlistkey **\currentassignmentlistkey** currentbtxuservariable **\currentbtxuservariable {...}** currentcommalistitem **\currentcommalistitem** currentcomponent **\currentcomponent** currentenvironment **\currentenvironment** currentfeaturetest **\currentfeaturetest** currentinterface **\currentinterface** currentlabel:example \currentLABEL **[...] {...}** currentlanguage **\currentlanguage** currentlistentrynumber **\currentlistentrynumber** currentlistentrypagenumber **\currentlistentrypagenumber** currentlistentrytitle **business** and **currentlistentrytitle**  $\langle$  currentlistentrytitle currentlistentrytitlerendered **\currentlistentrytitlerendered** currentlistsymbol **\currentlistsymbol** currentmainlanguage **\currentmainlanguage** currentmessagetext **business controlled to the controlled tensor controlled tensor controlled tensor controlled tensor controlled tensor controlled tensor controlled tensor controlled tensor controlled te** currentmoduleparameter **\currentmoduleparameter {...}** currentoutputstream **being the controller of the current outputstream current outputstream**  $\begin{array}{c} \sqrt{\text{currentproduct}} \end{array}$ currentproduct **\currentproduct** currentproject **\currentproject** currentregime **\currentregime** currentresponses **\currentresponses** currenttime **\currenttime [...] currentvalue but currentvalue currentvalue** currentxtablecolumn **\currentxtablecolumn** currentxtablerow **\currentxtablerow** d **\d {...}** datum [..=..] [...]<br>davoftheweek **by the contract of the contract of the contract of the contract of the contract of the contract of <br>davoftheweek {...}** dayspermonth **dayspermonth**  $\{... \}$  dayspermonth  $\{... \}$  days  $\mathcal{A}$ ddot **\ddot** {...} decrement **\decrement \decrement \decrement \decrement \decrement \decrement \decrement \decrement \decrement \decrement \decrement \decrement \decrement \decrement \decrement \decrement \decrement \decrement \decrement \d** decrementcounter **business and the contract of the contract of the contract of the contract**  $\alpha$  **of**  $\alpha$  $\beta$ decrementedcounter **business and the set of the set of the set of the set of the set of the set of the set of the set of the set of the set of the set of the set of the set of the set of the set of the set of the set of** decrementpagenumber **\decrementpagenumber** decrementsubpagenumber **\decrementsubpagenumber** decrementvalue **business decrementualue {...}** decrement:argument **\decrement cd:parentheses-s** defaultinterface **blue defaultinterface** defaultobjectpage **blue and the set of the set of the set of the set of the set of the set of the set of the set of the set of the set of the set of the set of the set of the set of the set of the set of the set of the set** defaultobjectreference **\defaultobjectreference** defconvertedcommand **but all the set of the set of the set of the set of the set of the set of the set of the set of the set of the set of the set of the set of the set of the set of the set of the set of the set of the se** defconvertedvalue **business and the set of the set of the set of the set of the set of the set of the set of the set of the set of the set of the set of the set of the set of the set of the set of the set of the set of t** defineattribute **business \defineattribute [...]** [...] definebar **definebar (i...]** [...] [....] [....]<br>definebodyfontswitch **the set of the contract of the contract of the contract of the definebodyfontswitch [...] [.** definebreakpoints **but all the set of the set of the set of the set of the set of the set of the set of the set o** definebtx **\definebtx [...] [...] [..=..]**

ctxloadluafile **\ctxloadluafile {...}** ctxluacode **\ctxluacode {...}** currentassignmentlistvalue **\currentassignmentlistvalue** currentlistentrydestinationattribute **\currentlistentrydestinationattribute** currentlistentrylimitedtext **\currentlistentrylimitedtext {...}** currentlistentryreferenceattribute **\currentlistentryreferenceattribute {...}** currentregisterpageuserdata **\currentregisterpageuserdata {...}** datasetvariable **\datasetvariable {...} {...} {...}** dayoftheweek **\dayoftheweek {...} {...} {...}** dddot **\dddot {...}** defcatcodecommand **defunction and <b>deficatcodecommand \...** ... {...} defconvertedargument **being a convertedargument** \... {...} defineactivecharacter **business \defineactivecharacter** ... {...} definealternativestyle **\definealternativestyle [...] [...] [...]** defineanchor **because the contract of the contract of the contract of the contract of the contract of the contract of the contract of the contract of the contract of the contract of the contract of the contract of the cont** defineattachment **being a constructed as a constructed by the defineattachment [...] [...] [...].** definebackground **begins to a set of the set of the set of the set of the set of the set of the set of the set o** \definebodyfontswitch [...] [...] definebreakpoint **but all the set of the set of the set of the set of the set of the set of the set of the set of the set of the set of the set of the set of the set of the set of the set of the set of the set of the set o** definebtxdataset **\definebtxdataset [...]** [...] [...] . definebtxregister **business \definebtxregister [...]** [...] [...]

definechemical **and the contract of the contract (1.1)** {...}<br>definechemicals **defined and the contract of the contract of the contract of the contract of the contract of the contract of the contract of the contract of the** definecolumnbreak **bluesed as a contract of the set of the set of the set of the set of the set of the set of the set of the set of the set of the set of the set of the set of the set of the set of the set of the set of th** definecomplexorsimple **business and the set of the set of the set of the set of the set of the set of the set of the set of the set of the set of the set of the set of the set of the set of the set of the set of the set** definecomplexorsimple:argument **\definecomplexorsimple {...}** definedfont **definedfont**  $\begin{array}{c} \text{defined} \\ \text{defineeffect} \end{array}$ definefilesynonym **\definefilesynonym [...] [...]** definefontsize **the contract of the contract of the contract of the contract of the contract of the definefontsize**  $\bigcup_{\text{definefont solution}}$ defineframedtable **\defineframedtable [...] [...]** definefrozenfont **being the set of the set of the set of the set of the set of the set of the set of the set of t** defineglobalcolor:name **but all a contract to the vertice**  $\delta$  defineglobalcolor [...] [...] defineindenting **better as a constructed by the set of the set of the set of the set of the set of the set of the set of the set of the set of the set of the set of the set of the set of the set of the set of the set of th** 

definebtxrendering **butters and the set of the set of the set of the set of the set of the set of the set of the set of the set of the set of the set of the set of the set of the set of the set of the set of the set of t** definebutton **button and the set of the set of the set of the set of the set of the set of the set of the set of the set of the set of the set of the set of the set of the set of the set of the set of the set of the set** definecapitals **because the contract of the capitals [...]** [...] [...=..] definecharacterkerning **beider and the set of the set of the set of the set of the set of the set of the set of the set of the set of the set of the set of the set of the set of the set of the set of the set of the set of** definecharacterspacing **\definecharacterspacing [...]** definechemicals **a definechemicals definechemicals** [...] [....] [....]<br>definechemicalsymbol **definechemicalsymbol** [...] [...] definechemicalsymbol **\definechemicalsymbol [...] [...]** definecollector **but all the collection definecollector** [...] [...] [....] ... definecombination **definecombination definecombination** [...] [...] [..=..]<br>definecomment **definecomment** [...] [...] [..=..] definecomment **\definecomment [...] [...] [..=..]** definecomplexorsimpleempty **\definecomplexorsimpleempty** \... definecomplexorsimpleempty:argument **\definecomplexorsimpleempty {...}** defineconversionset **\defineconversionset [...] [...] [...]** definecounter **and the community of the content of the content (edge)** defined at asset  $\alpha$  defined at asset  $\alpha$ definedataset **\definedataset [...] [...] [..=..]** definedelimitedtext **\definedelimitedtext** [...] [..=..] defineeffect **\defineeffect [...] [...] [..=..]** defineexpandable **being a constant of the set of the set of the set of the set of the set of the set of the set of the set of the set of the set of the set of the set of the set of the set of the set of the set of the set** defineexternalfigure **business and the set of the set of the set of the set of the set of the set of the set of the set of the set of the set of the set of the set of the set of the set of the set of the set of the set of** definefallbackfamily **\definefallbackfamily [...]** [...] [...] [...] [...] definefallbackfamily:preset **\definefallbackfamily** [...] [...] [...] [...] definefieldbody **but allow the set of the set of the set of the set of the set of the set of the set of the set o** definefieldbodyset **business and the set of the set of the set of the set of the set of the set of the set of the set of the set of the set of the set of the set of the set of the set of the set of the set of the set of** definefieldcategory **black and the set of the set of the set of the set of the set of the set of the set of the s** definefileconstant<br>
definefilefallback<br>
definefilefallback<br>
definefilefallback<br>
definefilefallback definefilefallback **\definefilefallback [...] [...]** definefiller **\definefiller [...] [...] [..=..]** definefirstline **\definefirstline [...] [...] [..=..]** definefittingpage **definefittingpage [...]** [..=..]<br>definefontalternative **definefontalternative [...]** definefontalternative **\definefontalternative [...]** definefontfallback **business and the set of the set of the set of the set of the set of the set of the set of the set of the set of the set of the set of the set of the set of the set of the set of the set of the set of** definefontfamily **\definefontfamily [...] [...] [...] [..=..]** definefontfamilypreset **business \definefontfamilypreset [...]** [..=..] definefontfamilypreset:name **\definefontfamilypreset [...] [...]** definefontfamily:preset<br>definefontfeature **definefontfeature [...]** [...] [...] [...]<br>definefontfeature **definefontfeature** [...] [...] [..=..]  $\Lambda$ definefontfeature [...] [...] [..=..] definefontfile **business and the set of the set of the set of the set of the set of the set of the set of the set of the set of the set of the set of the set of the set of the set of the set of the set of the set of the** definefontsolution<br>defineformula<br>defineformula 1 [ ] [ ] [ ] [ ] ] **defineformula** defineformula **defineformula [...]** [...] [.....]<br>defineformulaalternative defineformulaalternative [...] [. \defineformulaalternative [...] [...] [...] defineformulaframed **\defineformulaframed [...] [...] [..=..]** defineframedcontent **business \defineframedcontent [...]** [...] [....] defineglobalcolor **\defineglobalcolor**  $\ddot{\theta}$ ...] [..=..] definegraphictypesynonym **\definegraphictypesynonym [...] [...]** definegridsnapping<br>defineheadalternative **blue and the set of the set of the set of the set of the set of the set of the set of t**<br>defineheadalternative **blue** set of the set of the set of the set of the set of the set of \defineheadalternative [...] [...] [..=..] definehelp **\definehelp [...] [...] [..=..]** definehigh **\definehigh [...] [...] [..=..]** definehighlight **being a community of the set of the set of the set of the set of the set of the set of the set o** definehspace **a define the set of the set of the set of the set of the set of the set of the set of the set of the set of the set of the set of the set of the set of the set of the set of the set of the set of the set of** definehypenationfeatures **\definehypenationfeatures [...] [..=..]** defineindentedtext **\defineindentedtext** [...] [...] [...] defineinitial **\defineinitial [...] [...] [..=..]** defineinsertion **business and the set of the set of the set of the set of the set of the set of the set of the set of the set of the set of the set of the set of the set of the set of the set of the set of the set of the** defineinteraction **being the contraction and the set of the set of the set of the set of the set of the set of the set of the set of the set of the set of the set of the set of the set of the set of the set of the set of t** defineinteractionbar **are all the contractional methods** (...] [...] [....] [....] [....] [....] defineinterfaceconstant {...} {...} defineinterfaceconstant **\defineinterfaceconstant {...} {...}** defineinterfaceelement **defineinterfaceelement** {...} {...}<br>defineinterfacevariable **defineinterfacevariable** {...} {...} defineinterfacevariable **\defineinterfacevariable {...} {...}** defineinterlinespace **by a set of the set of the set of the set of the set of the set of the set of the set of t** defineintermediatecolor **business \defineintermediatecolor** [...] [..=..] defineitemgroup **because the contract of the set of the set of the set of the set of the set of the set of the set of the set of the set of the set of the set of the set of the set of the set of the set of the set of the s** defineitems **but all the contract of the contract of the contract of the defineitems [...] [...] [...** definelabelclass **and the set of the set of the set of the set of the set of the set of the set of the set of the set of the set of the set of the set of the set of the set of the set of the set of the set of the set of th** 

definelayer **before the contract of the contract of the contract of the definelayer [...] [...=..]** definelayerpreset:name **but all all a constant of the set of the set of the set of the set of the set of the set of the set of the set of the set of the set of the set of the set of the set of the set of the set of the set** definelow **definelow [...]** [...] [..=..]<br>definelowhigh **the contract of the contract of the contract of the contract of the contract of the contract of t** definemarker **\definemarker [...]** definemathaccent **being the contract of the contract of the contract of the contract of the contract of the contract of the definemathalignment [<br>definemathalignment contract of the contract of the contract of the contract** definemeasure **business definemeasure [...]** [...] definemessageconstant **butter and the set of the set of the set of the set of the set of the set of the set of t** definemode [...] [...]<br>definemultitonecolor **business** and **definemultitonecolor definemultitonecolor** definenamedcolor:name **\definenamedcolor [...] [...]** definenamespace **being a constant of the set of the set of the set of the set of the set of the set of the set of the set of the set of the set of the set of the set of the set of the set of the set of the set of the set o** definenote **\definenote [...] [...] [..=..]** definepage **and the contract of the contract of the contract of the contract of the contract of the contract of the contract of the contract of the contract of the contract of the contract of the contract of the contract o** definepagebreak **blueset and the set of the set of the set of the set of the set of the set of the set of the set of the set of the set of the set of the set of the set of the set of the set of the set of the set of the se** defineparallel **beginned and the set of the set of the set of the set of the set of the set of the set of the set of the set of the set of the set of the set of the set of the set of the set of the set of the set of the** defineparbuilder **and the set of the contract of the set of the set of the set of the set of the set of the set of the set of the set of the set of the set of the set of the set of the set of the set of the set of the set** 

definelayerpreset **being a set of the set of the set of the set of the set of the set of the set of the set of the set of the set of the set of the set of the set of the set of the set of the set of the set of the set of t** definelayout **definelayout** [...] [..=..]<br>definelinefiller definelinefiller **definelinefiller** [...] [...] [.. definelinefiller **\definelinefiller [...] [...] [..=..]** definelinenote<br>
definelinenumbering<br>
definelinenumbering<br>
definelinenumbering<br>
definelinenumbering<br>
definelinenumbering<br>
definelinenumbering<br>
definelinenumbering<br>
definelinenumbering<br>
definelinenumbering<br>
definelinenumberi definelinenumbering **below that the contract of the contract of the contract of the contract of the contract of t**<br>definelines [...] [...] [...] [...] [...] [...] [...] [...] [...] [...] [...] [...] [...] [...] [...] [...] definelines **definelines** [...] [...] [......]<br>definelistalternative definelistalternative [...] [.. \definelistalternative [...] [...] [..=..] definelistextra **business and the set of the set of the set of the set of the set of the set of the set of the set of the set of the set of the set of the set of the set of the set of the set of the set of the set of the** definelowhigh **\definelowhigh [...] [...] [..=..]** definelowmidhigh **definelowmidhigh**  $\ddot{\theta}$  **definelowmidhigh [...]** [...] [...] [...]<br>defineMPinstance [...] [...] [...] [...] \defineMPinstance [...] [...] [..=..] definemarginblock **\definemarginblock [...] [...] [..=..]** definemargindata **behalf and the set of the set of the set of the set of the set of the set of the set of the set of the set of the set of the set of the set of the set of the set of the set of the set of the set of the se** definemathalignment **\definemathalignment [...] [...] [..=..]** definemathcases **\definemathcases [...] [...] [..=..]** definemathcommand **definemathcommand (i...]** [...] [...] {...}<br>definemathdouble [...] [...] [...] [...] definemathdouble **definemathdouble [...]** [...] [...] [...] [...] [...] [...] [...] [...] [...] [...] [...] [...] [...] [...] [...] [...] [...] [...] [...] [...] [...] [...] [...] [...] [...] [...] [...] [...] [...] [...] \definemathdoubleextensible [...] [...] [...] [...] definemathematics **being the set of the set of the set of the set of the set of the set of the set of the set of the set of the set of the set of the set of the set of the set of the set of the set of the set of the set of** definemathextensible **business \definemathextensible [...]** [...] [...] definemathfence **\definemathfence [...] [...] [..=..]** definemathfraction<br>definemathframed **definemathframed** [...] [...] [..=..]<br>definemathframed **definemathframed** [...] [...] [..=..] \definemathframed [...] [...] [..=..] definemathmatrix **\definemathmatrix [...] [...] [..=..]** definemathornament **\definemathornament [...] [...] [..=..]** definemathover **but all the contract of the contract of the contract of the contract of the contract of the contract of the contract of the contract of the contract of the contract of the contract of the contract of the co** definemathoverextensible **business are all the set of the set of the set of the set of the set of the set of the definemathovertextensible [...] [...] [...] [...] definemathovertextensible**  $\lceil$ **...]**  $\lceil$ **...]**  $\lceil$ \definemathovertextextensible [...] [...] [...] definemathradical **\definemathradical [...] [...] [..=..]** definemathstackers **being a constant of the constant of the constant of the constant of the constant of the constant of the constant of the definemathstyle**  $\{ \ldots \}$  **[...] [...] [...]** definemathstyle **\definemathstyle [...] [...]** definemathtriplet **being the set of the set of the set of the set of the set of the set of the set of the set of the set of the set of the set of the set of the set of the set of the set of the set of the set of the set of** definemathunder **business and the set of the set of the set of the set of the set of the set of the set of the set of the set of the set of the set of the set of the set of the set of the set of the set of the set of the** definemathunderextensible **business are all the set of the set of the set of the set of the set of the set of the set of the set of the set of the set of the set of the set of the set of the set of the set of the set of th** definemathundertextextensible **\definemathundertextextensible [...] [...] [...]** definemathunstacked **\definemathunstacked [...] [...] [...]** definemixedcolumns **and the columns of the columns [...]** [...] [..=..]<br>definemode **a** columns **a** columns **a** column **definemode** [...] [...] [...] [...] definemultitonecolor **\definemultitonecolor [...] [..=..] [..=..]**<br>definenamedcolor **\definenamedcolor [...] [..=..]** definenamedcolor **\definenamedcolor [...] [..=..]** definenarrower **\definenarrower [...] [...] [..=..]** defineornament:collector **\defineornament [...] [..=..] [..=..]** defineornament:layer **\defineornament [...] [..=..]** [..=..] defineoutputroutine **business \defineoutputroutine [...]** [...] [...] ... defineoutputroutinecommand **\defineoutputroutinecommand [...]** definepagechecker **bluestighted and the set of the set of the set of the set of the set of the set of the set of the set of the set of the set of the set of the set of the set of the set of the set of the set of the set** definepagegrid **\definepagegrid [...] [...] [..=..]** definepagegridarea **definepagegridarea [...]** [..=..]<br>definepagegridspan **definepagegridarea [...]** [...] [..=..] definepagegridspan **\definepagegridspan [...] [...] [..=..]** definepageinjection **business in the set of the set of the set of the set of the set of the set of the set of the set of the set of the set of the set of the set of the set of the set of the set of the set of the set of th** definepageinjectionalternative **business** \definepageinjectionalternative [...] [...] [....] definepageshift **being a contract the contract of the set of the set of the set of the set of the set of the set of the set of the set of the set of the set of the set of the set of the set of the set of the set of the set** definepagestate **\definepagestate [...]** [...] [...] definepairedbox **but all the set of the set of the set of the set of the set of the set of the set of the set of the set of the set of the set of the set of the set of the set of the set of the set of the set of the set of** defineparagraph **\defineparagraph [...] [...] [..=..]** defineplacement **\defineplacement [...] [...] [..=..]** definepositioning **below a definepositioning [...]** [...] [....] defineprefixset **defineligious defineprefixset** [...] [...] [...] defineprocesscolor **business and the contract of the contract of the contract of the contract of the contract of the contract of the contract of the contract of the contract of the contract of the contract of the contrac** defineprocessor **but all the set of the set of the set of the set of the set of the set of the set of the set of the set of the set of the set of the set of the set of the set of the set of the set of the set of the set of** definepushbutton **but the contract of the contract of the contract of the contract of the contract of the contract of the contract of the contract of the contract of the contract of the contract of the contract of the cont** 

definesystemconstant **definesystemconstant** {...}<br>definesystemvariable definesystemvariable {...} definetwopasslist **\definetwopasslist {...}** definevspacing **below that the contract of the contract of the contract of the contract of the contract of the contract of the contract of the contract of the contract of the contract of the contract of the contract of the** definiereakzent **behaagte het behaagte het behaagte het behaagte het behaagte het behaagte het behaagte het beha<br>definierebefehl definierebefehl ... ...** definierefarbe:name **business and the value of the value of**  $\mathbf{a}$   $\mathbf{b}$  (...] [...] definierehbox<br>definiereinteraktionsmenue<br>definiereinteraktionsmenue definieren **\definieren [...] \... {...}** definierereferenz **\definierereferenz [...] [...]**

definepushsymbol **before the set of the set of the set of the set of the set of the set of the set of the set of the set of the set of the set of the set of the set of the set of the set of the set of the set of the set of** definerenderingwindow **\definerenderingwindow** [...] [...] [..=..] defineresetset **being a constructed a constructed a constructed a constructed a constructed a constructed a constructed a construction of**  $\setminus$  **defineresetset [...] [...]** definescale  $\begin{array}{ccc} \text{definescale} & \text{definescale} & \text{definescale} & \text{defines} \end{array}$ \defineschriftsynonym [...] [...] [..=..] definescript **definescript a definescript** [...] [...=..] definesectionlevels<br>
defineselector<br>
defineselector [...] [..=..] defineselector **\defineselector [...] [..=..]** defineseparatorset **\defineseparatorset [...] [...] [...]** defineshift **better as a contract of the set of the set of the set of the set of the set of the set of the set o** definesidebar **articles and the contract of the contract of the definesidebar [...] [...] [...] [...] [...] [...] [...] [...] [...] [...] [...] [...] [...] [...] [...] [...] [...] [...] [...] [...] [...] [...] [...] [...]** definesort **\definesort [...] [...] [...] {...}** definespotcolor **but all the set of the set of the set of the set of the set of the set of the set of the set of the set of the set of the set of the set of the set of the set of the set of the set of the set of the set of** definestyleinstance **being a constant of the set of the set of the set of the set of the set of the set of the set of the set of the set of the set of the set of the set of the set of the set of the set of the set of the s** definesubformula **\definesubformula [...] [...] [..=..]** definesynonym **business definesynonym** [...] [...] [...] {...} {...} definesystemattribute **business are all the systemattribute**  $\ldots$ ] [...] definesystemvariable **\definesystemvariable {...}** defineTABLEsetup **defineTABLEsetup defineTABLEsetup** [...] [..=..] definetabulation [...] [..=..]<br>definetextbackground **business in the contract of the contract of the definetextbackground [...] [...] [..** definetextbackground **\definetextbackground [...] [...] [..=..]** definetextflow **definetextflow contained a set of the set of the set of the set of the set of the set of the set of the set of the set of the set of the set of the set of the set of the set of the set of the set of the s** definetooltip **b definetooltip c definetooltip** [...] [...] [....] [... definetransparency:1 **below that the set of the set of the set of the set of the set of the set of the set of the set of the set of the set of the set of the set of the set of the set of the set of the set of the set of th** definetransparency:2 **\definetransparency [...]** [..=..] definetransparency:3 **\definetransparency [...] [...]** definetype **but all the contract of the contract of the contract of the definetype [...] [...] [....]** definetypeface **being a contract to the contract of the contract of the contract**  $\mathcal{A}$  **and**  $\mathcal{A}$  **and**  $\mathcal{A}$  **are contract**  $\mathcal{A}$  **and**  $\mathcal{A}$  **are contract**  $\mathcal{A}$  **and**  $\mathcal{A}$  **are contract**  $\mathcal{A}$  **and**  $\mathcal{A}$  **a** definetypescriptprefix **butch definetypescriptprefix** [...] [...] definetypescriptsynonym **\definetypescriptsynonym** [...] [...]<br>definetypesetting **\definetypesetting** [...] [...] [... definetypesetting **\definetypesetting [...] [...] [..=..]** defineunit **but it is a contract of the contract of the contract**  $\Delta$  [...] [...] [....] [... defineviewerlayer **\defineviewerlayer [...]** [..=..] definevspace **by a conserver of the conserverse (i.i.]** [...] [...] definevspacingamount **below and the set of the set of the set of the set of the set of the set of the set of the set of the set of the set of the set of the set of the set of the set of the set of the set of the set of t** definextable **\definextable [...]** [..=..] definiereabbsymbol **\definiereabbsymbol [...] [...] [..=..]** definiereabsaetze **beidenigeren absolute (absolute 1995)** definiereabsaetze [...] [...] [..=..]<br>definiereabschnitt definiereabschnitt **\definiereabschnitt [...]** definiereabschnittsblock **\definiereabschnittsblock [...] [...] [..=..]** definierebefehl **\definierebefehl ... ...** definierebeschreibung<br>definierebeschriftung **beschriftung [...] [.....]** [...] [...] [...] [...] [...] [...] [...] [...] [...] [...] [...] [...] [...] [...] [...] [...] [...] [...] [...] [...] [...] [...] [...] [...] [...] \definierebeschriftung [...] [...] [..=..] definiereblock **\definiereblock [...] [...] [..=..]** definierefarbe **being a constant of the set of the set of the set of the definierefarbe [...] [..=..]** definierefarbengruppe **\definierefarbengruppe [...] [...] [x:y:z,..]** definierefeld **\definierefeld [...] [...] [...] [...] [...]** definierefeldstapel **\definierefeldstapel [...] [...] [..=..]** definierefliesstext **business text a definierefliesstext** [...] [...] [...] [..=..] definierefliesstextumgebung **\definierefliesstextumgebung [...] [...] [..=..]** definierefliesstext:argument **\definierefliesstext** [...] [...] [...] [...] definieregleitobjekt **\definieregleitobjekt [...] [...] [..=..]** definieregleitobjekt:name **\definieregleitobjekt [...] [...]** [...]<br>definierehbox [...] [...] \definiereinteraktionsmenue [...] [...] [..=..] definierekonversion **\definierekonversion [...] [...] [...]** definierekonversion:list **\definierekonversion [...] [...] [...]** definierelabel **\definierelabel [...] [...] [..=..]** definiereliste **business and the contract of the contract of the definiereliste [...] [...] [...=..]** definierenummerierung **\definierenummerierung [...] [...] [..=..]** definiereoverlay **being a support of the set of the set of the set of the set of the set of the set of the set o** definierepalette **\definierepalette [...] [..=..]** definierepalette:name<br>definierepapierformat<br>definierepapierformat definierepapierformat **\definierepapierformat [...] [..=..]** definierepapierformat:name **business definierepapierformat [...]** [...] [...] definiereprofil **a definiereprofil [...]** [...] [....] [...] [...] definiereprogramme **\definiereprogramme [...] [...] [...]** definierepuffer **definiereligier and the set of the set of the set of the set of the set of the set of the set of the set of the set of the set of the set of the set of the set of the set of the set of the set of the set** 

definierezeichen **\definierezeichen ... ...** delimited **\delimited [...] [...] {...}** delimitedtext:instance  $\Delta$  **DELIMITEDTEXT** [...] {...} delimitedtext:instance:aside  $\Delta$  \aside [...] {...} delimitedtext:instance:blockquote \blockquote **[...] {...}** delimitedtext:instance:quotation  $\bigwedge$  **[...]** {...} delimitedtext:instance:quote  $\qquad$  \quote [...] {...} delimitedtext:instance:speech  $\setminus$  \speech [...] {...} depthofstring **being the contract of the contract of the contract of the depthofstring {...}** depthonlybox **being a set of the contract of the contract of the depthonlybox**  $\{ \ldots \}$ determinenoflines **butterminenoflines** {...} devanagarinumerals **below devanagarinumerals {...}**<br>digits **digits digits digits digits digits digits c** digits:string  $\bigwedge^{\text{diff}}$  and  $\bigwedge^{\text{diff}}$  and  $\bigwedge^{\text{diff}}$  and  $\bigwedge^{\text{diff}}$  and  $\bigwedge^{\text{diff}}$  and  $\bigwedge^{\text{diff}}$  and  $\bigwedge^{\text{diff}}$  and  $\bigwedge^{\text{diff}}$  and  $\bigwedge^{\text{diff}}$  and  $\bigwedge^{\text{diff}}$  and  $\bigwedge^{\text{diff}}$  and  $\bigwedge^{\text{diff}}$  and  $\bigw$ dimensiontocount **dimensiontocount a dimensiontocount {...}** \... directcolor **\directcolor [...]** directcolored **\directcolored [..=..]** directcolored:name **b**directcolored [...] directdummyparameter **\directdummyparameter {...}**<br>directgetboxllx ... directgetboxllx **butter and the contract of the contract of the contract of the contract of the contract of the contract of the directgetboxlly ...<br>directgetboxlly directgetboxlly ...** directhighlight **directhighlight**  $\left\{ \begin{array}{c} \text{directing} \\ \text{directlocal} \\ \text{directlocal} \\ \text{firstlocal} \\ \text{firstlocal} \\ \$ directluacode **\directluacode {...}** directsetup **directsetup**  $\left\{ \ldots \right\}$ directsymbol **\directsymbol {...} {...}** directvspacing **directvs** according to the directve of  $\Delta t$ ...} disabledirectives **\disabledirectives [...]** disableexperiments **\disableexperiments [...]** disablemode **by the contract of the contract of the contract of the contract of the contract of the contract of the contract of the contract of the contract of the contract of the contract of the contract of the contract o** disableoutputstream **\disableoutputstream** disableparpositions **\disableparpositions** disableregime **business and the contract of the contract of the contract of the contract of the contract of the contract of the contract of the contract of the contract of the contract of the contract of the contract of th** disabletrackers **\disabletrackers [...]** displaymath  $\Delta$  displaymath  $\Delta$  displaymathematics  $\Delta$  displaymathematic displaymessage **\displaymessage {...}** doadaptleftskip **blue and the control of the control of the control of the doadaptleftskip {...}<br>doadaptrightskip doadaptrightskip {...}** doaddfeature **business doaddfeature** {...} doassign **\doassign [...] [..=..]** doassignempty **being the contract of the contract of the doassignempty [...] [..=..]** 

definierereferenzformat **before the vertex of the vertex of the vertex of the vertex**  $\Lambda$  **[...] [...] [...] [...]** definiereregister **beiderenetische State (auch definiereregister [...]** [...] [... definiereschrift **bei definiereschrift** [...] [..=..] definiereschriftstil [...] definiereschriftstil [...] [...]<br>definiereschrift:argument **behandlich auch auch auch auch auch auch a**uch behandlich behandlich auch auch auch<br>definiereschrift:argument behandlich behandlich beh  $\Lambda$ definiereschrift  $[...]$   $[...]$   $[...]$ definieresortieren **\definieresortieren [...] [...] [...]** definierestartstop **being a contract of the contract of the contract of the contract of the contract of the contract of the contract of the definierestil**  $\lceil \ldots \rceil$  **[...] [...] [...] [...] [...] [...] [...] [...] [...] [.** definierestil **\definierestil [...] [...] [..=..]** definieresubfeld **\definieresubfeld [...] [...] [...]** definieresymbol **\definieresymbol [...] [...] [...]** definieresynonyme **\definieresynonyme [...] [...] [...] [...]** definieretabellenvorlage **\definieretabellenvorlage [...] [|...|] [...] [...]** definieretabulator **\definieretabulator [...]** [...] [...] **OPERENT REFERENT REFERENT (2009) COPT** (2009) **COPT** (2009) **COPT** (2009) **COPT** (2009) **COPT** (2009) **COPT** (2009) **COPT** (2009) **COPT** (2009) **COPT** (2009) **COPT** (2009) **COPT** (2009) **COPT** (2009) **COPT** (2009) **COPT** definieretippen [...] [..=..]<br>definiereueberschrift \definiereueberschrift [...] [...] [ \definiereueberschrift [...] [...] [..=..] definiereumbruch **\definiereumbruch [...] [...] [..=..]** definiereumrahmt [...] [..=..]<br>definiereumrahmtertext \definiereumrahmtertext [...] [...] [ \definiereumrahmtertext [...] [...] [..=..] definierezusammengestellteliste **\definierezusammengestellteliste [...] [...] [..=..]** delimitedtext **a delimited in the set of the set of the set of the set of the set of the set of the set of the set of the set of the set of the set of the set of the set of the set of the set of the set of the set of the** depthspanningtext **depthspanningtext** {...} {...}<br>depthstrut depthstrut \depthstrut depthstrut **\depthstrut** digits **\digits {...}** directboxfromcache **\directboxfromcache {...} {...}** directconvertedcounter **business \directconvertedcounter {...}** {...} directcopyboxfromcache **\directcopyboxfromcache {...} {...}** directgetboxlly **\directgetboxlly ...** directlocalframed **\directlocalframed [...] {...}** directselect  $\begin{matrix} \text{direct}} \end{matrix} \begin{matrix} \text{next}} \end{matrix} \begin{matrix} \text{next}} \end{matrix} \begin{matrix} \text{next}} \end{matrix} \begin{matrix} \text{next}} \end{matrix} \begin{matrix} \text{next}} \end{matrix}$ directsetbar **optimization optimization a optimization directsetbar {...}**  $^{OPT}$   $^{OPT}$   $^{OPT}$   $^{OPT}$ dis **\dis {...}** displaymathematics **\displaymathematics {...}** distributedhsize **\distributedhsize {...} {...} {...}** dividedsize **\dividedsize {...} {...} {...}** doadaptrightskip **\doadaptrightskip {...}** doboundtext **doboundtext**  $\qquad \qquad \text{doboundtext{ }} \dots \} \{ \dots \}$ docheckassignment **business docheckassignment** {...}

 $\begin{array}{ccc} \texttt{dochecked pair} & \texttt{...} \end{array}$ documentvariable **business and the set of the set of the set of the set of the set of the set of the set of the set of the set of the set of the set of the set of the set of the set of the set of the set of the set of th** doeassign **\doeassign [...] [..=..]** doexpandedrecurse **business and the set of the set of the set of the set of the set of the set of the set of the set of the set of the set of the set of the set of the set of the set of the set of the set of the set of t** dofastloopcs  $\qquad \qquad$  **dofastloopcs** {...} \... dogetattribute **but all the set of the set of the set of the set of the set of the set of the set of the set of the set of the set of the set of the set of the set of the set of the set of the set of the set of the set of** dogetattributeid **b dogetattributeid** {...} dogobblesingleempty **butters** and the dogobblesingleempty [...] doif **\doif {...} {...} {...}** doifcolor **\doifcolor {...}** {...} doifcounter **a doifcounter a doifcounter {...}** {...} doifdefined  $\begin{array}{ccc}\n\text{dofdefined } \{ \ldots \} & \text{dofdefined } \{ \ldots \} \n\end{array}$ 

docheckedpagestate **\docheckedpagestate {...}** {...} {...} {...} {...} {...} {...} dodoubleargument **being a contract to the contract of the contract of the contract of the contract of the contract of the contract of the contract of the contract of the contract of the contract of the contract of the cont** dodoubleargumentwithset **\dodoubleargumentwithset \...** [...] [...] dodoubleempty **being the contract of the contract of the contract of the dodoubleempty \... [...] [...]** dodoubleemptywithset **\dodoubleemptywithset \...** [...] [...] dodoublegroupempty **because that the contract of the contract of the contract of the contract of the contract of the contract of the domain**  $\mathcal{A}$  **and**  $\mathcal{A}$  **and**  $\mathcal{A}$  **and**  $\mathcal{A}$  **and**  $\mathcal{A}$  **and**  $\mathcal{A}$  **and \mathcal** dogetcommacommandelement **\dogetcommacommandelement** ... \from ... \to \... dogobbledoubleempty **business and the set of the set of the set of the set of the set of the set of the set of the set of the set of the set of the set of the set of the set of the set of the set of the set of the set of** doifallcommon<br>doifallcommonelse<br>doifallcommonelse<br>doifallcommonelse<br>doifallcommonelse doifallcommonelse **\doifallcommonelse {...} {...} {...} {...}** doifalldefinedelse **\doifalldefinedelse {...} {...} {...}** doifallmodes **a** and the control of the doifallmodes  $\{\ldots\}$  {...} {...} {...} {...} {...} {...} {...} { doifallmodeselse **\doifallmodeselse {...} {...} {...}** doifassignmentelse **\doifassignmentelse {...} {...} {...}** doifblackelse **\doifblackelse {...} {...} {...}** doifbothsides **being a constructed as a constructed by the constraints of**  $\mathcal{A}$ **.**  $\{... \}$  {...} {...} doifbothsidesoverruled **\doifbothsidesoverruled {...} {...} {...}** doifboxelse **business a doifboxelse {...}** {...} {...} {...} doifbufferelse **business doifbufferelse {...}** {...} doifcolorelse **business and the contract of the contract of the contract of the contract of the contract of the contract of the contract of the contract of the contract of the contract of the contract of the contract of** doifcommandhandler **\doifcommandhandler \... {...} {...}** doifcommandhandlerelse **\doifcommandhandlerelse \... {...} {...}**<br>doifcommon **\doifcommon** {...} {...} {...} {...} doifcommon **\doifcommon {...} {...} {...}** doifcommonelse **business and the set of the control of the set of the set of the set of the set of the set of the set of the set of the set of the set of the set of the set of the set of the set of the set of the set of** doifcontent {...} {...} \... {...}<br>doifconversiondefinedelse  $\{.\ldots\}$  {...} {...} {...} {...} {...} {...} {...} {...} {...} {...} {...} {...} {...} {...} {...} {...} {...} {...} {...} {...} {...} {...} {...} {...} {...} { \doifconversiondefinedelse {...} {...} {...} doifconversionnumberelse **\doifconversionnumberelse {...} {...} {...} {...}** doifcounterelse **business and the set of the set of the set of the set of the set of the set of the set of the set of the set of the set of the set of the set of the set of the set of the set of the set of the set of the** doifcurrentfonthasfeatureelse **\doifcurrentfonthasfeatureelse {...} {...} {...}** \doifdefinedcounter {...} {...} doifdefinedcounterelse **business \doifdefinedcounterelse** {...} {...} doifdefinedelse **a doifdefinedelse** {...} {...} {...} {...} {...} {...} {...} {...} {...} {...} {...} {...} {...} {...} {...} {...} {...} {...} {...} {...} {...} {...} {...} {...} {...} {...} {...} {...} {...} {...} {... \doifdimensionelse {...} {...} {...} doifdimenstringelse **business and the control of the control of the control of the control of the doifdocumentargument**  $\{ \ldots \}$  **{...} {...}** \doifdocumentargument {...} {...} doifdocumentargumentelse **\doifdocumentargumentelse {...} {...} {...}** doifdocumentfilename **business and the set of the set of the set of the set of the set of the set of the set of the set of the set of the set of the set of the set of the set of the set of the set of the set of the set o** doifdocumentfilenameelse **\doifdocumentfilenameelse {...} {...} {...}** doifdrawingblackelse **\doifdrawingblackelse {...} {...}** doifelse **\doifelse {...} {...} {...} {...}** doifelseallcommon **being a contract to the contract of the contract of the contract of the contract of the contract of the contract of the contract of the contract of the contract of the contract of the contract of the con** doifelsealldefined **\doifelsealldefined {...} {...} {...}** doifelseallmodes **a doifelseallmodes** {...} {...} {...} {...} {...} {...} {...} {...} {...} {...} {...} {...} {...} {...} {...} {...} {...} {...} {...} {...} {...} {...} {...} {...} {...} {...} {...} {...} {...} {...} {. doifelseassignment **\doifelseassignment {...} {...} {...}** doifelseblack **\doifelseblack {...} {...} {...}** doifelsebox **\doifelsebox {...} {...} {...} {...}** doifelseboxincache **boxincache and the control of the control of the control of the control of the control of the control of the control of the control of the control of the control of the control of the control of the c** doifelsebuffer **\doifelsebuffer {...} {...} {...}** doifelsecolor **being a contract that the contract of the second second second in the second second second second in the second second second second second second second second second second second second second second seco** doifelsecommandhandler **\doifelsecommandhandler** \... {...} {...} doifelsecommon **\doifelsecommon {...} {...} {...} {...}** doifelseconversiondefined **\doifelseconversiondefined {...} {...} {...}** doifelseconversionnumber **\doifelseconversionnumber {...} {...} {...} {...}** doifelsecounter  $\qquad \qquad \text{doifelsecounter } \{ \ldots \} \; \{ \ldots \}$ doifelsecurrentfonthasfeature **\doifelsecurrentfonthasfeature {...} {...} {...}** doifelsecurrentsortingused **\doifelsecurrentsortingused {...} {...}** doifelsecurrentsynonymshown **being the control of the control of the control of the control of the doifelsecurrentsynonymused {...} {...} }** doifelsecurrentsynonymused **\doifelsecurrentsynonymused {...} {...}** doifelsedefined **by the contract of the contract of the contract of the contract of the contract of the contract of the contract of the contract of the contract of the contract of the contract of the contract of the contra** doifelsedefinedcounter **\doifelsedefinedcounter {...} {...} {...}** doifelsedimension **but allow the contract of the contract of the contract of the contract of the contract of the contract of the contract of the contract of the contract of the contract of the contract of the contract of t** doifelsedimenstring  $\qquad \qquad \qquad \qquad \text{dofielsedimensional } \{ \ldots \} \ \{ \ldots \}$ doifelsedocumentargument **being a constant that all examples a constant and doifelsedocumentargument {...} {...}** 

doifelsehelp **below that the contract of the contract of the contract of the doifelsehelp {...} {...} {\doifelseincsname {...} {\doifelseincsname }** doifelseitalic **and a contract the contract of the contract of the contract of the contract of the contract of the contract of the contract of the contract of the contract of the contract of the contract of the contract of** doifelseoddpage **business** and **a contract the contract of the contract of the contract of the contract of the contract of the contract of the contract of the contract of the contract of the contract of the contract of the** 

doifelsedocumentfilename **business** \doifelsedocumentfilename {...} {...} {...} doifelsedrawingblack **\doifelsedrawingblack {...} {...}** doifelseempty **a doifelseempty a doifelseempty {...} {...}** doifelseemptyvalue **\doifelseemptyvalue {...} {...} {...}** doifelseemptyvariable **business \doifelseemptyvariable {...}** {...} {...} doifelseenv **business** and **a constant of the constant of the constant of the constant**  $\alpha$  **and**  $\beta$  **and**  $\beta$  **and**  $\beta$  **and**  $\beta$  **and**  $\beta$  **and**  $\beta$  **and**  $\beta$  **and**  $\beta$  **and**  $\beta$  **and**  $\beta$  **and**  $\beta$  **and**  $\beta$  **and**  $\beta$  **and**  $\beta$  **and** doifelsefastoptionalcheck **\doifelsefastoptionalcheck {...} {...}** doifelsefastoptionalcheckcs **business \doifelsefastoptionalcheckcs** \... \... doifelsefieldbody<br>doifelsefieldcategory **a doifelsefield a doifelsefield a doifelsefield a doifelsefield a doifelsefield a doifelsefield a doifelsefield c d doifelsefield c d doifelsefield c d** \doifelsefieldcategory {...} {...} {...} doifelsefigure **a doifelsefigure** {...} {...} {...} doifelsefigure {...} {...} {...} doifelsefile **\doifelsefile {...} {...} {...}** doifelsefiledefined<br>doifelsefileexists doifelsefileexists {...} {...}<br>doifelsefileexists doifelsefileexists {...} {...} \doifelsefileexists {...} {...} {...} doifelsefirstchar **business and the contract of the contract of the contract of the contract of the contract of the contract of the contract of the contract of the contract of the contract of the contract of the contract** doifelseflagged **\doifelseflagged {...} {...} {...}** doifelsefontchar **being a controlled as a controlled by the set of the set of the set of the set of the set of t** doifelsefontpresent **doifelsefontpresent** {...} {...} {...} doifelsefontsynonym **doifelsefontsynonym** {...} {...} {...} \doifelsefontsynonym {...} {...} {...} doifelsehasspace **being a constant of the set of the set of the set of the set of the set of the set of the set of the set of the set of the set of the set of the set of the set of the set of the set of the set of the set** doifelseincsname **\doifelseincsname {...} {...} {...} {...}** doifelseinelement **business and the contract of the contract of the contract of the contract of the contract of the contract of the contract of the contract of the contract of the contract of the contract of the contract** doifelseinputfile **business and the contract of the contract of the contract of the contract of the contract of the contract of the contract of the contract of the contract of the contract of the contract of the contract** doifelseinsertion **being the contract of the contract of the contract of the contract of the contract of the contract of the contract of the contract of the contract of the contract of the contract of the contract of the c** doifelseinset **business doifelseinset** {...} {...} {...} {...} doifelseinstring **\doifelseinstring {...} {...} {...} {...}** doifelseinsymbolset **\doifelseinsymbolset {...} {...} {...} {...}** doifelseintoks **\doifelseintoks {...} {...} {...} {...}** doifelseintwopassdata **beide as a constant of the set of the set of the set of the set of the set of the set of the set of the set of the set of the set of the set of the set of the set of the set of the set of the set of** doifelselanguage **a doifelselanguage {...} {...}** {...} {...} {...} {...} {...} {...} {...} {...} {...} {...} {...} {...} {...} {...} {...} {...} {...} {...} {...} {...} {...} {...} {...} {...} {...} {...} {...} {...} {. doifelselayerdata **\doifelselayerdata {...} {...} {...}** doifelselayoutdefined **be a set of the contract of the set of the set of the contract of the set of the set of the set of the set of the set of the set of the set of the set of the set of the set of the set of the set of t** doifelselayoutsomeline **business are all the contract of the contract of the contract of the doifelselayouttextline {...} {...} {...} }** doifelselayouttextline **\doifelselayouttextline** {...} {...} {...}<br>doifelseleapyear {...} {...} {...} doifelseleapyear **\doifelseleapyear {...} {...} {...}** doifelselist **being the contract of the contract of the contract of the contract**  $\Delta t$  **{...} {...}** doifelselocation **being the contract of the contract of the contract of the contract of the contract of the contract of the contract of the contract of the contract of the contract of the contract of the contract of the co** doifelselocfile **\doifelselocfile {...} {...} {...}** doifelseMPgraphic **doifelseMPgraphic {...} {...}** {...} {...} {...} {...} {...} {...} {...} {...} {...} {...} {...} {...} {...} {...} {...} {...} {...} {...} {...} {...} {...} {...} {...} {...} {...} {...} {...} {...} {... \doifelsemainfloatbody {...} {...} doifelsemarkedpage **being a constant of the constant of the constant of the constant of the constant of the constant of the constant of the constant of the constant of the constant of the constant of the constant of the co** doifelsemarking **being the contract of the contract of the contract of the contract of the contract of the contract of the contract of the contract of the contract of the contract of the contract of the contract of the con** doifelsemeaning **being the set of the set of the set of the set of the set of the set of the set of the set of the set of the set of the set of the set of the set of the set of the set of the set of the set of the set of t** doifelsemessage **a doifelsemessage {...} {...} {...}** {...} {...} {...} {...} {...} } doifelsemode **\doifelsemode {...} {...} {...}** doifelsenextbgroup **\doifelsenextbgroup {...} {...}** doifelsenextbgroupcs  $\bigwedge$  doifelsenextbgroupcs \... \... doifelsenextchar **being a contract and the set of the set of the set of the set of the set of the set of the set of the set of the set of the set of the set of the set of the set of the set of the set of the set of the set** doifelsenextoptional **business**  $\delta$  {...} {...} doifelsenextoptionalcs **business \doifelsenextoptionalcs \... \...** doifelsenextparenthesis **\doifelsenextparenthesis {...} {...}** doifelsenonzeropositive **business** \doifelsenonzeropositive {...} {...} doifelsenoteonsamepage **a doifelsenoteonsamepage {...} {...}** {...} {...} {...} {...}  $\begin{matrix} \text{doif} \end{matrix}$  doifelsenothing  $\{\ldots\}$   $\{\ldots\}$   $\{\ldots\}$ doifelsenumber<br>doifelseobjectfound<br>doifelseobjectfound<br>doifelseobjectfound<br>doifelseobjectfound<br>doifelseobjectfound<br>doifelseobjectfound<br>doifelseobjectfound<br>doifelseobjectfound<br>doifelseobjectfound<br>doifelseobjectfound<br>doifels doifelseobjectfound **business and the contract of the contract of the contract of the contract of the doifelseobjectreferencefound {...} {...} {...} {...} {...} {...} {...} {...} {...} {...} {...} {...} {...} {...} {...} {** \doifelseobjectreferencefound {...} {...} {...} doifelseoddpagefloat **business and the contract of the contract of the contract of the contract of the contract of the contract of the contract of the contract of the contract of the contract of the contract of the contr** doifelseoldercontext **\doifelseoldercontext {...}** {...} doifelseolderversion **being the contract of the contract of the contract of the contract of the contract of the contract of the contract of the contract of the contract of the contract of the contract of the contract of th** doifelseoverlapping  $\begin{cases} \text{dof} \left\{ \ldots \right\} \left\{ \ldots \right\} \left\{ \ldots \right\} \end{cases} \begin{cases} \text{dof} \left\{ \ldots \right\} \left\{ \ldots \right\} \end{cases}$ doifelseoverlay **\doifelseoverlay {...} {...} {...}** doifelseparallel **a doifelseparallel <b>doifelseparallel {...}** {...} {...} doifelseparentfile  $\qquad \qquad \text{dof} \ \{ \ldots \} \ \{ \ldots \} \ \{ \ldots \}$ doifelsepath **\doifelsepath {...} {...} {...}** doifelsepathexists **doifelsepathexists** {...} {...} {...}<br>doifelsepatterns {...} {...} {...} {...} doifelsepatterns **\doifelsepatterns {...} {...} {...}** doifelseposition **being the contract of the contract of the contract of the contract of the contract of the contract of the contract of the contract of the contract of the contract of the contract of the contract of the co** doifelsepositionaction **because the contraction**  $\delta$  doifelsepositionaction {...} {...} doifelsepositiononpage **being a controlled to the controlled telecom**page  $\{\ldots\}$  {...} {...} {...} doifelsepositionsonsamepage **\doifelsepositionsonsamepage {...} {...} {...}** doifelsepositionsonthispage  $\qquad \qquad \text{dof}$  and  $\text{dof}$  and  $\text{dof}$  and  $\text{dof}$  and  $\text{dof}$  and  $\text{dof}$  and  $\text{dof}$  and  $\text{dof}$  and  $\text{dof}$  and  $\text{dof}$  and  $\text{dof}$  and  $\text{dof}$  and  $\text{dof}$  and  $\text{dof}$  and  $\text{dof$ 

doifempty **discriming the set of the set of the set of the set of the set of the set of the set of the set of the set of the set of the set of the set of the set of the set of the set of the set of the set of the set of th** doifemptytoks **being the contract of the contract of the contract of the doifemptytoks \... {...}** doifemptyvalue **business** and **doifemptyvalue {...}** {...} doifenv **\doifenv {...} {...}** doiffile **distribution**<br>doiffiledefinedelse and the control of the control of the control of the control of the control of the control o<br>doiffiledefinedelse doifhelpelse **\doifhelpelse {...} {...}** doifitalicelse **blue and the contract of the contract of the contract of the doifit algebra**  $\Lambda$  **and**  $\Lambda$ doifmainfloatbodyelse **business and the set of the set of the set of the set of the set of the set of the set of the set of the set of the set of the set of the set of the set of the set of the set of the set of the set** 

doifelsepositionsused **\doifelsepositionsused {...} {...}** doifelsereferencefound  $\qquad \qquad \qquad \qquad$  **doifelsereferencefound {...} {...}** doifelserightpagefloat **being a constant of the set of the set of the set of the set of the set of the set of the set of the set of the set of the set of the set of the set of the set of the set of the set of the set of th** doifelserighttoleftinbox  $\qquad \qquad \qquad \qquad \text{doifelserighttoleftinbox \dots} \dots \{...\}$ doifelsesamelinereference **by the contract of the contract of the contract of the contract of the contract of the contract of the contract of the contract of the contract of the contract of the contract of the contract of** doifelsesamestring **being the set of the set of the set of the set of the set of the set of the set of the set o** doifelsesetups **being the setup of the setup of the setup of the setup of the setup of the setup of the setup of the setup of the setup of the setup of the setup of the setup of the setup of the setup of the setup of the s** doifelsesomebackground<br>doifelsesomespace<br>doifelsesomespace {...} {...} {...} doifelsesomespace **\doifelsesomespace {...} {...} {...}** doifelsesomething **being the contract of the contract of the contract of the contract of the contract of the contract of the contract of the contract of the contract of the contract of the contract of the contract of the c** doifelsesometoks \... {...} {...}<br>doifelsestringinstring \doifelsestringinstring {...} {...} \doifelsestringinstring {...} {...} {...} {...} doifelsestructurelisthasnumber **\doifelsestructurelisthasnumber {...} {...}** doifelsestructurelisthaspage **\doifelsestructurelisthaspage {...} {...}** doifelsesymboldefined **business and the contract of the contract of the contract of the contract of the contract of the contract of the contract of the contract of the contract of the contract of the contract of the cont** doifelsesymbolset **business and the contract of the contract of the contract of the contract**  $\mathcal{A}$ **...} {...}** doifelsetext **business and the contract of the contract of the contract of the contract**  $\mathcal{A}$  **(...)**  $\{... \}$  **{...}** doifelsetextflow<br>doifelsetextflowcollector **business** and **doifelsetextflowcollector** {...} {...} doifelsetextflowcollector **\doifelsetextflowcollector {...} {...} {...}** doifelsetopofpage **bluestights** and  $\ddot{\theta}$  and  $\ddot{\theta}$  and  $\ddot{\theta}$  and  $\ddot{\theta}$  and  $\ddot{\theta}$  and  $\ddot{\theta}$  and  $\ddot{\theta}$  and  $\ddot{\theta}$  and  $\ddot{\theta}$  and  $\ddot{\theta}$  and  $\ddot{\theta}$  and  $\ddot{\theta}$  and  $\ddot{\theta}$  and  $\ddot{\theta}$  and  $\ddot$ doifelsetypingfile  $\setminus$ doifelsetypingfile  $\setminus$ doifelsetypingfile  $\set{...}$   $\set{...}$   $\set{...}$   $\set{...}$ \doifelseundefined {...} {...} {...} doifelseurldefined **being a set of the contract of the contract of the contract of the contract of the contract of the contract of the contract of the contract of the contract of the contract of the contract of the contrac** doifelsevalue **business and the set of the set of the set of the set of the set of the set of the set of the set of the set of the set of the set of the set of the set of the set of the set of the set of the set of the s** doifelsevaluenothing **\doifelsevaluenothing {...} {...} {...}** doifelsevariable **\doifelsevariable {...} {...} {...} {...}** doifemptyelse **business a doifemptyelse {...}** {...} doifemptyvalueelse **\doifemptyvalueelse {...} {...} {...}** doifemptyvariable **doifemptyvariable {...}** {...} {...} {...} {...} {...} {...} {...} {...} {...} {...} {...} {...} {...} {...} {...} {...} {...} {...} {...} {...} {...} {...} {...} {...} {...} {...} {...} {...} {...} {... \doifemptyvariableelse {...} {...} {...} {...} doifenvelse **doifenvelse doifenvelse** {...} {...} {...} {...} } doiffastoptionalcheckcselse **\doiffastoptionalcheckcselse \... \...** doiffastoptionalcheckelse **\doiffastoptionalcheckelse {...} {...}** doiffieldbodyelse **business and the contract of the contract of the contract of the contract of the contract of the contract of the contract of the contract of the contract of the contract of the contract of the contract** doiffieldcategoryelse **\doiffieldcategoryelse {...} {...} {...}** doiffigureelse **\doiffigureelse {...} {...} {...}** doiffiledefinedelse **\doiffiledefinedelse {...} {...} {...}** doiffileelse **\doiffileelse {...} {...} {...}** doiffileexistselse **business and the control of the control of the control of the control of the control of the control of the control of the control of the control of the control of the control of the control of the contr** doiffirstcharelse **\doiffirstcharelse {...} {...} {...} {...}** doifflaggedelse **a doifflaggedelse** {...} {...} {...} doiffontcharelse {...} {...} doiffontcharelse {...} {...} {...} {...} {...} {...} {...} {...} {...} {...} {...} {...} {...} {...} {...} {...} {...} {...} {...} {...} doiffontcharelse **\doiffontcharelse {...} {...} {...} {...}** doiffontpresentelse **business \doiffontpresentelse {...}** {...} doiffontsynonymelse **\doiffontsynonymelse {...} {...} {...}** doifhasspaceelse **business and the contract of the contract of the contract of the contract of the contract of the contract of the contract of the contract of the contract of the contract of the contract of the contract** doifincsnameelse **\doifincsnameelse {...} {...} {...} {...}** doifinelementelse **\doifinelementelse {...} {...} {...}** doifinputfileelse **\doifinputfileelse {...} {...} {...}** doifinsertionelse **business and the contract of the contract of the contract of the contract of the doifinsertionelse** {...} {...} {...} {...} {...} {...} {...} {...} {...} {...} {...} {...} {...} {...} {...} {...} {...} { doifinset **\doifinset {...} {...} {...}** doifinsetelse **\doifinsetelse {...} {...} {...} {...}** doifinstring **being the contract of the contract of the contract of the contract of the contract of the contract of the contract of the contract of the contract of the contract of the contract of the contract of the contra** doifinstringelse **business and the contract of the contract of the contract of the contract of the contract of the contract of the contract of the contract of the contract of the contract of the contract of the contract** doifinsymbolset **\doifinsymbolset {...} {...} {...} {...}** doifinsymbolsetelse **business** \doifinsymbolsetelse {...} {...} {...} doifintokselse **blueselse a doifintokselse** {...} {...} {...} doifintwopassdataelse **\doifintwopassdataelse {...} {...} {...} {...}** doiflanguageelse **being a contract to the contract of the set of the contract of the contract of the doiflanguageelse {...} {...}** doiflayerdataelse **business and the set of the set of the set of the set of the set of the set of the set of the set of the set of the set of the set of the set of the set of the set of the set of the set of the set of t** doiflayoutdefinedelse **business in the contract of the set of the contract of the contract of the contract of the domain**  $\set{0}$ doiflayoutsomelineelse **\doiflayoutsomelineelse {...} {...} {...}** doiflayouttextlineelse **business and the contract of the contract of the contract of the doiflagouttextlineelse {...} {...} {...}<br>doifleapyearelse {...} {...} {...}**  $\lambda$ doifleapyearelse  $\{ \ldots \}$   $\{ \ldots \}$ doiflistelse **\doiflistelse {...} {...} {...}** doiflocationelse **business a doiflocationelse** {...} {...} doiflocfileelse **\doiflocfileelse {...} {...} {...}** doifMPgraphicelse **\doifMPgraphicelse {...} {...} {...}**

doifmode **business** and **doifmode** {...} {...} doifnot **1...** 1...} {...} **(...**) doifnotcounter **business doifnotcounter {...}** {...} doifnotempty **being the contract of the contract of the contract of the contract of the contract of the contract of the contract of the contract of the contract of the contract of the contract of the contract of the contra** doifnotenv **but all the contract of the contract of the contract of the contract**  $\alpha$  **{...} {...}** doifnotfile  $\qquad \qquad \text{doifnotfile} \{ \ldots \} \{ \ldots \}$ doifnotflagged **a doifnotflagged a doifnotflagged {...}** {...} doifnothing **doifficially doifficially doifficially doifficially doifficially doifficially doifficially doifficially doifficially doifficially doifficially doifficially doifficially doifficially** doifnotmode **business** and **doif in the set of the set of the set of the set of the set of the set of the set of the set of the set of the set of the set of the set of the set of the set of the set of the set of the set of** doifnotnumber  $\{ \ldots \}$  doifnotnumber  $\{ \ldots \}$  doifnotsamestring  $\{ \ldots \}$  doifnotsamestring  $\{ \ldots \}$ doifnotsetups **being the contract of the contract of the contract of the contract of the contract of the contract of the contract of the contract of the contract of the contract of the contract of the contract of the contr** doifnumber **business doifnumber** {...} {...} doifoddpageelse **business and the contract of the contract of the contract of the contract of the contract of the contract of the contract of the contract of the contract of the contract of the contract of the contract o** doifsetups **being the contract of the contract of the contract of the doifsetups {...} {...}** doifsomething  $\dot{\text{dom} }$ 

doifmarkingelse **\doifmarkingelse {...} {...} {...}** doifmeaningelse **business in the contract of the contract of the contract of the contract of the contract of the contract of the contract of the contract of the contract of the contract of the contract of the contract of t** doifmessageelse **\doifmessageelse {...} {...} {...} {...}** doifmodeelse **\doifmodeelse {...} {...} {...}** doifnextbgroupcselse **business and the contract of the contract of the contract of the contract of the contract of the contract of the contract of the contract of the contract of the contract of the contract of the contr** doifnextbgroupelse **\doifnextbgroupelse {...} {...}** doifnextcharelse **business \doifnextcharelse {...}** {...} doifnextoptionalcselse **business \doifnextoptionalcselse** \... \... doifnextoptionalelse **\doifnextoptionalelse {...} {...}** doifnextparenthesiselse **businesses are all the contract of the contract of the contract of the doifnextparenthesiselse {...} {...} }**<br>doifnenzeropositiveelse **businesses are contract to contract of the contract of the con** \doifnonzeropositiveelse {...} {...} {...} doifnotallcommon **being the contract of the contract of the contract of the contract of the contract of the contract of the contract of the contract of the contract of the contract of the contract of the contract of the co** doifnotallmodes  $\qquad \qquad$   $\qquad$   $\qquad$ doifnotcommandhandler **\doifnotcommandhandler \... {...}** {...} doifnotcommon **being a contract to the contract of the contract of the contract of the contract of the contract of the contract of the contract of the contract of the contract of the contract of the contract of the contrac** doifnotdocumentargument **\doifnotdocumentargument {...} {...}** doifnotdocumentfilename **\doifnotdocumentfilename {...} {...}** doifnotemptyvalue<br>
doifnotemptyvariable<br>
doifnotemptyvariable<br>
doifnotemptyvariable<br>
doifnotemptyvariable<br>
doifnotemptyvariable<br>
doifnotemptyvariable<br>
doifnotemptyvariable<br>
doifnotemptyvariable<br>
doifnotemptyvariable<br>
doifn \doifnotemptyvariable {...} {...} {...} doifnoteonsamepageelse **\doifnoteonsamepageelse {...} {...} {...}** doifnotescollected **\doifnotescollected {...} {...}** doifnothingelse **\doifnothingelse {...} {...} {...}** doifnotinset **being a contract that the set of the set of the set of the set of the set of the set of the set of the set of the set of the set of the set of the set of the set of the set of the set of the set of the set of** doifnotinsidesplitfloat<br>doifnotinstring<br>doifnotinstring {...} {...} { doifnotinstring **\doifnotinstring {...} {...} {...}** \doifnotsamestring {...} {...} {...} doifnotvalue  $\qquad \qquad \text{doifnotvalue} \{... \} \{... \}$ doifnotvariable **business and the set of the set of the set of the set of the set of the set of the set of the set of the set of the set of the set of the set of the set of the set of the set of the set of the set of the** doifnumberelse **business doifnumberelse {...}** {...} doifobjectfoundelse **business and the contract of the contract of the contract of the contract of the contract of the contract of the contract of the contract of the contract of the contract of the contract of the contract** doifobjectreferencefoundelse **\doifobjectreferencefoundelse** {...} {...} {...} doifoddpagefloatelse **business and the contract of the contract of the contract of the contract of the contract of the contract of the contract of the contract of the contract of the contract of the contract of the contr** doifoldercontextelse **business and the context of the context**else {...} {...} {...} {...} {...} {...} {...}  $\lambda$ doifolderversionelse  $\{...$ }  $\{...$ }  $\{...$ }  $\{...$ } doifoverlappingelse **business and the contract of the contract of the contract of the contract of the contract of the contract of the contract of the contract of the contract of the contract of the contract of the contra** doifoverlayelse **business \doifoverlayelse {...}** {...} doifparallelelse **\doifparallelelse {...} {...} {...} {...}** doifparentfileelse **business in the set of the set of the set of the set of the set of the set of the set of the set of the set of the set of the set of the set of the set of the set of the set of the set of the set of the** doifpathelse **being a contract to the contract of the contract of the doifpathelse {...} {...} {...}** doifpathexistselse **\doifpathexistselse {...} {...} {...}** doifpatternselse **business and the contract of the contract of the contract of the contract of the contract of the contract of the contract of the contract of the contract of the contract of the contract of the contract** doifposition  $\qquad \qquad \text{dofposition} \{ \ldots \} \{ \ldots \}$ doifpositionaction **being the contraction doifpositionaction** {...} {...} doifpositionactionelse **\doifpositionactionelse {...} {...} {...}** doifpositionelse **\doifpositionelse {...} {...} {...}** doifpositiononpageelse **\doifpositiononpageelse {...} {...} {...} {...}** doifpositionsonsamepageelse **\doifpositionsonsamepageelse {...} {...}** {...} {...} {...} {...} {...} {...} {...} {...} {...} {...} {...} {...} {...} {...} {...} {...} {...} {...} {...} {...} {...} {...} {...} {...} {...} { doifpositionsonthispageelse **\doifpositionsonthispageelse {...} {...} {...}** doifpositionsusedelse **business \doifpositionsusedelse** {...} {...} doifreferencefoundelse **business and the set of contract of the set of contract**  $\set{...}$  **{...}**  $\{...$ **}** doifrightpagefloatelse **\doifrightpagefloatelse {...} {...}** doifrighttoleftinboxelse **\doifrighttoleftinboxelse ... {...} {...}** doifsamelinereferenceelse **\doifsamelinereferenceelse {...} {...} {...}** doifsamestring **being the contract of the contract of the contract of the contract of the contract of the contract of the contract of the contract of the contract of the contract of the contract of the contract of the cont** doifsamestringelse **\doifsamestringelse {...} {...} {...} {...}** doifsetupselse **\doifsetupselse {...} {...} {...}** doifsomebackground **doifsomebackground doifsomebackground {...}** {...} {...} {...} doifsomebackgroundelse {...} {...} { \doifsomebackgroundelse {...} {...} {...} doifsomespaceelse **being a constant of the constant of the constant of the constant of the constant of the constant of the constant of the constant of the constant of the constant of the constant of the constant of the con** doifsomethingelse **business and the contract of the contract of the contract of the contract of the contract of the contract of the contract of the contract of the contract of the contract of the contract of the contract** 

doifsometoks **\doifsometoks** \... {...} doifsometokselse **business and the set of the set of the set of the set of the set of the set of the set of the set of the set of the set of the set of the set of the set of the set of the set of the set of the set of the** doiftext<br>doiftextelse<br>doiftextelse<br>doiftextelse<br>doiftextelse doiftextflowelse **\doiftextflowelse {...} {...} {...}** doifundefined **\doifundefined** {...} {...} doifundefinedcounter **business and the set of the set of the set of the set of the set of the set of the set of the set of the set of the set of the set of the set of the set of the set of the set of the set of the set o** doifundefinedelse **a doifundefinedelse** {...} {...} {...}<br>doifurldefinedelse **doifurlefinedelse** {...} {...} {...} doifvalue<br>doifvalueelse<br>doifvalueelse<br>doifvalueelse<br>doifvalueelse<br>doifvalueelse doifvaluenothing  $\setminus$  doifvaluenothing  $\set{...}$   $\set{...}$   $\set{...}$ doifvaluesomething **being**  $\qquad \qquad \qquad$  **doifvaluesomething {...}** {...} doifvariable **being the contract of the contract of the contract of the contract of the contract of the contract of the contract of the contract of the contract of the contract of the contract of the contract of the contra** doindentation **\doindentation** dollar **\dollar**  $\qquad$ doloop **\doloop {...}** doloopoverlist **black doloopoverlist** {...} {...} donothing **\donothing** dontconvertfont **\dontconvertfont** dontleavehmode **business and the contract of the contract of the contract of the contract of the contract of the contract of the contract of the contract of the contract of the contract of the contract of the contract of** dontpermitspacesbetweengroups **\dontpermitspacesbetweengroups** dopositionaction **dopositionaction dopositionaction d** doprocesslocalsetups **businesslocalsetups and the set of the set of the set of the set of the set of the set of the set of the set of the set of the set of the set of the set of the set of the set of the set of the set o** dorechecknextindentation **business \dorechecknextindentation** dorecurse **\dorecurse {...} {...}** dorepeatwithcommand **but a community of the set of the set of the set of the set of the set of the set of the set of the set of the set of the set of the set of the set of the set of the set of the set of the set of the se** doreplacefeature **dominately** doreplacefeature {...}<br>doresetandafffeature **dominately** doresetandafffeature { doresetandafffeature **business doresetandafffeature** {...} doresetattribute **\doresetattribute {...}** dosetattribute **but all the set of the set of the set of the set of the set of the set of the set of the set of the set of the set of the set of the set of the set of the set of the set of the set of the set of the set of** dosetleftskipadaption **by the contract of the contract of the contract of the contract of the contract of the contract of the contract of the contract of the contract of the contract of the contract of the contract of the** dosetrightskipadaption **\dosetrightskipadaption {...}** dosetupcheckedinterlinespace:argument **\dosetupcheckedinterlinespace {...}** dosetupcheckedinterlinespace:name **\dosetupcheckedinterlinespace {...}** dosingleargument **being a constant of the set of the set of the set of the set of the set of the set of the set of the set of the set of the set of the set of the set of the set of the set of the set of the set of the set** dosingleempty **being a contract to the contract of the contract of the dosingleempty \...** [...] dosinglegroupempty **because that the set of the set of the set of the set of the set of the set of the set of the set of the set of the set of the set of the set of the set of the set of the set of the set of the set of th** dosubtractfeature **business dosubtractfeature** {...} dotfskip **\dotfskip** {...} dotoks **\dotoks \...** doublebond **\doublebond** dowith **\dowith {...} {...}** dowithnextbox **being the controller of the controller**  $\mathcal{A}\left\{ \ldots\right\}$  \... {...}

doifstringinstringelse **business \doifstringinstringelse** {...} {...} {...} doifstructurelisthasnumberelse **\doifstructurelisthasnumberelse** {...} {...}<br>doifstructurelisthaspageelse **{...}** {...} doifstructurelisthaspageelse **\doifstructurelisthaspageelse {...} {...}** doifsymboldefinedelse **business and the contract of the contract of the contract of the contract of the contract of the contract of the contract of the contract of the contract of the contract of the contract of the contra** doifsymbolsetelse **business and the contract of the contract of the contract of the contract of the contract of the contract of the contract of the contract of the contract of the contract of the contract of the contract o** doiftextelse **\doiftextelse {...} {...} {...}** doiftextflowcollectorelse **\doiftextflowcollectorelse {...} {...} {...}** doiftopofpageelse **\doiftopofpageelse {...} {...}** doiftypingfileelse **butter and all the set of the set of the set of the set of the set of the set of the set of the set of the set of the set of the set of the set of the set of the set of the set of the set of the set of** doifurldefinedelse **\doifurldefinedelse {...} {...} {...}** doifvalueelse **\doifvalueelse {...} {...} {...} {...}**  $\lambda$ doifvaluenothingelse  $\{ \ldots \}$   $\{ \ldots \}$ doifvariableelse **\doifvariableelse {...} {...} {...} {...}** doquadrupleargument **but also are the contract of the contract of the contract of the contract of the contract of the contract of the contract of the contract of the contract of the contract of the contract of the contract** doquadrupleempty **\doquadrupleempty \... [...]** [...] [...] [...] doquadruplegroupempty **\doquadruplegroupempty \... {...}** {...} {...} doquintupleargument **being a constant of the constant of the constant of the constant of the constant of the constant of the constant of the constant of the constant of the constant of the constant of the constant of the c** doquintupleempty **doquintupleempty \... [...]** [...] [...] [...] [...]<br>doquintuplegroupempty **\doquintuplegroupempty \... {...} {...} {...}** {...} \doquintuplegroupempty \... {...} {...} {...} {...} {...} \dorotatebox {...} \... {...} dosetupcheckedinterlinespace **\dosetupcheckedinterlinespace {..=..}** doseventupleargument **\doseventupleargument \... [...] [...] [...] [...] [...] [...] [...]** doseventupleempty **being the set of the set of the set of the set of the set of the set of the set of the set of the set of the set of the set of the set of the set of the set of the set of the set of the set of the set of** dosixtupleargument **busically areas dosixtupleargument \...** [...] [...] [...] [...] [...] [...] dosixtupleempty **bluestimates are also assumed to the set of the set of the set of the set of the set of the set of the set of the set of the set of the set of the set of the set of the set of the set of the set of the set** dostarttagged **being a constant of the set of the set of the set of the set of the set of the set of the set of the set of the set of the set of the set of the set of the set of the set of the set of the set of the set of** dostepwiserecurse **by the contract of the contract of the contract of the contract of the contract of the contract of the contract of the contract of the contract of the contract of the contract of the contract of the cont** dotripleargument **\dotripleargument \...** [...] [...] [...]<br>dotripleargumentwithset **\dotripleargumentwithset \...** [...] [...] \dotripleargumentwithset \... [...] [...] [...] dotripleempty **being the control of the control of the control of the control of the control of the control of the control of the control of the control of the control of the control of the control of the control of the co** dotripleemptywithset **\dotripleemptywithset \...** [...] [...] [...]<br>dotriplegroupempty **\dotriplegroupempty \... {...}** {...} dotriplegroupempty **\dotriplegroupempty \... {...} {...} {...}** dowithnextboxcontent **boximic in the set of the set of the set of the set of the set of the set of the set of the set of the set of the set of the set of the set of the set of the set of the set of the set of the set of th** dowithnextboxcontentcs **being a content of the set of the set of the set of the set of the set of the set of the set of the set of the set of the set of the set of the set of the set of the set of the set of the set of the** 

dowithpargument **\dowithpargument \dowithpargument** \dowithpargument \dowithpargument \dowithpargument \dow dowithrange **dow dow dow heat a dow heat downthrange**  $\{ \ldots \} \setminus \ldots$ dowithwargument **\dowithwargument \...** drehen **\drehen [..=..] {...}** duennelinie **\duennelinie** dummydigit **\dummydigit** dummyparameter **\dummyparameter {...}**<br>ETEX **\ETEX** ETEX **\ETEX EveryLine** *CON* EveryPar **\EveryPar {...}** efcmaxheight **\efcmaxheight {...}** efcmaxwidth **\efcmaxwidth {...}** efcminheight **defenimies and the contract of the contract of the contract of the contract of the contract of the contract of the effective of the contract of the contract of the contract of the contract of the contract of** efcminwidth **a effect effect effect effect effect effect effect effect effect effect effect effect effect effect effect effect effect effect effect effect effect effect effect** effect **\effect [...] {...}** einezeile **(i...)**<br>
einheit:instance **and the set of the set of the set of the set of the set of the set of the set of the set of the set of the set of the set of the set of the set of the set of the set of the set of the** einheit:instance<br>einheit:instance:unit<br>and the set of the set of the set of the set of the set of the set of the set of the set of the set of the set o einheit:instance:unit \unit **{...}** elapsedseconds **\elapsedseconds** elapsedtime **business \elapsedtime \elapsedtime** em  $\setminus$  em emphasisboldface **\emphasisboldface** emphasistypeface **\emphasistypeface** emptylines **\emptylines [...]** emspace **\emspace** enabledirectives **\enabledirectives [...]** enableexperiments **below that the set of the set of the set of the set of the set of the set of the set of the s**<br>enablemode [...] enableoutputstream **\enableoutputstream [...]**<br>enableparpositions **because and the set of the set of the set of the set of the set of the set of the set of the** enableregime **beider and the contract of the contract of the contract of the contract of the contract of the contract of the contract of the contract of the contract of the contract of the contract of the contract of the c** enabletrackers **below that the enabletrackers [...]** enskip **benskip** enspace **\enspace** env **\env {...}** envvar **\envvar {...} {...}** epos **\epos {...}** equaldigits **\equaldigits {...}** erhoehen **\erhoehen \...**<br>erhoehen argument **begin als en als en als en als en als en als en als en als en als en als en als en als en al** erhoehen:argument **\erhoehen cd:parentheses-s** ersteunterseite **bereite bereite bereite (Seite versteunterseite** versteunterseite versteunterseite versteunterseite versteunterseite versteunterseite versteunterseite versteunterseite versteunterseite versteunterseite ver eTeX **\eTeX** exitloop **besitloop** exitloopnow **\exitloopnow** expanded **be a set of the contract of the set of the set of the set of the set of the set of the set of the set of the set of the set of the set of the set of the set of the set of the set of the set of the set of the set** expdoif **\expdoif {...} {...} {...}** fakebox **\fakebox ...** farbe **farbe farbe heating heating heating heating heating heating heating heating heating heating heating heating heating heating heating heating heating heating heating heating** fastdecrement **\fastdecrement \fastdecrement \fastdecrement \fastdecrement \fastdecrement \fastdecrement \fastdecrement \fastdecrement \fastdecrement \fastdecrement \fastdecrement \fastdecrement \fastdecrement \fastdecreme** |<br>|fastincrement \...<sup>|</sup> fastloopfinal **\fastloopfinal** fastloopindex **\fastloopindex**

dowithnextboxcs **being a controlled a controlled a controlled a controlled a controlled a controlled a controlled a controlled a controlled a controlled a controlled a controlled a controlled a controlled a controlled a co** dpofstring **\dpofstring {...}** duennerumriss **\duennerumriss [..=..]** edefconvertedargument **bedeficially** and  $\qquad \qquad \text{and} \qquad \ldots \{ \ldots \}$ efcparameter **\efcparameter {...} {...}** enablemode **\enablemode [...]** enableparpositions **\enableparpositions** executeifdefined **\executeifdefined {...} {...}** expandcheckedcsname **\expandcheckedcsname \... {...} {...}** expandfontsynonym **better better and the symbol expandfontsynonym**  $\ldots$  {...} expdoifcommonelse **because the contract of the second contract of the second of the second contract of the second contract of the second contract of the second contract of the second contract of the second contract of the** expdoifelse **\expdoifelse {...} {...} {...} {...}** expdoifelsecommon **\expdoifelsecommon {...} {...} {...} {...}** expdoifelseinset **bexploifelseinset {...} {...} {...}** {...} {...} {...} {...} {...} {...} {...} {...} {...} {...} {...} {...} {...} {...} {...} {...} {...} {...} {...} {...} {...} {...} {...} {...} {...} {...} {...} {...} expdoifinsetelse **\expdoifinsetelse {...} {...} {...} {...}** expdoifnot **bext** and  $\begin{bmatrix} \text{e} \\ \text{f} \\ \text{f} \end{bmatrix}$ externalfigurecollectionmaxheight **\externalfigurecollectionmaxheight {...}** externalfigurecollectionmaxwidth **\externalfigurecollectionmaxwidth {...}** externalfigurecollectionminheight **\externalfigurecollectionminheight {...}** externalfigurecollectionminwidth **\externalfigurecollectionminwidth {...}** externalfigurecollectionparameter **\externalfigurecollectionparameter {...} {...}** externeabbildung<br>
fakebox<br>
fakebox<br>
fakebox farbbalken **\farbbalken [...]** farbewert **\farbewert {...}** fastlocalframed **\fastlocalframed [...] [..=..] {...}**

fastscale **\fastscale {...} {...}** fastsetup **\fastsetup {...}** feature **function**<br> **feature**:direct **the contract of the set of the set of the set of the set of the set of the set of the set of the set of the set of the set of the set of the set of the set of the set of the set of the** feld **\feld [...] [...]** fence **\fence** fenced **\fenced [...] {...}** fence:example  $\sqrt{\text{FENCE } \{ \ldots \}}$ festesspatium **\festesspatium fetchmark** *(i...) (i...) (i...) (i...) (i...) (i...)* **<b>***(i...)* fetchtwomarks **\fetchtwomarks [...]** fett **\fett** fettgeneigt **\fettgeneigt** fettitalic **\fettitalic** figurefilename **\figurefilename** figurefilepath **\figurefilepath** figurefiletype **\figurefiletype** figurefullname **\figurefullname** figureheight **\figureheight**  ${figurenaturalheight} \label{figure1} \begin{minipage}[c]{0.9\textwidth} \centering \begin{minipage}[c]{0.9\textwidth} \centering \begin{minipage}[c]{0.9\textwidth} \centering \centering \end{minipage} \begin{minipage}[c]{0.9\textwidth} \centering \centering \end{minipage} \begin{minipage}[c]{0.9\textwidth} \centering \centering \end{minipage} \begin{minipage}[c]{0.9\textwidth} \centering \centering \end{minipage} \begin{minipage}[c]{0.9\textwidth} \centering \centering \end{minipage} \begin{minipage}[c]{0.9\textwidth} \centering \centering \end{minip$ figurewidth **\figurewidth** filename **filename**  $\{... \}$ filledhboxb **\filledhboxb ... {...}** filledhboxc **\filledhboxc ... {...}** filledhboxk **\filledhboxk ... {...}** filledhboxm **\filledhboxm ... {...}** filledhboxr **\filledhboxr ... {...}** filledhboxy **\filledhboxy ... {...}** filler **filler filler heating heating heating heating heating heating heating heating heating heating heating heating heating heating heating heating heating heating heating heatin** firstcharacter **\firstcharacter** firstrealpage **\firstrealpage** firstrealpagenumber **\firstrealpagenumber** firstsubpagenumber **\firstsubpagenumber** firstuserpagenumber **\firstuserpagenumber** flag **\flag {...}**

```
fastsetupwithargument \fastsetupwithargument {...} {...}
fastsetupwithargumentswapped \fastsetupwithargumentswapped {...} {...}
fastswitchtobodyfont \fastswitchtobodyfont {...}
fastsxsy \fastsxsy {...} {...} {...}
                                                          feature:direct \feature {...} {...}
feldstapel \feldstapel [...] [...] [..=..]
fetchallmarkings for the set of the set of the set of the set of the set of the set of the set of the set of the set of the set of the set of the set of the set of the set of the set of the set of the set of the set of th
                                                          fetchallmarks \fetchallmarks [...]
fetchmarking fetchmarking \begin{bmatrix} \text{fetchmarking } [...] & [...] \\ \text{fetchomemark } [...] & [...] \end{bmatrix}fetchonemark \fetchonemark [...] [...]
fetchonemarking for the community fetchonemarking [...] [...] [...] [...] [...] [...] [...] [...] [....] fetchruntinecommand \... {...}
fetchruntinecommand<br>
fetchrund<br>
fetchtwomarkings<br>
fetchtwomarkings [...] [...]
                                                          fetchtwomarkings \fetchtwomarkings [...] [...]
fieldbody fieldbody heating in the set of the set of the set of the set of the set of the set of the set of the set of the set of the set of the set of the set of the set of the set of the set of the set of the set of t
                                                          fifthoffivearguments \fifthoffivearguments {...} {...} {...} {...} {...}
fifthofsixarguments \fifthofsixarguments {...} {...} {...} {...} {...} {...}
                                                          figurenaturalwidth \figurenaturalwidth
                                                          figuresymbol \figuresymbol [...] [..=..]
                                                          filledhboxg \filledhboxg ... {...}
filterfromnext \filterfromnext {...} {...} {...}
{...}
{...}
{...}
{...}
COPTABLE FILTERFROM FILTERFROM FILTERFROMVALUE {...} {...} {...} {...} OPT OPT OPT OPT
                                                                                                       OPT
                                                                                                              OPT
filterpages \filterpages [...] [...] [..=..]
                                                          filterreference \filterreference {...}
findtwopassdata \findtwopassdata {...} {...}
finishregisterentry \finishregisterentry [...] [..=..] [..=..]
firstcounter first counter [...] [...]<br>
firstcountervalue first countervalue first countervalue first countervalue first countervalue first countervalue first countervalue first countervalue first counterv
                                                          firstcountervalue \firstcountervalue [...]
firstoffivearguments \firstoffivearguments {...} {...} {...} {...} {...}
firstoffourarguments \firstoffourarguments {...} {...} {...} {...}
{\small \begin{tabular}{c} first of one argument \\ first of one argument \\ \end{tabular} \end{tabular}}. The set of one argument of the first of one argument of the first of one argument \\firstofoneunexpanded \firstofoneunexpanded {...}
firstofsixarguments \firstofsixarguments {...} {...} {...} {...} {...} {...}
firstofthreearguments \firstofthreearguments {...} {...} {...}
firstofthreeunexpanded \firstofthreeunexpanded {...} {...} {...}
firstoftwoarguments \firstoftwoarguments {...} {...}<br>firstoftwounexpanded \firstoftwounexpanded {...} {...}
                                                          firstoftwounexpanded \firstoftwounexpanded {...} {...}
firstsubcountervalue \firstsubcountervalue [...] [...]
                                                          firstuserpage \firstuserpage
                                                          fitfieldframed \fitfieldframed [..=..] {...}
fittopbaselinegrid \fittopbaselinegrid {...}
floatuserdataparameter \floatuserdataparameter {...}
```
flushbox **\flushbox {...} {...}** flushcollector **\flushcollector [...]** flushedrightlastline **\flushedrightlastline** flushlocalfloats **\flushlocalfloats** flushnextbox **\flushnextbox** flushnotes **\flushnotes** flushshapebox **\flushshapebox** flushtextflow **the contract of the set of the set of the set of the set of the set of the set of the set of the set of the set of the set of the set of the set of the set of the set of the set of the set of the set of the** flushtoks **\flushtoks \flushtoks** \end{in \frac{in \frac{in \frac{in \frac{in \frac{in \frac{in \frac{in \frac{in \frac{in \frac{in \frac{in \frac{in \frac{in \frac{in \frac{in \frac{in \frac{in \frac{in \frac{in \frac{in folgendeunterseite **\folgendeunterseite** fontalternative **\fontalternative** fontbody **\fontbody** fontchar **finite**  $\begin{bmatrix} 1 & 1 \\ 1 & 1 \end{bmatrix}$ fontcharbyindex **\fontcharbyindex** {...}<br>fontclass **\fontclass** \fontclass **fontface \fontface \fontface \fontface \fontface \fontface \fontface \fontface \fontface** fontsize **\fontsize** fontstyle **\fontstyle** footnotetext **\footnotetext [...] {...}** footnotetext:assignment **\footnotetext [..=..]** forcecharacterstripping **\forcecharacterstripping** forcelocalfloats **\forcelocalfloats** forgeteverypar **\forgeteverypar** forgetragged **\forgetragged** formelnummer **\formelnummer [...]** foundbox **\foundbox {...} {...}** frameddimension **\frameddimension {...}** framedparameter **\framedparameter {...}** frenchspacing **\frenchspacing** fromlinenote **the contract of the contract of the contract of the contract of the contract of the from the from the from the from the from the from the from the from the from the from the from the from the from the from th** frozenhbox **from the set of the set of the set of the set of the set of the set of the set of the set of the set of the set of the set of the set of the set of the set of the set of the set of the set of the set of the set** frule **the set of the set of the set of the set of the set of the set of the set of the set of the set of the set of the set of the set of the set of the set of the set of the set of the set of the set of the set of the se** GetPar **\GetPar**  $\setminus$ GetPar GotoPar **blue Contract Contract Contract Contract Contract Contract Contract Contract Contract Contract Contract Contract Contract Contract Contract Contract Contract Contract Contract Contract Contract Contract Contract** Greeknumerals **(2008)**<br>gdefconvertedargument **and the set of the set of the set of the set of the set of the set of the set of the set of the set of the set of the set of the set of the set of the set of the set of the set geneigt \geneigt \geneigt** geneigtfett<br>
geneigtfett<br>
gestreckt bestreckt l getboxlly **\getboxlly ...** getcommacommandsize **\getcommacommandsize [...]** getcommalistsize **betcommalistsize and the set of the set of the set of the set of the set of the set of the set of the set of the set of the set of the set of the set of the set of the set of the set of the set of the s getdefinedbuffer business and the set of the set of the set of the set of the set of the set of the set of the set of the set of the set of the set of the set of the set of the set of the set of the set of the set of** 

flushboxregister **\flushboxregister ...** flushlayer **\flushlayer [...]** flushoutputstream **\flushoutputstream [...]** flushtokens **\flushtokens [...]** fontclass **\fontclass** fontclassname **\fontclassname {...} {...}** fontfeaturelist **\fontfeaturelist [...] [...]** forgetparameters **\forgetparameters [...] [..=..]** format **format**  $\{1, 1\}$  [...] [...] {...}<br>formel **format**  $\{1, 1\}$  {...} formel **\formel [...] {...}** fourthoffivearguments **\fourthoffivearguments {...} {...} {...} {...} {...}** fourthoffourarguments **\fourthoffourarguments {...} {...} {...} {...}** fourthofsixarguments **\fourthofsixarguments {...} {...} {...} {...} {...} {...}** freezedimenmacro **being the contract of the set of the set of the set of the set of the set of the set of the set of the set of the set of the set of the set of the set of the set of the set of the set of the set of the se** |<br>| freezemeasure **| hetalerical contracts in the second value of**  $\setminus$  **freezemeasure**  $[\ldots]$  $[\ldots]$ gdefconvertedargument **\gdefconvertedargument \... {...}** gdefconvertedcommand **business** and **business** and **converted command \... \...** gefuelltesrechteck **\gefuelltesrechteck** [..=..] {...} {...}<br>gefuelltezeile **\gefuelltezeile** [..=..] gefuelltezeile **\gefuelltezeile [..=..]** gestreckt **\gestreckt [..=..] {...}** getboxfromcache **business \getboxfromcache** {...} {...} ...<br>getboxllx ... getboxllx **\getboxllx ...** getbufferdata **\getbufferdata [...]** getdayoftheweek **betterday \getdayoftheweek** {...} {...} {...} {...} {...} } getdayspermonth **\getdayspermonth {...} {...}** getdocumentargument **\getdocumentargument {...}** getdocumentargumentdefault **\getdocumentargumentdefault {...} {...}** getdocumentfilename **\getdocumentfilename {...}** getdummyparameters **better as a set of the set of the set of the set of the set of the set of the set of the set of the set of the set of the set of the set of the set of the set of the set of the set of the set of the set** \getemptyparameters [...] [..=..] geteparameters **better as a constructed by the construction**  $\setminus$  getexpanded parameters  $[\dots]$  **getexpanded parameters**  $\setminus$  **getexpanded parameters**  $\setminus$  **getexpanded parameters**  $\setminus$  **getexpanded** parameters  $\setminus$  **g** getexpandedparameters **betexpandedparameters [...]** [..=..]<br>getfiguredimensions **better and support in the set of the set of the set of the set of the set of the set of the set of the set of the set of the set of the set o** getfiguredimensions **\getfiguredimensions [...] [..=..]** getfirstcharacter **better as a conserved by the example of the set of the set of the set of the set of the set of the set of the set of the set of the set of the set of the set of the set of the set of the set of the set o** getfirsttwopassdata **\getfirsttwopassdata {...}**

| United States and Section and Section of the Section of the Section of the Section of the Section of the Section of the Section of the Section of the Section of the Section of the Section of the Section of the Section of getlocalfloats **\getlocalfloats** getMPdrawing **\getMPdrawing** getmessage **\getmessage {...} {...}** getnaturaldimensions **\getnaturaldimensions ...** getnoflines **\getnoflines {...}** getobject **\getobject {...} {...}** getprivatechar **\getprivatechar {...}** getprivateslot **\getprivateslot {...} getrandomseed** \... getreference **by the set of the set of the set of the set of the set of the set of the set of the set of the set of the set of the set of the set of the set of the set of the set of the set of the set of the set of the set** getreferenceentry **\getreferenceentry {...}**<br>getroundednoflines **\getroundednoflines** {...} gettwopassdata **\gettwopassdata {...}** gettwopassdatalist **\gettwopassdatalist {...}** getuvalue **\getuvalue {...}** getvalue **by the set of the set of the set of the set of the set of the set of the set of the set of the set of the set of the set of the set of the set of the set of the set of the set of the set of the set of the set of** getvariable **\getvariable {...} {...}** globaldisablemode **by the contract of the contract of the contract of the contract of the contract of the contra<br><b>globalenablemode contract of the contract of the contract of the contract of the contract of the contract**  $\texttt{globalletempty} \qquad \qquad \texttt{Qloballetempty} \qquad \ldots$  $\begin{tabular}{l|l|l|l|} \hline\texttt{globalpopbox} & \texttt{globalpopbox} & \texttt{p} \\ \hline \texttt{globalpopmacro} & \texttt{globalpopmacro} & \texttt{update} \end{tabular}.$ globalpreventmode **\globalpreventmode [...]** globalpushbox **\Globalpushbox** ...<br>globalpushmacro **\Globalpushmacro** \Globalpushmacro \Globalpushmacro \Globalpushmacro \Globalpushmacro \Globalpushmacro \Globalpushmacro \Globalpushmacro \Globalpushmacro \Globalpushmacro glyphfontfile **\glyphfontfile {...}** gobbleoneargument **\gobbleoneargument {...}** gobbleoneoptional **blue contains the container of the containing of the containing of the containing of the conta** gobblesingleempty **\gobblesingleempty [...]** gobblespacetokens **\gobblespacetokens** gobblethreearguments **\gobblethreearguments {...} {...} {...}**

```
getfromcommacommand \getfromcommacommand [...] [...]
getfromcommalist better as a set of the set of the set of the set of the set of the set of the set of the set of the set of the set of the set of the set of the set of the set of the set of the set of the set of the set o
getfromtwopassdata \getfromtwopassdata {...} {...}
getglyphdirect \getglyphdirect {...} {...}
getglyphstyled by the contract of the contract of the contract of the contract of the contract of the get grammaters \left[\ldots\right] [...] [...
getgparameters between the controller of the set of the set of the set of the set of the set of the set of the set of the set of the set of the set of the set of the set of the set of the set of the set of the set of the 
                                                           getlocalfloat \getlocalfloat {...}
getMPlayer \getMPlayer [...] [..=..] {...}
getnamedglyphdirect \getnamedglyphdirect {...} {...}
getnamedglyphstyled \getnamedglyphstyled {...} {...}
getnamedtwopassdatalist \getnamedtwopassdatalist \... {...}
getobjectdimensions better as a conserved by the conserved by example to the example of the set of the set of the set of the set of the set of the set of the set of the set of the set of the set of the set of the set of t
                                                           getpaletsize \getpaletsize [...]
getparameters business \getparameters [...] [..=..]
getrandomcount between the contraction of the contraction of the contraction of the contraction of the contraction of the contraction of the contraction of the contraction of the contraction of the contraction of the con
                                                            \getrandomdimen \... {...} {...}
petrandomfloat between \begin{cases} \frac{1}{2} & \text{if } \frac{1}{2} \\ \text{if } \frac{1}{2} \end{cases}getrandomnumber \getrandomnumber \... {...} {...}
getraweparameters \getraweparameters [...] [..=..]
getrawgparameters betrawgparameters [...] [..=..]<br>getrawnoflines betrawnoflines {...}
                                                           getrawnoflines \getrawnoflines {...}
getrawparameters by the set of the set of the set of the set of the set of the set of the set of the set of the set of the set of the set of the set of the set of the set of the set of the set of the set of the set of the
getrawxparameters \getrawxparameters [...] [..=..]
                                                           getroundednoflines \getroundednoflines {...}
|getsubstring \qquad \qquad \getsubstring {...} {...}
getvariabledefault \getvariabledefault {...} {...} {...}
getxparameters \getxparameters [...] [..=..]<br>gitter [..=..]
                                                           gitter \gitter [..=..]
                                                           globalenablemode \globalenablemode [...]
                                                            globalpopmacro \globalpopmacro \...
globalprocesscommalist \globalprocesscommalist [...] \...
                                                           globalpushmacro \globalpushmacro \...
                                                            \globalpushreferenceprefix {...} ... \globalpopreferenceprefix
globalpushreferenceprefix<br>globalswapcounts \globalswapcounts \... \...<br>\globalswapcounts \... \...
globalswapdimens being the set of the set of the set of the set of the set of the set of the set of the set of the set of the set of the set of the set of the set of the set of the set of the set of the set of the set of 
globalswapmacros \globalswapmacros \... \...<br>globalundefine \globalundefine \globalundefine {...}
                                                            globalundefine \globalundefine {...}
gobbledoubleempty \gobbledoubleempty [...] [...]
gobbleeightarguments \gobbleeightarguments {...} {...} {...} {...} {...} {...} {...} {...}
gobblefivearguments \gobblefivearguments {...} {...} {...} {...} {...}
gobblefiveoptionals \gobblefiveoptionals [...] [...] [...] [...] [...]
gobblefourarguments \gobblefourarguments {...} {...} {...} {...}
gobblefouroptionals \gobblefouroptionals [...] [...] [...] [...]
gobbleninearguments \gobbleninearguments {...} {...} {...} {...} {...} {...} {...} {...} {...}
|<br>|gobblesevenarguments | bluesevenarguments {...} {...} {...} {...} {...} {...} {...}
gobblesixarguments \gobblesixarguments {...} {...} {...} {...} {...} {...}
gobbletenarguments but a computer that the set of the set of the set of the set of the set of the set of the set of the set of the set of the set of the set of the set of the set of the set of the set of the set of the se
```
gobbleuntil **\gobbleuntil \...** grabuntil **and the set of the set of the set of the set of the set of the set of the set of the set of the set of the set of the set of the set of the set of the set of the set of the set of the set of the set of the set o** grave **the contract of the contract of the contract of the contract of the contract of the contract of the contra<br>gray value for the contract of the contract of the contract of the contract of the contract of the contract** grayvalue **\grayvalue {...}** gross ... **by the set of the set of the set of the set of the set of the set of the set of the set of the set of the set of the set of the set of the set of the set of the set of the set of the set of the set of the set of** grotesk **\grotesk** gsetboxlly ... {...}<br>gujaratinumerals the set of the set of the set of the set of the set of the set of the set of the set of the s **haarlinie \haarlinie** hairspace **\hairspace** halfstrut **\halfstrut** handschrift **\handschrift** hash **\hash**  $\hat{\mathbf{h}}$ at  $\{\ldots\}$ hauptsprache **\hauptsprache [...]** hboxofvbox **\hboxofvbox** ... hdofstring **\hdofstring {...}**<br>headhbox **\headhbox** ... {.. headhbox ... {...}<br>headnumbercontent **beadhumber headhumbercontent** headnumberdistance **\headnumberdistance headnumberwidth \headnumberwidth** headsetupspacing **\headsetupspacing** headtextcontent **\headtextcontent** headtextdistance **\headtextdistance headtextwidth headtextwidth headtextwidth headtextwidth headtextwidth headthox headwidth \headwidth** help: instance  $\downarrow$   $\downarrow$  HELP [...] {...} {...} **heutigesdatum bettlesselve that the set of the set of the set of the set of the set of the set of the set of the set of the set of the set of the set of the set of the set of the set of the set of the set of the set of** heutigeskopfnummer **\heutigeskopfnummer** hglue **but allows the set of the set of the set of the set of the set of the set of the set of the set of the set of the set of the set of the set of the set of the set of the set of the set of the set of the set of the se hiddencitation being the contract of the contract of the contract of the contract of the contract of the contract of the contract of the contract of the contract of the contract of the contract of the contract of the co** hiddencite **\hiddencite** [...]<br>highlight **\highlight \highlight \highlight \highlight \highlight \highlight \highlight \** highlight:example  $\hbox{\tt\AA}$  \HIGHLIGHT {...} highordinalstr<br>
hilfetext **hilfetext** [...] {...<sup>}</sup> hintergrund **1...}**<br>hintergrund:example the set of the set of the set of the set of the set of the set of the set of the set of the s  $\Big\|$ hintergrund:example hl **\hl [...] hoch** \hoch {...}  $\phi$  hoch: instance  $\sqrt{HIGH \{...}$ hoch: instance: unitshigh  $\text{label} \{...}\}$ holepuffer **[...]**<br>holepuffer:instance **being a set of the set of the set of the set of the set of the set of the set of the set of the set of the set of the set of the set of the set of the set of the set of the set of th**  $\ln$ bolepuffer:instance hphantom **\hphantom** {...} hpos **1...** here **here here here here here here here here here here here here here here here here here here here here here here here here here here here here here h** 

gobblethreeoptionals **\gobblethreeoptionals** \\gobblethreeoptionals [...] [...] [...]<br>gobbletwoarguments **\gobbletwoarguments** {...} {...} gobbletwoarguments **being the contract of the contract of the contract of the contract of the contract of the contract of the contract of the contract of the contract of the contract of the contract of the contract of the** gobbletwooptionals **\gobbletwooptionals [...] [...] gobbleuntilrelax and the set of the set of the set of the set of the set of the set of the set of the set of the set of the set of the set of the set of the set of the set of the set of the set of the set of the set of** grabbufferdata **bullar and the set of the set of the set of the set of the set of the set of the set of the set of the set of the set of the set of the set of the set of the set of the set of the set of the set of the set** grabbufferdatadirect **\grabbufferdatadirect {...} {...} {...}** graufarbe **\graufarbe [...] {...}** greedysplitstring **being the set of the set of the set of the set of the set of the set of the set of the set of the set of the set of the set of the set of the set of the set of the set of the set of the set of the set of** greeknumerals **\greeknumerals {...}** groupedcommand **being a community of the set of the set of the set of the set of the set of the set of the set of the set of the set of the set of the set of the set of the set of the set of the set of the set of the set o** gsetboxllx **\gsetboxllx ... {...}** gujaratinumerals **\gujaratinumerals {...}** gurmurkhinumerals **\gurmurkhinumerals {...}** halflinestrut **\halflinestrut** halfwaybox **\halfwaybox {...} handletokens bandletokens handletokens handletokens handletokens handletokens handletokens handletokens handletokens handletokens handletokens handletokens handletokens handletokens handletoken** hboxreference **being the contract of the contract of the contract of the contract**  $\lambda$  **hboxreference [...] {...}**<br>hbox:example  $\lambda$ hboxBOX  $\{.\cdot\}$ headnumbercontent **\headnumbercontent headreferenceattributes \headreferenceattributes** headvbox **\headvbox ... {...}** heightanddepthofstring **beightanddepthofstring {...}**<br>heightofstring **beightand heightofstring {...}** heightofstring **\heightofstring {...}** heightspanningtext **beightspanningtext** {...} {...} help:instance:helptext \helptext **[...] {...} {...}** highlight **\highlight [...] {...}** hilfetext **hilfetext hilfetext** [...] {...} {...} <br>hilo [...] {...} {...} hilo **\hilo [...] {...} {...}** himilo **\himilo {...} {...} {...}** holebeschriftung **\holebeschriftung [...] [...] [...]** horizontalgrowingbar **\horizontalgrowingbar [..=..]** horizontalpositionbar **\horizontalpositionbar [..=..]** hsizefraction **being the set of the set of the set of the set of the set of the set of the set of the set of the set of the set of the set of the set of the set of the set of the set of the set of the set of the set of the** 

hsmash **\hsmash {...}** hsmashbox **\hsmashbox ...** hsmashed **\hsmashed {...}** hspace **being the contract of the contract of the contract of the contract of the contract of the contract of the contract of the contract of the contract of the contract of the contract of the contract of the contract of** |<br>|htdpofstring **\htdpofstring {...}** htofstring **\htofstring {...}** hyphen **\hyphen** hyphenatedcoloredword **by**<br>hyphenatedfile **hyphenatedfile** {...} hyphenatedfilename **\hyphenatedfilename {...}** hyphenatedhbox **\hyphenatedhbox {...}** hyphenatedurl **hyphenatedurl {...}**<br>hyphenatedword **by**<br>hyphenatedword **hyphenatedword** {... INRSTEX **\INRSTEX** ibox **\ibox {...}** iff **\iff** ifinobject **\ifinobject ... \else ... \fi** ignoreimplicitspaces **\ignoreimplicitspaces** ignorevalue **\ignorevalue {...}** impliedby **\impliedby** implies **\implies**  $\ln$   $\ln {\{...\}}$   $\{...\}$   $\ln$ includemenu **\includemenu [...]** includeversioninfo **\includeversioninfo {...}** incrementcounter **but all the contract of the contract increment counter [...]** [...]<br>incrementedcounter **history incrementedcounter [...]** incrementpagenumber **\incrementpagenumber** incrementsubpagenumber **\incrementsubpagenumber** indentation **\indentation** infofont **\infofont** infofontbold **\infofontbold** inhibitblank **\inhibitblank** inlinebuffer **\inlinebuffer [...]** inlinedbox **\inlinedbox {...}** inlinemath<br>inlinemathematics<br>inlinemathematics inlinemathematics **\inlinemathematics {...}** inlinerange **\inlinerange [...]** innerflushshapebox **\innerflushshapebox** | input  $\{\ldots\}$ inputfilebarename **\inputfilebarename** inputfilename **\inputfilename** inputfilerealsuffix **\inputfilerealsuffix** inputgivenfile **\inputgivenfile {...}** input:string **\input ...** installactionhandler **\installactionhandler {...}** installactivecharacter **\installactivecharacter ...** installattributestack **\installattributestack \...**

hyphenatedfile **\hyphenatedfile {...}** hyphenatedpar **\hyphenatedpar {...}** hyphenatedword **\hyphenatedword {...}** ifassignment **\ifassignment ... \else ... \fi** ifinoutputstream **\ifinoutputstream ... \else ... \fi** ifparameters **\ifparameters ... \else ... \fi** iftrialtypesetting **\iftrialtypesetting ... \else ... \fi** immediatesavetwopassdata **\immediatesavetwopassdata {...} {...} {...}** imumriss **\imumriss [..=..] {...}** incrementedcounter **\incrementedcounter [...]** incrementvalue **\incrementvalue {...}** inheritparameter **\inheritparameter [...] [...] [...]** initializeboxstack **\initializeboxstack {...}** inlinemessage **\inlinemessage {...}** inlineordisplaymath **\inlineordisplaymath {...} {...}** inlineprettyprintbuffer **\inlineprettyprintbuffer {...} {...}** inputfilesuffix **\inputfilesuffix** insertpages **\insertpages [...] [...] [..=..]** installanddefineactivecharacter **\installanddefineactivecharacter ... {...}** installautocommandhandler **\installautocommandhandler \... {...} \...** installautosetuphandler **\installautosetuphandler \... {...}** installbasicautosetuphandler **\installbasicautosetuphandler \... {...} \...** installbasicparameterhandler **\installbasicparameterhandler \... {...}** installbottomframerenderer **\installbottomframerenderer** {...} {...}<br>installcommandhandler \... {...} \... installcommandhandler **\installcommandhandler \... {...} \...**<br>installcorenamespace **\installcorenamespace {...}** installcorenamespace **\installcorenamespace {...}** installdefinehandler **\installdefinehandler \... {...} \...** installdefinitionset **\installdefinitionset \... {...}** installdefinitionsetmember **\installdefinitionsetmember \... {...} \... {...}** installdirectcommandhandler **\installdirectcommandhandler \... {...}** installdirectparameterhandler **\installdirectparameterhandler \... {...}**

installnamespace **\installnamespace {...}** integerrounding **discussed integerrounding {...}**<br>interaktionsbalken **behaviour interaktionsbalken** [. intertext **the contract of the contract intertext**  $\{... \}$ inzeile **\inzeile {...} [...]** irgendwo **\irgendwo {...} {...} [...]** istltdir **\istltdir ...** istrtdir **\istrtdir ...** italic **\italic** italiccorrection **\italiccorrection** italicface **\italicface** italicfett **\italicfett** itemtag **1.1**<br>iobfilename **1.1**<br>iobfilename **1.1** jobfilesuffix **\jobfilesuffix Kap \Kap {...}** kalligraphie **\kalligraphie kap**  $\lambda$ ...} **keeplinestogether** *keeplinestogether keeplinestogether keeplinestogether keeplinestogether keeplinestogether keeplinestogether keeplinestogether keeplinestogether keeplinestogether ke* keepunwantedspaces **\keepunwantedspaces** keinekopfundfusszeilen **\keinekopfundfusszeilen** keinspatium<br>keinzeilenobenundunten **behaalt (keinzeilenomischer Schweizer)**<br>keinzeileno **kerncharacters \kerncharacters [...] {...}**<br> **klein** klein **\klein kleinfett \kleinfett \kleinfett** kleinfettgeneigt **\kleinfettgeneigt** kleinfettitalic **\kleinfettitalic** kleingeneigt **\kleingeneigt** kleingeneigtfett **\kleingeneigtfett** kleinitalicfett **\kleinitalicfett kleinnormal \kleinnormal** kleintippen **\kleintippen knopf b heading heading heading heading heading heading heading heading heading heading heading heading heading heading heading heading heading heading heading heading heading knopf:example**  $\setminus$  **EUTTON** [..=..] {...} [...]<br>**kommentar:instance**  $\setminus$  *COMMENT* [...] [..=..] {... kommentar:instance:comment  $\setminus$ comment  $[...]$   $[...]$   $...$ }  $\setminus$ **komponente** [...] komponente:string **butter in the set of the set of the set of the set of the set of the set of the set of the s** konvertierezahl **\konvertierezahl {...} {...} kopfnummer but also the contract that the contract**  $\alpha$  **(i.e.)** [...]

installdirectparametersethandler **\installdirectparametersethandler \... {...}** installdirectsetuphandler **\installdirectsetuphandler \... {...}** installdirectstyleandcolorhandler **\installdirectstyleandcolorhandler \... {...}** installframedautocommandhandler **\installframedautocommandhandler \... {...} \...** installframedcommandhandler **\installframedcommandhandler \... {...} \...** installieresprache **\installieresprache [...] [..=..]** installieresprache:name **\installieresprache [...] [...]** installleftframerenderer **\installleftframerenderer {...} {...}** installoutputroutine **\installoutputroutine \... {...}** installpagearrangement **\installpagearrangement ... {...}** installparameterhandler **\installparameterhandler \... {...}** installparameterhashhandler **\installparameterhashhandler \... {...}** installparametersethandler **\installparametersethandler \... {...}** installparentinjector **\installparentinjector \... {...}** installrightframerenderer **\installrightframerenderer {...} {...}** installrootparameterhandler **\installrootparameterhandler \... {...}** installsetuphandler **\installsetuphandler \... {...}** installsetuponlycommandhandler **\installsetuponlycommandhandler \... {...}** installshipoutmethod **\installshipoutmethod {...} {...}** installsimplecommandhandler **\installsimplecommandhandler \... {...} \...** installsimpleframedcommandhandler **\installsimpleframedcommandhandler \... {...} \...** installstyleandcolorhandler **\installstyleandcolorhandler \... {...}** installswitchcommandhandler **\installswitchcommandhandler \... {...} \...** installswitchsetuphandler **\installswitchsetuphandler \... {...}** installtexdirective **\installtexdirective {...} {...} {...}** installtextracker **\installtextracker {...} {...} {...}** installtopframerenderer **\installtopframerenderer {...} {...}** installunitsseparator **\installunitsseparator {...} {...}** installunitsspace **\installunitsspace {...} {...}** installversioninfo **\installversioninfo {...} {...}** interaktionsbalken **\interaktionsbalken [...] [..=..]** interaktionsknopfe **\interaktionsknopfe [..=..] [...]** interaktionsmenue **\interaktionsmenue [...] [..=..]** invokepageheandler **\invokepageheandler {...} {...}** jobfilename **\jobfilename** keinzeilenobenundunten **\keinzeilenobenundunten** klonierefeld **\klonierefeld [...] [...] [...] [...]**  $\chi$ COMMENT  $[\ldots]$   $[\ldots=1]$   $\{\ldots\}$ 

**koreancirclenumerals being the set of the set of the set of the set of the set of the set of the set of the set of the set of the set of the set of the set of the set of the set of the set of the set of the set of the s** koreannumerals **\koreannumerals {...}** koreannumeralsc **\koreannumeralsc {...}** koreannumeralsp **\koreannumeralsp {...}** koreanparentnumerals **\koreanparentnumerals {...}** LAMSTEX **\LAMSTEX** LATEX **\LATEX** LamSTeX **\LamSTeX** LaTeX **\LaTeX** LUAJITTEX **\LUAJITTEX** LUATEX **\LUATEX** Lua **Lua de Lua de Lua de Lua de Lua de Lu**a de Lua de Lua de Lua de Lua de Lua de Lua de Lua de Lua de Lua de LuajitTeX **\LuajitTeX** \LuajitTeX \LuajitTeX \LuajitTeX \LuajitTeX \LuajitTeX \LuajitTeX \LuajitTeX \LuajitTeX \LuajitTeX \LuajitTeX \LuajitTeX \LuajitTeX \LuajitTeX \LuajitTeX \LuajitTeX \LuajitTeX \LuajitTeX \LuajitTeX \ LuaTeX **\LuaTeX** |<br>| abellanguage:instance:btxlabel<br>| abellanguage:instance:btxlabel<br>| btxlabelsprache labellanguage:instance:btxlabel \btxlabelsprache  $\vert$ labellanguage:instance:head |labellanguage:instance:label \\labelsprache |labellanguage:instance:mathlabel \mathlabelsprache |labellanguage:instance:operator \\operatorsprache |labellanguage:instance:prefix  $\vee$  $[labellanguage:instance:suffix} \centering \begin{minipage}[c]{0.9\linewidth} \begin{tabular}{l} \end{tabular} \end{minipage} \caption{The sum of the corresponding values of the number of different values of the number of different values. \end{minipage} \label{fig:inference:main}$ |labellanguage:instance:taglabel \taglabelsprache |<br>| labellanguage:instance:unit \unitsprache labeltexts:instance \LABELtexts **{...} {...}** |<br>|<br>|labeltexts:instance:head  $\setminus$  \headtexts {...} {...} |<br>| abeltexts:instance:label  $\vert$  \labeltexts {...} {...} | abeltexts:instance:mathlabel  $\begin{array}{c} \text{labeltexts} \text{f...} \text{labeltext} \text{f...} \end{array}$ |<br>| abeltext:instance:htrlahel<br>| abeltext:instance:htrlahel<br>| abeltext **{...}** labeltext:instance:btxlabel \btxlabeltext **{...}** labeltext:instance:head \headtext **{...}** labeltext:instance:label \labeltext **{...}**  $\begin{tabular}{ll} \texttt{labeltest:left} \texttt{index} \texttt{if \texttt{index}} \end{tabular} \end{tabular} \vspace{-0.5mm} \begin{tabular}{ll} \texttt{index} \texttt{def} \texttt{index} \end{tabular} \end{tabular} \vspace{-0.5mm} \vspace{-0.5mm} \begin{tabular}{ll} \texttt{index} \texttt{def} \texttt{index} \end{tabular} \end{tabular} \vspace{-0.5mm} \vspace{-0.5mm} \vspace{-0.5mm} \vspace{-0.5mm} \vspace{-0.5mm} \vspace{-0.5mm} \vspace{-0.5mm} \vspace{-0.5mm}$ labeltext:instance:operator \operatortext **{...}**  $\vert$ labeltext: instance: prefix |labeltext:instance:suffix  $\text{Sufficiently}$ labeltext:instance:taglabel \taglabeltext **{...}** | labeltext:instance:unit  $\text{{{. . .}}}$  $\begin{tabular}{|l|l|} \hline \texttt{label} : \texttt{example} & \texttt{\texttt{1}} & \texttt{\texttt{2}} & \texttt{\texttt{2}} & \texttt{\texttt{3}} & \texttt{\texttt{4}} & \texttt{\texttt{5}} \\ \hline \texttt{languageCharacters} & & & & & \texttt{\texttt{1}} & \texttt{\texttt{2}} & \texttt{\texttt{2}} \\ \hline \end{tabular}$ languagecharacters **\languagecharacters {...}** languagecharwidth **\languagecharwidth {...} lastcounter a lastcounter lastcounter** [...] [...] lastcountervalue **\lastcountervalue [...] lastlinewidth \lastlinewidth** lastnaturalboxdp **\lastnaturalboxdp** lastnaturalboxht **\lastnaturalboxht** lastnaturalboxwd **\lastnaturalboxwd** lastpredefinedsymbol **\lastpredefinedsymbol** lastrealpage **\lastrealpage** lastrealpagenumber **\lastrealpagenumber** lasttwodigits **\lasttwodigits {...}** lastuserpage **\lastuserpage** lastuserpagenumber **\lastuserpagenumber** lateluacode **\lateluacode {...}** layerheight **\layerheight** layerwidth **\layerwidth** lbox **\lbox ... {...}** leftbottombox **\leftbottombox** {...} lefthbox<br>leftlabeltext:instance<br>leftlabeltext:instance<br>leftLABELtext {...} leftlabeltext:instance \leftLABELtext **{...}** leftlabeltext:instance:head <br>leftlabeltext:instance:label \leftlabeltext {...} leftlabeltext:instance:label \leftlabeltext **{...}** leftlabeltext:instance:mathlabel \leftmathlabeltext **{...} leftline \leftline** {...} leftorrighthbox **\leftorrighthbox ... {...}**

**kopierefeld**  $\lambda$ **kopierefeld** [...] [...] korrigierezwischenraum **\korrigierezwischenraum {...}** languageCharacters **\languageCharacters {...}** lastdigit **\lastdigit {...}** lastsubcountervalue **\lastsubcountervalue [...] [...]** lastsubpagenumber **\lastsubpagenumber** layeredtext **\layeredtext [..=..] [..=..] {...} {...}** lazysavetaggedtwopassdata **\lazysavetaggedtwopassdata {...} {...} {...} {...}** lazysavetwopassdata **\lazysavetwopassdata {...} {...} {...}** leftbox **\leftbox {...}**

leftorrightvbox **\leftorrightvbox ... {...}** leftskipadaption **\leftskipadaption** leftsubguillemot **\leftsubguillemot** lefttopbox **\lefttopbox {...}** lefttoright **\lefttoright** letbeundefined **\letheundefined** {...} letempty **\letempty \letempty \letempty \letempty \letempty \letempty \letempty \letempty \letempty \letempty \letempty \letempty \letempty \letempty \letempty \letempty \letempty \letempt letgvalue 1... letgvalue 1... letgvalue 1... letgvalue 1... letgvalue 1... letgvalue 1... letgvalue 1... letgvalue 1... letgvalue 1... letgvalue 1... letgvalue 1... letgvalue** letgvalueempty<br>letgvalurelax<br>letgvalurelax<br>letgvalurelax letterampersand **\letterampersand** letterat **\letterat letterbar \letterbar \letterbar letterbgroup \letterbgroup** letterclosebrace **\letterclosebrace** lettercolon **\lettercolon** detterdollar **and the set of the set of the set of the set of the set of the set of the set of the set of the set of the set of the set of the set of the set of the set of the set of the set of the set of the set of the se letteregroup \letteregroup letterescape bless and the set of the set of the set of the set of the set of the set of the set of the set of the set of the set of the set of the set of the set of the set of the set of the set of the set of the set** letterexclamationmark **\letterexclamationmark** letterhash **\letterhash letterleftbrace \letterleftbrace** letterleftbracket **\letterleftbracket letterless letterless** lettermore **\lettermore \lettermore** letteropenbrace **\letteropenbrace letterpercent \letterpercent** letterquestionmark **\letterquestionmark letterrightbrace \letterrightbrace** letterrightbracket **\letterrightbracket** letterrightparenthesis **\letterrightparenthesis** lettersinglequote **\lettersinglequote** letterslash **\letterslash** lettertilde **\lettertilde** letterunderscore **\letterunderscore** | letvalue **\letting \letting \letting \letting \letting \letting \letting \letting \lefting \lefting \lefting \lefting \lefting \lefting \lefting \lefting \lefting \lefting \lefting \lefting \lefting \lefting \lefting \le** letvalueempty **\letvalueempty {...}** letvaluerelax **\letvaluerelax {...}** letzteunterseite **\letzteunterseite** lfence **\lifence** {...} lhbox **\lhbox {...}**  $\ln$ <sub>linenote:instance</sub> linenote:instance:linenote \linenote **{...}** liniendicke **\liniendicke** links **\links ...** listcite **\listcite [..=..] [...]** listenlaenge **\listenlaenge** listnamespaces **\listnamespaces** | 11ap **\left(\)** 11ap {...}

leftorrightvtop **\leftorrightvtop ... {...}** lefttorighthbox **\lefttorighthbox ... {...}** lefttorightvbox **\lefttorightvbox ... {...}** lefttorightvtop **\lefttorightvtop ... {...}** letcatcodecommand **becatcodecommand and the set of the set of the set of the set of the set of the set of the set of the set of the set of the set of the set of the set of the set of the set of the set of the set of the** letcscsname **\letcscsname \... \csname ... \endcsname** letcsnamecs **blue and the set of the set of the set of the set of the set of the set of the set of the set of the set of the set of the set of the set of the set of the set of the set of the set of the set of the set of th** letcsnamecsname **bleed as a constant of the set of the set of the set of the set of the set of the set of the set of the set of the set of the set of the set of the set of the set of the set of the set of the set of the se** letdummyparameter **business \letdummyparameter {...}** \... letgvalurelax **\letgvalurelax {...}** letterbackslash **\letterbackslash** letterdoublequote **\letterdoublequote** letterhat **\letterhat** letterleftparenthesis **\letterleftparenthesis** letterspacing **\letterspacing [...] {...}** limitatefirstline **\limitatefirstline {...} {...} {...}** limitatelines **\limitatelines {...} {...} {...}** limitatetext **\limitatetext {...} {...} {...}** \limitatetext {...} {...} {...}<br>\LINENOTE {...} linespanningtext **\linespanningtext {...} {...} {...}** linksbuendig **\linksbuendig {...}** listcitation **\listcitation [..=..] [...]** listcitation:alternative **\listcitation [...] [...]** listcitation:userdata **\listcitation [..=..] [..=..]**  $\lambda$ listcite  $[...]$   $[...]$ listcite:userdata **\listcite [..=..] [..=..]** loadanyfile **\loadanyfile [...]**

loadanyfileonce **\loadanyfileonce [...]** loadcldfile **\loadcldfile [...]** loadfontgoodies **\loadfontgoodies [...]** loadluafile **\loadluafile [...]**  $\begin{tabular}{c} \hline \texttt{loadtextile} & \texttt{loadtextile} \end{tabular}$  $\begin{tabular}{ll} \hline \texttt{loadtextileonce} & \multicolumn{2}{c}{\texttt{loadtextileonce} [...]} \\\hline \texttt{loadtypescriptile} & \multicolumn{2}{c}{\texttt{loadtypescriptile} [...]} \end{tabular}$ localhsize **\localhsize** localpopbox **\localpopbox ...** localpopmacro **\localpopmacro \...** localpushbox **\localpushbox ...** localundefine **\localundefine {...}** locatedfilepath **\locatedfilepath** locfilename **\locfilename {...}** lowercased **\lowercased {...}** ltop **\ltop ... {...}** luacode **\luacode {...}** luaenvironment **\luaenvironment ...** luaexpanded **\luaexpanded {...}** luaexpr **\luaexpr {...} luafunction**  $\Lambda$ ...} luajitTeX **\luajitTeX** luamajorversion **\luamajorversion** luaminorversion **\luaminorversion** | luasetup **\\bu** luasetup {...}<br>| luaTeX \\bu luaTeX \\bu luaTeX \\bu luaTeX \\bu luaTeX \\bu luaTeX \\bu luaTeX \\bu luaTeX \\bu luaSetup {...} luaversion **\luaversion METAFONT METAFUN \METAFUN METAPOST** MetaFont **\MetaFont \MetaFont \MetaFont \MetaFont \MetaFont \MetaFont \MetaFont \MetaFont \MetaFont** MetaFun **\MetaFun** MetaPost **\MetaPost** MKII **\MKII** MKIV **WEI** MKIX **WELL** MKVI **\MKVI** MKXI *MKXI* MONAT {...}<br>MONAT {...}<br>MONTHLONG {\MONTHLONG} MONTHSHORT **{...}** MPanchor **\MPanchor {...}** MPbetex **\MPbetex** {...} MPc<br>MPcode **\MPcode** \MPcode {. MPcode **\MPcode {...}** {...} {...} MPcoloronly **\MPcoloronly {...}** MPcolumn **\MPcolumn** {...}<br>MPd {...} MPd {...}<br>MPdrawing **being the contract of the contract of the contract of the contract of the contract of the contract of the contract of the contract of the contract of the contract of the contract of the contract of the** MPfontsizehskip **\MPfontsizehskip {...}**

loadbtxdefinitionfile **\loadbtxdefinitionfile [...]** loadbtxreplacementfile **\loadbtxreplacementfile [...]** loadcldfileonce **\loadcldfileonce [...]** loadluafileonce **\loadluafileonce [...]** loadspellchecklist **\loadspellchecklist [...] [...]** loadtypescriptfile **\loadtypescriptfile [...]** | localframed **|** localframed  $\begin{bmatrix} 1 & 0 & 0 \\ 0 & 1 & 0 \\ 0 & 0 & 1 \end{bmatrix}$  [...] [....] [<br>| localframedwithsettings  $\begin{bmatrix} 1 & 0 \\ 0 & 1 \end{bmatrix}$ localframedwithsettings **\localframedwithsettings [...] [..=..] {...}** localpushmacro **\localpushmacro \...** locatefilepath **\locatefilepath {...}** lomihi **\lomihi {...} {...} {...}** | 10werbox **\lowerbox {...}** \... {...} lowercasestring **\lowercasestring ... \to \...** lowerleftdoubleninequote **\lowerleftdoubleninequote** lowerleftsingleninequote **\lowerleftsingleninequote** lowerrightdoubleninequote **\lowerrightdoubleninequote** lowerrightsingleninequote **\lowerrightsingleninequote** | lowhigh:instance  $\begin{array}{c} \Lambda \text{LOWHHGH [...]} \{... \} \text{LOWHHGH [...]} \{... \} \text{LOWHHGH [...]} \{... \} \end{array}$  $\bigcup_{\text{LOWMIDHIGH}} \{ \ldots \}$  {...} {...} lrtbbox **\lrtbbox {...} {...} {...} {...} {...}** luaconditional **\luaconditional \...** luaparameterset **and the set of the set of the set of the set of the set of the set of the set of the set of the set of the set of the set of the set of the set of the set of the set of the set of the set of the set of the** luaTeX **\luaTeX** MONTHLONG **\MONTHLONG {...}** MPcolor **\MPcolor {...}** MPdrawing **\MPdrawing {...}** MPgetmultipars **\MPgetmultipars {...} {...}** MPgetmultishape **\MPgetmultishape {...}** {...}<br>
MPgetposboxes **\MPgetposboxes** {...} {...} MPgetposboxes **\MPgetposboxes {...} {...}**

MPh **(WPh {...}**<br>MPII **\MPII** MPII **\MPII** MPIV **\MPIV** MPll **\MPll {...}** MPlr **\MPlr** {...} MPls {...}<br>MPmenubuttons **by the set of the set of the set of the set of the set of the set of the set of the set of the set of the set of the set of the set of the set of the set of the set of the set of the set of the se** MPn **\MPn {...}** MPoptions **\MPoptions {...}** MPp **\MPp** {...}<br>MPpage {...} MPpardata **\MPpardata {...}** MPplus **\MPplus {...} {...} {...}** MPpos **\MPpos {...}** MPr<br>MPrawyar **MPrawyar** (MPrawyar ) MPrawvar **\MPrawvar {...} {...}** MPregion **\MPregion {...}**<br>MPrest { } { MPrightskip **\MPrightskip {...}** MPrs **\MPrs {...} MPstring {...}** MPtext {...}<br>MPtransparency **being a set of the set of the set of the MPtransparence in the MPtransparence of the MPtransparence of the MPtransparence of the MPtransparence of the MPtransparence of the MPtransparence of th** MPul **\MPul {...}** MPur **\MPur {...}**<br>MPVI \MPVI MPVI **\MPVI** MPv **{...}** {...} {...} {...} {...} {...} } MPvar **(...)**<br>MPvariable (...) MPvariable **1.1** MPvariable 1...} MPvv {...} {...} MPvv **{...}** <br>MPv<br>MPw **\MPw** {...} MPw<br>MPw<br>MPwhd {...<sup>}</sup><br>MPwhd {...<sup>}</sup> MPx **\MPx \MPx \MPx \MPx \MPx \MPx \MPx \MPx \MPx \MPx \MPx \MPx \MPx \MPx \MPx \MPx**  $\frac{1}{2}$ MPxywhd **\MPxywhd {...}** MPy **\MPy {...}** makecharacteractive **\makecharacteractive ...** makerawcommalist **the set of the set of the set of the set of the set of the set of the set of the set of the s**<br>makestrutofbox **the set of the set of the set of the set of the set of the set of the set of the set of the s** mapfontsize **the contract of the contract of the contract of the contract of the contract of the contract of the contract of the contract of the contract of the contract of the contract of the contract of the contract of t** markcontent **\markcontent [...] {...}** markinjector **\markinjector [...]** markpage **\markpage [...] [...]** mat **\mat {...}**<br>math **\math \math**  $\begin{bmatrix} \text{math} & \text{math} \end{bmatrix}$ mathbf **\mathbf** mathbi **\mathbi** mathblackboard **\mathblackboard** mathbs **\mathbs**

MPinclusions **MPinclusions MPinclusions** [...] {...} {...}<br>MPleftskip MPleftskip **\MPleftskip {...}** MPmenubuttons **\MPmenubuttons {...}** MPoverlayanchor **\MPoverlayanchor {...}** MPpage **\MPpage {...}** MPpositiongraphic **MPpositiongraphic {...}** {..=..}<br>
MPposset {...} MPposset **\MPposset {...}** MPrest **\MPrest {...} {...}** MPtransparency **\MPtransparency {...}** MPwhd **\MPwhd {...}** MPxy **\MPxy {...}** m **\m [...] {...}** makestrutofbox **\makestrutofbox ...** margindata **\margindata [...] [..=..] [..=..] {...}** margindata:instance \MARGINDATA **[..=..] [..=..] {...}** margindata:instance:atleftmargin \atleftmargin **[..=..] [..=..] {...}** margindata:instance:atrightmargin \atrightmargin **[..=..] [..=..] {...}** margindata:instance:ininner  $\setminus$ ininner [..=..] [..=..] {...} margindata:instance:ininneredge \ininneredge **[..=..] [..=..] {...}** margindata:instance:ininnermargin \ininnermargin **[..=..] [..=..] {...}** margindata:instance:inleft \inleft **[..=..] [..=..] {...}** margindata:instance:inleftedge  $\lambda$ inleftedge [..=..] [..=..] {...}<br>margindata:instance:inleftmargin  $\lambda$ inleftmargin [..=..] [..=..] {..  $\overline{\square}$ inleftmargin [..=..] [..=..] {...} margindata:instance:inmargin \inmargin **[..=..] [..=..] {...}** margindata:instance:inother  $\rangle$  \inother [..=..] [..=..] {...}<br>margindata:instance:inouter \inouter \inouter [..=..] [..=..] {...} \inouter [..=..] [..=..] {...} margindata:instance:inouteredge  $\lambda$ inouteredge [..=..] [..=..] {...} margindata:instance:inoutermargin \inoutermargin **[..=..] [..=..] {...}** margindata:instance:inright \inright **[..=..] [..=..] {...}** margindata:instance:inrightedge \inrightedge **[..=..] [..=..] {...}** margindata:instance:inrightmargin \inrightmargin **[..=..] [..=..] {...}** margindata:instance:margintext  $\vert$  **margintext** [..=..] [..=..] {...} math **\math [...] {...}** mathcommand:example  $\setminus$ MATHCOMMAND **{...}** {...}

mathdefault **\mathdefault** mathdouble **\mathdouble [...] {...} {...} {...}** mathdoubleextensible:instance \MATHDOUBLEEXTENSIBLE **{...} {...}** nathdoubleextensible:instance:doublebar  $\setminus$ d*oublebar* {...} {...}<br>hathdoubleextensible:instance:doublebrace  $\setminus$ d*oublebrace* {...} {...} mathdoubleextensible:instance:doublebrace \doublebrace **{...} {...}** mathdoubleextensible:instance:doublebracket \doublebracket **{...} {...}** mathdoubleextensible:instance:doubleparent \doubleparent **{...} {...}** mathdoubleextensible:instance:overbarunderbar \overbarunderbar **{...} {...}** mathdoubleextensible:instance:overbraceunderbrace \overbraceunderbrace **{...} {...}** mathdoubleextensible:instance:overbracketunderbracket\overbracketunderbracket **{...} {...}** mathdoubleextensible:instance:overparentunderparent \overparentunderparent **{...} {...}** mathematik **\mathematik [...] {...}** mathextensible:instance  $\text{MATHEXTENSIBLE} \{ \ldots \} \{ \ldots \}$ mathextensible:instance:cleftarrow \cleftarrow **{...} {...}** mathextensible:instance:crightarrow \crightarrow **{...} {...}** mathextensible:instance:crightoverleftarrow \crightoverleftarrow {...} {...}<br>mathextensible:instance:eleftarrowfill \eleftarrowfill {...} {...} mathextensible:instance:eleftarrowfill \eleftarrowfill **{...} {...}** mathextensible:instance:eleftharpoondownfill \eleftharpoondownfill {...} {...}<br>mathextensible:instance:eleftharpoonupfill \eleftharpoonupfill {...} {...} mathextensible:instance:eleftharpoonupfill \eleftharpoonupfill **{...} {...}** mathextensible:instance:eleftrightarrowfill \eleftrightarrowfill **{...} {...}** mathextensible:instance:eoverbarfill \eoverbarfill {...} {...}<br>mathextensible:instance:eoverbracefill \eoverbracefill {...} {...} mathextensible:instance:eoverbracefill \eoverbracefill **{...} {...}** mathextensible:instance:eoverbracketfill \eoverbracketfill **{...} {...}** mathextensible:instance:eoverparentfill \eoverparentfill **{...} {...}** mathextensible:instance:erightarrowfill \erightarrowfill **{...} {...}** mathextensible:instance:erightharpoondownfill \erightharpoondownfill **{...} {...}** mathextensible:instance:erightharpoonupfill \erightharpoonupfill **{...} {...}** mathextensible:instance:etwoheadrightarrowfill \etwoheadrightarrowfill **{...} {...}** mathextensible:instance:eunderbarfill \eunderbarfill **{...} {...}** mathextensible:instance:eunderbracefill \eunderbracefill **{...} {...}** mathextensible:instance:eunderbracketfill \eunderbracketfill **{...} {...}** nathextensible:instance:eunderparentfill \eunderparentfill {...} {...}<br>nathextensible:instance:mequal \mequal {...} {...} mathextensible:instance:mequal \mequal **{...} {...}** mathextensible:instance:mhookleftarrow \mhookleftarrow **{...} {...}** mathextensible:instance:mhookrightarrow **\mhookrightarrow** {...} {...}<br>mathextensible:instance:mLeftarrow **\mLeftarrow** {...} {...} mathextensible:instance:mLeftarrow \mLeftarrow **{...} {...}** mathextensible:instance:mLeftrightarrow \mLeftrightarrow **{...} {...}** mathextensible:instance:mleftarrow \mleftarrow **{...} {...}** mathextensible:instance:mleftharpoondown \mleftharpoondown **{...} {...}** mathextensible:instance:mleftharpoonup \mleftharpoonup **{...} {...}** nathextensible:instance:mleftrightarrow  $\backslash$ mleftrightarrow  $\{ \ldots \}$  {...}  $\{ \ldots \}$ mathextensible:instance:mleftrightharpoons \mleftrightharpoons **{...} {...}** mathextensible:instance:mmapsto \mmapsto **{...} {...}** mathextensible:instance:mRightarrow \mRightarrow **{...} {...}** mathextensible:instance:mrel \mrel **{...} {...}** mathextensible:instance:mrightarrow \mrightarrow **{...} {...}** mathextensible:instance:mrightharpoondown \mrightharpoondown **{...} {...}** mathextensible:instance:mrightharpoonup \mrightharpoonup **{...} {...}** mathextensible:instance:mrightleftharpoons \mrightleftharpoons **{...} {...}** mathextensible:instance:mrightoverleftarrow \mrightoverleftarrow **{...} {...}** mathextensible:instance:mtriplerel \mtriplerel **{...} {...}** mathextensible:instance:mtwoheadleftarrow  $\text{end}$ <br>mathextensible:instance:mtwoheadrightarrow  $\text{end}$ mathextensible:instance:mtwoheadrightarrow \mtwoheadrightarrow **{...} {...}** mathextensible:instance:tequal  $\setminus$  \tequal {...} {...} hthookleftarrow **heathericies** (thookleftarrow **{...}** {...} mathextensible:instance:thookrightarrow \thookrightarrow **{...} {...}** mathextensible:instance:tLeftarrow \tLeftarrow **{...} {...}** mathextensible:instance:tLeftrightarrow **\tLeftrightarrow** \tLeftrightarrow {...} {...}<br>mathextensible:instance:tleftarrow **\tleftarrow {...}** {...} mathextensible:instance:tleftarrow \tleftarrow **{...} {...}** mathextensible:instance:tleftharpoondown \tleftharpoondown **{...} {...}** mathextensible:instance:tleftharpoonup \tleftharpoonup **{...} {...}** mathextensible:instance:tleftrightarrow \tleftrightarrow **{...} {...}** mathextensible:instance:tleftrightharpoons \tleftrightharpoons **{...} {...}** mathextensible:instance:tmapsto \tmapsto **{...} {...}** mathextensible:instance:tRightarrow  $\kappa$  {...} {...} mathextensible:instance:trel \trel **{...} {...}** mathextensible:instance:trightarrow \trightarrow **{...} {...}** mathextensible:instance:trightharpoondown \trightharpoondown **{...} {...}** athextensible:instance:trightharpoonup<br>athextensible:instance:trightleftharpoons \trightleftharpoons {...} {...} mathextensible:instance:trightleftharpoons  $\{\ldots\} \{ \ldots \}$ <br>mathextensible:instance:trightoverleftarrow \trightoverleftarrow {...} {...} mathextensible:instance:trightoverleftarrow \trightoverleftarrow {.<br>mathextensible:instance:ttriplerel \ttriplerel {...} {...} mathextensible:instance:ttriplerel \ttriplerel **{...} {...}** mathextensible:instance:ttwoheadleftarrow \ttwoheadleftarrow **{...} {...}** mathextensible:instance:ttwoheadrightarrow \ttwoheadrightarrow **{...} {...}** mathextensible:instance:xequal  $\setminus$ xequal {...} {...}

mathextensible:instance:xhookrightarrow \xhookrightarrow **{...} {...}** mathextensible:instance:xLeftarrow \xLeftarrow **{...} {...}** nathextensible:instance:xLeftrightarrow **\xLeftrightarrow {...} {...}**<br>nathextensible:instance:xleftarrow **\\xleftarrow {...}** {...} mathextensible:instance:xleftarrow \xleftarrow **{...} {...}** mathextensible:instance:xleftharpoondown  $\setminus$ xleftharpoondown  $\{... \} \{... \}$ <br>mathextensible:instance:xleftharpoonup  $\setminus$ xleftharpoonup  $\{... \} \{... \}$ mathextensible:instance:xleftharpoonup<br>mathextensible:instance:xleftrightarrow \xleftrightarrow \\xleftrightarrow {...} {...} mathextensible:instance:xleftrightarrow \xleftrightarrow **{...} {...}** mathextensible:instance:xleftrightharpoons \xleftrightharpoons **{...} {...}** mathextensible:instance:xmapsto \xmapsto **{...} {...}** mathextensible:instance:xRightarrow **\xRightarrow {...} {...}**<br>mathextensible:instance:xrel **\xrel** {...} {...} mathextensible:instance:xrel \xrel **{...} {...}** mathextensible:instance:xrightarrow  $\chi$ xrightarrow {...} {...} mathextensible:instance:xrightharpoondown \xrightharpoondown **{...} {...}** mathextensible:instance:xrightharpoonup \xrightharpoonup **{...} {...}** mathextensible:instance:xrightleftharpoons \xrightleftharpoons **{...} {...}** mathextensible:instance:xrightoverleftarrow \xrightoverleftarrow **{...} {...}** mathextensible:instance:xtriplerel  $\setminus$ <br>mathextensible:instance:xtwoheadleftarrow  $\setminus$ xtwoheadleftarrow  $\{ \ldots \}$  {...} mathextensible:instance:xtwoheadleftarrow \xtwoheadleftarrow **{...} {...}** mathextensible:instance:xtwoheadrightarrow \xtwoheadrightarrow **{...} {...}** mathfraktur **\mathfraktur \mathfraktur \mathfraktur \mathfraktur \mathfraktur \mathfraktur \mathfraktur \mathfraktur \mathfraktur \mathfraktur \mathfraktur \mathfraktur \mathfraktur \mathfraktur** mathframed:instance:inmframed \inmframed **[..=..] {...}** mathframed:instance:mcframed  $\setminus$ mcframed  $\setminus$ ... mathframed:instance:mframed \mframed **[..=..] {...}** mathfunction **\mathfunction {...}** mathit **\mathit** mathitalic **\mathitalic** mathop  $\{\text{math} \}$ <br>mathornament:example  $\{\text{MATHORNAMENT } \{\ldots\}$  $\mathsf{math:}$ example mathover **but a** mathover **contained**  $\mathbb{R}$  and  $\mathbb{R}$  and  $\mathbb{R}$  are  $\mathbb{R}$  and  $\mathbb{R}$  and  $\mathbb{R}$  are  $\mathbb{R}$  and  $\mathbb{R}$  are  $\mathbb{R}$  and  $\mathbb{R}$  are  $\mathbb{R}$  and  $\mathbb{R}$  are  $\mathbb{R}$  and  $\mathbb{R}$  are  $\$ mathoverextensible:example<br>mathovertextextensible:instance \MATHOVEREXTENSIBLE {...} mathradical:example \MATHRADICAL **[...] {...}** mathrm **\mathrm** mathscript **\mathscript \mathscript** mathsl **\mathsl**  $\mathbb{$ mathss **\mathss** mathtext **\mathtext ... {...}** mathtextbf **\mathtextbf ... {...}** mathtextbi **\mathtextbi ... {...}** mathtextbs **\mathtextbs ... {...}** mathtextit **\mathtextit ... {...}** mathtextsl **\mathtextsl ... {...}** mathtexttf **\mathtexttf ... {...}** mathtf **\mathtf \mathtf \mathtf \mathtf \mathtf \mathtf \mathtf \mathtf \mathtf \mathtf \mathtff \mathtff \mathtff \mathtff \mathtff \mathtff \mathtff \mathtff \mathtff \mathtff \mat** mathtriplet **\mathtriplet [...] {...} {...} {...}** mathtriplet:example \MATHTRIPLET **[...] {...} {...} {...}** mathtt **\mathtt** mathunder **\mathunder [...] {...} {...}**  $\texttt{mathmodel}:\texttt{example}$ mathundertextextensible:instance \MATHUNDERTEXTEXTENSIBLE {...} {...}<br>mathunstacked:example \MATHUNSTACKED mathunstacked:example \MATHUNSTACKED mathupright **\mathupright \mathupright** mathword **being a controlled a controlled by the controlled and controlled by the controlled by the mathword**  $\lambda$ **... {...}<br>and the controlled by the controlled by the controlled by the controlled by the controlled by the c** mathwordbi **\mathwordbi ... {...}** mathwordbs **being the contract of the contract of the contract of the contract of the contract of the contract of the contract of the contract of the contract of the contract of the contract of the contract of the contract** mathwordsl **\mathwordsl ... {...}** mathwordtf **\mathwordtf ... {...}** maxaligned **\maxaligned {...}** mbox **\mbox {...}** measure **the contract of the contract of the contract of the contract of the contract of the contract of the contract of the contract of the contract of the contract of the contract of the contract of the contract of the c** measured **\measured {...}** medskip **\medskip** medspace **\medspace** menueknopf:button **button button henueknopf**  $\left[ ., = ., \right]$  {...} {...} menueknopf:interactionmenu **\menueknopf [...] [..=..] {...} {...}** message **\message {...}** metaTeX **\metaTeX** mfence **\mfence {...}** mfunction **\mfunction {...}** mfunctionlabeltext **\mfunctionlabeltext {...}** mhbox **\mhbox {...}**

mathextensible:instance:xhookleftarrow \xhookleftarrow **{...} {...}** mathframed:instance \MATHFRAMED **[..=..] {...}** mathovertextextensible:instance \MATHOVERTEXTEXTENSIBLE **{...} {...}** mathwordbf **\mathwordbf ... {...}** mathwordit **\mathwordit ... {...}**

middlebox **\middlebox {...}** midhbox **\midhbox {...}** midsubsentence **\midsubsentence** mittig **\mittig ...** mixedcaps **\mixedcaps {...}** mkvibuffer **[...]**<br>moduleparameter **by the set of the set of the set of the set of the set of the set of the set of the set of the set of the set of the set of the set of the set of the set of the set of the set of the set** molecule **\molecule {...}** monat **\monat** {...} mono **\mono** monofett **\monofett** mononormal **\mononormal** monthlong **f**...} monthshort **\monthshort {...}** mprandomnumber **\mprandomnumber** mtext **\mtext {...} nachunten** *nachunten nachunten nachunten nachunten i...***]** namedheadnumber **\namedheadnumber {...}** naturalhbox **\naturalhbox** \\naturalhbox \\naturalhbox \\naturalhbox \\naturalhbox \\naturalhbox \\naturalhbox \\naturalhbox \\naturalhbox \\naturalhbox \\naturalhbox \\naturalhbox \\naturalhbox \\naturalhbox \\naturalhbox naturalhpack **being a community of the community of the set of the set of the set of the set of the set of the s**<br>matural vbox **being a community of the set of the set of the set of the set of the set of the set of the set** naturalvcenter **and the set of the set of the set of the set of the set of the set of the set of the set of the s**<br>natural vpack and the set of the set of the set of the set of the set of the set of the set of the set of t naturalvtop **\naturalvtop** ... {...}<br>naturalwd **\naturalwd** ... naturalwd ...<br>megatecolorbox **blue and the set of the set of the set of the set of the set of the set of the set of the set o**<br>megatecolorbox **blue and the set of the set of the set of the set of the set of the set of the** negated **\negated** {...} **negthinspace \negthinspace** newattribute **but all the set of the set of the set of the set of the set of the set of the set of the set of the set of the set of the set of the set of the set of the set of the set of the set of the set of the set of th** newcatcodetable **business here here here here here here here here here here here here here here here here here here here here here here here here here here here here** newcounter **\newcounter \newcounter \newcounter** \newcounter \newcounter \newcounter \new **newevery**  $\setminus \ldots \setminus \ldots$ **newfrenchspacing \newfrenchspacing** newmode **\newmode** {...} **newsignal hewsignal** *newsignal newsignal newsignal* newsystemmode **buying the set of the set of the set of the set of the set of the set of the set of the set of the set of the set of the set of the set of the set of the set of the set of the set of the set of the set of th nextboxdp \nextboxdp** nextboxht **\nextboxht nextboxhtdp \nextboxhtdp** nextboxwd **\nextboxwd** nextcounter **contract in the contract of the contract in the set of the set of the set of the set of the set of the set of the set of the set of the set of the set of the set of the set of the set of the set of the set of nextdepth \nextdepth** nextparagraphs **\nextparagraphs**  $\frac{1}{\text{nextparagrams:example}}$ **nextrealpage** *nextrealpage* nextrealpagenumber **\nextrealpagenumber** nextsubpagenumber **\nextsubpagenumber** nextuserpage **\nextuserpage** nextuserpagenumber **\nextuserpagenumber** nocitation **\nocitation**  $\Box$ nocitation:direct **\nocitation {...}** nocite **\nocite [...]** nocite:direct **\nocite {...}** nodetostring **butters** and the set of  $\Omega$ ... {...} noffigurepages **\noffigurepages** noflines **\noflines \noflines \noflines \noflines** noheightstrut **\noheightstrut**  $\overline{\text{noindent}}$  **noindentation** noitem **\noitem \noitem** nokap **\nokap {...}** nonfrenchspacing **\nonfrenchspacing**

middlealigned **\middlealigned {...}** minimalhbox **\minimalhbox ... {...}** moduleparameter **\moduleparameter {...} {...}**  $\NormalizeFontHeight \ldots \{... \} \{... \} \{...$ NormalizeFontWidth **\... {...}** {...} {...}<br>NormalizeTextHeight **\...** {...} {...} {...} {...} NormalizeTextHeight **\NormalizeTextHeight {...} {...} {...}** NormalizeTextWidth **\NormalizeTextWidth {...} {...} {...}** namedstructureheadlocation **\namedstructureheadlocation {...}** namedstructureuservariable **\namedstructureuservariable {...} {...}** namedstructurevariable **\namedstructurevariable {...} {...}** namedtaggedlabeltexts **business hamedtaggedlabeltexts {...} {...} {...}** {...} naturalvbox **\naturalvbox ... {...}** naturalvpack **\naturalvpack ... {...}** negatecolorbox **\negatecolorbox ...** nextbox **\nextbox** nextcountervalue **\nextcountervalue [...]** nextsubcountervalue **\nextsubcountervalue [...] [...]** noflocalfloats **\noflocalfloats**

honmathematics **\nonmathematics {...}** normal **\normal normalboldface \normalboldface \normalboldface** normalizedfontsize **\normalizedfontsize** normalslantedface **\normalslantedface normaltypeface \normaltypeface** notesymbol **\notesymbol [...] [...]** notiz **hotiz hotiz hotiz hotiz hotiz h**<sub>ti</sub>, **l**<sub>ti</sub>, **l** notiz:instance  $\setminus \text{NOTE}$  [...] {...} notiz:instance:assignment<br>
notiz:instance:assignment:endnote<br>
\endnote [..=..] notiz:instance:assignment:endnote \endnote **[..=..]** notiz:instance:assignment:footnote \footnote **[..=..]** notiz:instance:endnote  $\setminus$ endnote  $\setminus$ ...} notiz:instance:footnote  $\setminus$  \footnote  $\setminus$ ...} **notragged \notragged** ntimes  $\{\ldots\}$ <br>numberofpoints  $\{\ldots\}$ <br>numberofpoints {...} obeydepth **\obeydepth biectdepth \objectdepth** objectheight **\objectheight** objectwidth **\objectwidth** obox \\box {...}<br>\the offset contract contract contract contract contract contract contract contract contract contract contract contract  $\setminus$ offsetbox **\offsetbox [..=..] \... {...}** onedigitrounding **\onedigitrounding {...}** ordinaldaynumber **\ordinaldaynumber {...}** ordinalstr **\ordinalstr {...}** ornament:example \ORNAMENT **{...} {...} outputfilename butchlock and the contract of the contract of the contract of**  $\lambda$  **and**  $\lambda$  **and**  $\lambda$ outputstreambox **\outputstreambox [...]** outputstreamunvbox **\outputstreamunvbox [...]** outputstreamunvcopy **\outputstreamunvcopy [...] over b**  $\sqrt{ }$  **b**  $\sqrt{ }$  **b**  $\sqrt{ }$  **b**  $\sqrt{ }$  **c**  $\sqrt{ }$  **c**  $\$ **overlaybutton** *overlaybutton contractly overlaybutton* [...] overlaybutton:direct **\overlaybutton {...}** overlaycolor **\overlaycolor** overlaydepth **\overlaydepth** overlayfigure **\overlayfigure {...} overlayheight b**  $\sqrt{}$  **b**  $\sqrt{}$  **b**  $\sqrt{}$  **b**  $\sqrt{}$  **b**  $\sqrt{}$  **b**  $\sqrt{}$  **b**  $\sqrt{}$   $\sqrt{}$   $\sqrt{}$   $\sqrt{}$   $\sqrt{}$   $\sqrt{}$   $\sqrt{}$   $\sqrt{}$   $\sqrt{}$   $\sqrt{}$   $\sqrt{}$   $\sqrt{}$   $\sqrt{}$   $\sqrt{}$   $\sqrt{}$   $\sqrt{}$   $\sqrt{}$   $\sqrt{}$   $\sqrt{}$   $\sqrt$ overlaylinecolor **\overlaylinecolor** overlaylinewidth **being the contract of the contract of the contract of the contract of the contract of the contra<br>
<b>b** \overlayoffset \overlayoffset overlaywidth **\overlaywidth** overloaderror **behaviour and the contract overloaderror behaviour behaviour behaviour behaviour behaviour behaviour behaviour behaviour behaviour behaviour behaviour behaviour behaviour behaviou** PDFcolor **\PDFcolor {...}**<br>PDFETEX **\PDFETEX** PDFETEX **\PDFETEX** PDFTEX **\PDFTEX PICTEX**<br>PICTEX PICTEX<br>PICTEX PICTEX PiCTeX  $\angle$ PiCTeX PointsToBigPoints **\PointsToBigPoints {...} \...** PPCHTeX **\PPCHTeX PRAGMA PRAGMA** PtToCm **\PtToCm {...}**

normalframedwithsettings<br>
normalitalicface<br>
normalitalicface<br> **normalitalicface** normalitalicface **\normalitalicface** normalizebodyfontsize **\normalizebodyfontsize \... {...}** normalizefontdepth **\normalizefontdepth \... {...} {...} {...}** normalizefontheight **being the set of the set of the set of the set of the set of the set of the set of the set o** normalizefontline **but all the set of the set of the set of the set of the set of the set of the set of the set o** normalizefontwidth **with the set of the contral of the set of the set of the set of the set of the set of the s**<br>normalizetextdepth **being the set of the set of the set of the set of the set of the set of the set of the se** normalizetextdepth **\normalizetextdepth {...} {...} {...}** normalizetextheight **\normalizetextheight {...} {...} {...}** normalizetextline **\normalizetextline {...} {...} {...}** normalizetextwidth **\normalizetextwidth {...} {...} {...}** numberofpoints **\numberofpoints {...}** nummerierung:example \NUMMERIERUNG **[...] {...} ... \par** objectmargin **\objectmargin** offset **\offset [..=..] {...}** ornamenttext:collector **\ornamenttext [..=..] [..=..] {...} {...}** ornamenttext:direct **\ornamenttext [...] {...} {...}** ornamenttext:layer **\ornamenttext [..=..] [..=..] {...} {...}** outputstreamcopy **\outputstreamcopy [...]** overlayoffset **\overlayoffset** overlayrollbutton **\overlayrollbutton [...] [...]** overset **\overset {...} {...}** PointsToReal **\PointsToReal {...} \...** PointsToWholeBigPoints **\PointsToWholeBigPoints {...}** \...<br>PPCHTEX PPCHTEX **\PPCHTEX**

**pagearea below contract to the contract to the pagearea [...] [...] [...]** pagebreak **\pagebreak [...]** pagefigure **business in the contract of the set of the set of the pagefigure [...] [..=..]** pagegridspanwidth **being the set of the set of the set of the set of the set of the set of the set of the set o**<br>pageinjection **being the set of the set of the set of the set of the set of the set of the set of the set of** pageinjection:assignment **\pageinjection [..=..] [..=..]** pagestaterealpage **\pagestaterealpage {...} {...}** paletsize **\paletsize \paletsize \paletsize \paletsize \paletsize \paletsize \paletsize**  $\mathop{\mathtt{pragraphs:example}}$ passelayoutan **between the contract of the set of the set of the set of the set of the set of the set of the set of the set of the set of the set of the set of the set of the set of the set of the set of the set of the set** passendfeld **the contract of the contract of the contract (eds)** by the contract  $\set{...}$   $\set{...}$  for  $\set{...}$ pdfbackendactualtext **\pdfbackendactualtext {...} {...}** pdfbackendcurrentresources **\pdfbackendcurrentresources** pdfbackendsetcatalog **\pdfbackendsetcatalog {...} {...}** pdfbackendsetcolorspace **\pdfbackendsetcolorspace {...} {...}** pdfbackendsetextgstate **\pdfbackendsetextgstate {...} {...}** pdfbackendsetinfo **being the controlled by the controlled by the controlled by the controlled by the controlled by the controlled by the controlled by the controlled by the controlled by the controlled by the controlled by** pdfbackendsetpageresource **\pdfbackendsetpageresource {...} {...}** pdfbackendsetpattern **\pdfbackendsetpattern {...} {...}** pdfbackendsetshade **\pdfbackendsetshade {...} {...}** pdfeTeX **\pdfeTeX** pdfTeX **\pdfTeX** percent **\percent** percentdimen **between the contract of the set of the set of the set of the set of the set of the set of the set of the set of the set of the set of the set of the set of the set of the set of the set of the set of the set** permitcaretescape **\permitcaretescape** permitcircumflexescape **\permitcircumflexescape** permitspacesbetweengroups **\permitspacesbetweengroups**<br>
persiandecimals (...) persiannumerals **\persiannumerals {...}** phantom **\phantom {...}**<br>phantombox **\phantom {...}** pickupgroupedcommand **\pickupgroupedcommand {...} {...} {...}** placeattachments **blaceattachments** placebtxrendering **\placebtxrendering [...] [..=..]** placecitation **\placecitation [...]** placecomments **\placecomments \placecomments \placecomments** placecurrentformulanumber **\placecurrentformulanumber**<br>
placedbox {...} placedbox **\placedbox {...}**<br>placefloat **being the set of the set of the set of the set of the set of the set of the set of the set of the set of the set of the set of the set of the set of the set of the set of the set of** placefloat:instance<br>placefloat:instance:chemical  $\rho$ latziere*FLOAT* [...] [...] {...} {...}<br>placefloat:instance:chemical **black** (platzierechemical [...] [...] {...} {. placeframed **being a constant of the constant of the constant of the placeheadnumber [...] [..=..] {...}**<br>placeheadnumber placeheadnumber **\placeheadnumber [...]**<br>placeheadtext **\placeheadtext** [...] placehelp **\placehelp**<br>placeinitial **\placehelp** placeinitial **placeinitial**  $\Box$  **placeinitial** [...] placelayer **\placelayer [...]** placelistoffloats:instance \placelistofFLOATS **[..=..]** placelistoffloats:instance:chemicals \placelistofchemicals **[..=..]** placelistoffloats:instance:figures \placelistoffigures **[..=..]** placelistoffloats:instance:graphics \placelistofgraphics **[..=..]** placelistoffloats:instance:intermezzi <br>
placelistoffloats:instance:tables<br>
\placelistoftables [..=..] placelistoffloats:instance:tables \placelistoftables **[..=..]** placelistofpublications **being the placelistofpublications** [...] [..=..]<br>placelistofsorts **\placelistofsorts** [...] [..=..] placelistofsorts:instance \placelistofSORTS **[..=..]** placelistofsorts:instance:logos \\placelistoflogos [..=..] placelistofsynonyms **blacelistofsynonyms** [...] [..=..]<br>
placelistofsynonyms:instance **blacelistofSYNONYMS** [..=..]  $\boxed{\texttt{placelistofsynonyms : instance}}$ placelistofsynonyms:instance:abbreviations  $\rho$ lacelistofabbreviations [..=..]<br>placelocalnotes [...] [..=..] placement **being the contract of the contract (i.e.**  $\Box$  [...] [....] {...} placement:example \PLACEMENT **[..=..] {...}**

pageinjection **\pageinjection [...] [..=..]** pdfactualtext **\pdfactualtext {...} {...}** pdfbackendsetname **\pdfbackendsetname {...} {...}** pdfbackendsetpageattribute **\pdfbackendsetpageattribute {...} {...}** pdfbackendsetpagesattribute **\pdfbackendsetpagesattribute {...} {...}** pdfcolor **\pdfcolor {...}** persiandecimals **\persiandecimals {...}** phantombox **\phantombox [..=..]** placefloat **\placefloat [...] [...] [...] {...} {...}** placefloatwithsetups **\placefloatwithsetups [...] [...] [...] {...} {...}** placefloat:instance:chemical  $\begin{matrix} \text{p}latzierechemical \\ \text{p}latziereclemical \\ \text{p}latzierefigure [...] [...] {...} {...} {...} \end{matrix}$ placefloat:instance:figure  $\rho$  and  $\rho$  are  $\rho$  and  $\rho$  atzierefigure  $\ldots$  [...]  $\ldots$   $\ldots$   $\ldots$  } \platzieregraphic [...] [...] {...} {...} placefloat:instance:intermezzo **blacefloat:instance:intermezzo [...]** [...] [...] {...} {...} <br>placefloat:instance:table **blacefloat:instance:table blacefloat:instance:table blacefloat:instance:table blacefloat:ins**  $\Omega$ <sub>platzieretable</sub> [...] [...]  $\{...$   $\}$   $\{...$   $\}$ placeheadtext **\placeheadtext [...]** \placelayeredtext [...] [..=..] [..=..] {...} {...}<br>\placelistofFLOATS [..=..] placelistofsorts **\placelistofsorts [...] [..=..]** placelocalnotes **\placelocalnotes [...] [..=..]** placenamedfloat **\placenamedfloat [...] [...]**

placenamedformula **being the contract of the contract of the set of the contract of the placences [...] {...}<br>placenotes [...] [..=..]** placepagenumber **\placepagenumber** placepairedbox **\placepairedbox [...] [..=..] {...} {...}** placepairedbox:instance \platzierePAIREDBOX **[..=..] {...} {...}** placepairedbox:instance:legend \platzierelegend **[..=..] {...} {...}** placeparallel **placeparallel [...]** [...=..]<br>placerawlist **placeful (1.1)** [...] [...=..]<br>placerenderingwindow **(...]** [...] [...] platzierebookmarks **business \platzierebookmarks** [...] [...=..]<br>platziereformel **business \platziereformel** [...] platziereformel **blatziereformel [...]**<br>
platzierefussnoten **blatzierefussnoten** [...] platzierefussnoten **\platzierefussnoten [..=..]** platziereliste **(i.e. 1998)**<br>
platzierelokalefussnoten **blatzierelokalefussnoten** [i.e. 1999] platzierenebeneinander **bei Schwarze († 1888)**<br>
platziereregister **bei der auch auch auch auch auch auch auch († 1888)**<br>
platziereregister [...] [..=..] platziereregister:instance \platziereREGISTER **[..=..]** platziereregister:instance:index \platziereindex **[..=..]** platziereuntereinander **\platziereuntereinander {...} {...}** platziereunterformel **\platziereunterformel [...]** platzierezusammengestellteliste:instance \platziereCOMBINEDLIST **[..=..]** platzierezusammengestellteliste:instance:content \platzierecontent **[..=..]** popattribute **but a** controlled the popartribute  $\Lambda$ ... popmacro **\** \popmacro \... popmode **\popmode [...]** popsystemmode **\popsystemmode {...}**  $\rho$ os  $\Lambda$ **l**  $\Lambda$ **l**  $\rho$ os  $\Lambda$ ...] position **b position b position (...,...)** {...} **positionoverlay b h h** *positionoverlay* {...} positionregionoverlay **\positionregionoverlay {...} {...}** posten **between** the contraction of the posten  $\mathbb{R}$ ...} {...} <br>postponenotes \postponenotes predefinedfont **being the predefinedfont**  $\Omega$  [...]<br>predefinefont **being the predefinedfont** [...] predefinefont **better that the contract of the contract of the contract of the predefinefont [...] [...] predefinesymbol [...]** prefixedpagenumber **\prefixedpagenumber** prependetoks **but all the set of the set of the set of the set of the set of the set of the set of the set of the set of the set of the set of the set of the set of the set of the set of the set of the set of the set of th** prependgvalue **business business here here here here here here here here here here here here here here here here here here here here here here here here here here her** prependtocommalist **but allows but allows here here here here here here here here here here here here here here here here here here here here here here here here here h** prependtoks **but all the set of the set of the set of the set of the set of the set of the set of the set of the set of the set of the set of the set of the set of the set of the set of the set of the set of the set of the** prependtoksonce **\prependtoksonce ... \to \...** prependvalue **business and the set of the set of the set of the set of the set of the set of the set of the set of the set of the set of the set of the set of the set of the set of the set of the set of the set of the set** presetdocument **\presetdocument** [..=..]<br>presetfieldsymbols **being the set of the set of the set of the set of the set of the set of the set of the set o** presetlabeltext:instance \presetLABELtext [...] [..=..]<br>presetlabeltext:instance:btxlabel \presetbtxlabeltext [...] [..=..]  $\lceil \frac{}{\text{presentlabeled test}}: \text{instance:btxlabel} \rceil$ presetlabeltext:instance:head \presetheadtext **[...] [..=..]** presetlabeltext:instance:label \presetlabeltext **[...] [..=..]** presetlabeltext:instance:mathlabel \presetmathlabeltext **[...] [..=..]** presetlabeltext:instance:operator  $\preccurlyeq$  \presetoperatortext  $[\ldots]$  [..=..] presetlabeltext:instance:prefix  $\rangle$  **presetprefixtext** [...] [..=..] presetlabeltext:instance:suffix  $\rangle$ presetsuffixtext [...] [..=..] presetlabeltext:instance:taglabel \presettaglabeltext **[...] [..=..]** presetlabeltext:instance:unit \presetunittext [...] [..=..]<br>pretocommalist \pretocommalist {...} \... pretocommalist **between pretocommalist**  $\{...\} \cup \$ prettyprintbuffer **business in the set of the set of the set of the set of the set of the set of the set of the set of the set of the set of the set of the set of the set of the set of the set of the set of the set of the** prevcountervalue **business business \prevcountervalue [...]** preventmode **by the contract of the contract of the contract of the contract of the contract of the contract of the contract of the contract of the contract of the contract of the contract of the contract of the contract o** prevrealpage **\prevrealpage** prevrealpagenumber **\prevrealpagenumber** prevsubcountervalue **business in the set of the contract of the contract of the prevsubpage**  $\perp$  **(...) [...]** prevsubpagenumber **\prevsubpagenumber** prevuserpage **\prevuserpage** prevuserpagenumber **\prevuserpagenumber procent brocent** processaction **being the control of the control of the control (1.1** [...,.=>..,..]<br>processallactionsinset **being the control of the control (1.1** [...] [... processassignlist **\processassignlist [...] \...** processassignmentcommand **\processassignmentcommand [..=..] \...** processassignmentlist **being the set of the set of the set of the set of the set of the set of the set of the set of the set of the set of the set of the set of the set of the set of the set of the set of the set of the se processbetween** *processbetween l*...} \... processbodyfontenvironmentlist **\processbodyfontenvironmentlist \...**

placenotes **\placenotes [...] [..=..]** placerawlist **\placerawlist [...] [..=..]** placerenderingwindow **\placerenderingwindow [...] [...]** platzierelokalefussnoten **\platzierelokalefussnoten [..=..]** platziereregister **\platziereregister [...] [..=..]** platzierezusammengestellteliste **\platzierezusammengestellteliste** [...] [..=..]<br>platzierezusammengestellteliste:instance \p*latziereCOMBINEDLIST* [..=..] postponenotes **\postponenotes** predefinesymbol **\predefinesymbol [...]** presetfieldsymbols **\presetfieldsymbols [...]** prevcounter **\prevcounter [...] [...]** prevsubpage **\prevsubpage** processallactionsinset **\processallactionsinset [...] [..,..=>..,..]**

processfile **being the contract of the contract of the contract of the processfile {...}<br>processfilemany <b>contract of the contract of the contract of the contract of the contract of the contract of the p** processfilemany **being the contract of the set of the set of the set of the set of the set of the set of the s<br>processfilenone <b>being the set of the set of the set of the set of the set of the set of the set of the set of** processfileonce **\processfileonce {...}** processMPbuffer **[...]**<br>processMPfigurefile **the contract of the contract of the contract of the contract of the processMPfigurefile f processranges being the set of the set of the set of the set of the set of the set of the set of the set of the set of the set of the set of the set of the set of the set of the set of the set of the set of the set of t** processtexbuffer **being the control of the set of the set of the set of the set of the set of the set of the set of the set of the set of the set of the set of the set of the set of the set of the set of the set of the set** processuntil **being the set of the set of the set of the set of the set of the set of the set of the set of the set of the set of the set of the set of the set of the set of the set of the set of the set of the set of the** produkt:string **behaviour produkt** ...<br>
profiledbox **behaviour heading heading heading heading heading heading heading heading heading heading heading heading heading heading heading headi** programm **being the contract of the contract of the contract of the contract of the contract of the contract of the contract of the contract of the contract of the contract of the contract of the contract of the contract o** projekt:string **\projekt ...** pseudoMixedCapped **\pseudoMixedCapped {...}** pseudoSmallCapped **\pseudoSmallCapped {...}** pseudoSmallcapped **\pseudoSmallcapped {...}** punkt **bunkt** {...} punkt:assignment **\punkt** [..=..] purenumber **\purenumber {...}** pushattribute **bushattribute**  $\Box$  (pushattribute  $\Box$  ) pushbutton **[...]** pushbutton **[...]** pushbutton **[...]** pushbutton **[...]** pushbutton **[...]** pushcatcodetable ... \ pushmacro **\... bushmacro** \... pushmode **[...]** pushoutputstream **bushoutputstream** [...] pushsystemmode<br>
pushsystemmode<br>
putboxincache {...} qquad **\qquad**  $\qquad$ quad **\quad**  $\qquad$ |quads **contract to the contract of the contract of the contract of the contract of the contract of the contract of the contract of the contract of the contract of the contract of the contract of the contract of the contra** quarterstrut **\quarterstrut**<br>quitcommalist **the set of the set of the set of the set of the set of the set of the set of the set of the set o** quitprevcommalist **\quitprevcommalist** quittypescriptscanning **the control of the control of the control of the control of the control of the control of the control of the control of the control of the control of the control of the control of the control of the** Roemischezahlen **(2008)**<br>
Roemischezahlen **(2008)**<br>
Roemischezahlen **(2008) raggedcenter \raggedcenter raggedleft**<br>
raggedright<br>
raggedright<br> **raggedright** raggedwidecenter **\raggedwidecenter raisebox heating the contract of the contract of the contract of the contract of the contract of the contract of the contract of the contract of the contract of the contract of the contract of the contract of the contra** 

processcolorcomponents **\processcolorcomponents {...}** processcommacommand **because the contract of the contract of the contract of the contract of the processcommalist [...] \...**<br>processcommalist [...] \... processcommalist **\processcommalist [...] \...** processcommalistwithparameters **\processcommalistwithparameters [...] \...** processcontent **but all the set of the set of the set of the set of the set of the set of the set of the set of the set of the set of the set of the set of the set of the set of the set of the set of the set of the set of** processfilenone **\processfilenone {...}** processfirstactioninset **\processfirstactioninset** [...] [..,..=>..,..]<br>processisolatedchars **because in the set of the set of the set of the set of the set of the set of the set of t** processisolatedchars **being a controlled to the controlled and the set of the set of the set of the set of the s**<br>**h**processisolatedwords **being a controlled to the set of the set of the set of the set of the set of the se** processisolatedwords **\processisolatedwords {...} \...** processlinetablebuffer **\processlinetablebuffer [...]** processlinetablefile **\processlinetablefile {...}** processlist **because the contract of the contract of the contract of the processlist {...} {...} \...**<br>processMPbuffer **contract the contract of the contract of the contract of the contract of the contract of the contract** processMPfigurefile **\processMPfigurefile {...}** processmonth **being the set of the set of the set of the set of the set of the set of the set of the set of the set of the set of the set of the set of the set of the set of the set of the set of the set of the set of the** processseparatedlist **being the controller of the set of the set of the set of the process eparatedlist [...] [...] {...}**<br>processtexbuffer **being the controller heating the set of the set of the set of the set of the se** processtokens **\processtokens {...} {...} {...} {...} {...}** processxtablebuffer **buffer here here here here here here here here here here here here here here here here here here here here here here here here here here here her** processyear **being a controlled by the controller of the system of the processyear {...} {...} {...} {...} }** produkt **\produkt [...]** profiledbox **\profiledbox [...] [..=..] {...}** profilegivenbox **but all the set of the set of the set of the set of the set of the set of the set of the set of the set of the set of the set of the set of the set of the set of the set of the set of the set of the set of** projekt **\projekt [...]** pseudosmallcapped **\pseudosmallcapped {...}** pusharrangedpages **\pusharrangedpages ... \poparrangedpages** pushbar **\pushbar [...] ... \popbar** pushcatcodetable **bushcatcodetable ... \popcatcodetable** \pushcatcodetable ... \popcatcodetable<br>pushendofline ... \popendofline ... \popendofline } pushendofline **\pushendofline ... \popendofline** pushfarbe **\pushfarbe [...] ... \popfarbe** pushhintergrund **\pushhintergrund [...] ... \pophintergrund** pushindentation **\pushindentation ... \popindentation** pushMPdrawing **\pushMPdrawing ... \popMPdrawing** pushmathstyle **\pushmathstyle ... \popmathstyle** pushpath **\pushpath [...] ... \poppath** pushpunctuation **bushpunctuation \pushpunctuation** ... \poppunctuation ... \pushpunctuation ... \poppunctuation ... \pushpunctuation ... \poppunctuation ... \pushpunctuation ... \pushpunctuation ... \pushpunctuation ... pushrandomseed **\pushrandomseed ... \poprandomseed** pushreferenceprefix **\pushreferenceprefix** \pushreferenceprefix {...} ... \popreferenceprefix \pushsystemmode {...} putboxincache **\putboxincache {...} {...} ...** putnextboxincache **\putnextboxincache {...} {...} \... {...}** quitcommalist **\quitcommalist** ReadFile **\ReadFile {...}** raggedbottom **\raggedbottom** raggedright **\raggedright**

randomnumber **\randomnumber {...} {...}** rawcounter **\rawcounter [...] [...]** rawcountervalue **\rawcountervalue [...]** rawdate **\rawdate [...] rawdoifinset**<br>rawdoifinsetelse **by the contract of the contract of the contract of the contract of the contract of the contract of the contract of the contract of the contract of the contract of the contract of the contra** rawgetparameters **\rawgetparameters [...] [..=..]** rawsubcountervalue **\rawsubcountervalue [...] [...]** rbox **\rbox ... {...} readfile headfile headfile headfile headfile headfile headfile headfile headfile headfile headfile headfile headfile headfile headfile headfile headfile headfile headfile headfile h readjobfile the contract of the contract of the contract of the contract of the contract of the contract of the contract of the contract of the contract of the contract of the contract of the contract of the contract of** readsysfile **the contract of the contract of the contract of the contract of the contract of the contract of the contract of the contract of the contract of the contract of the contract of the contract of the contract of t readxmlfile that the contract of the contract of the contract of the contract of the contract of the contract of the contract of the contract of the contract of the contract of the contract of the contract of the contra** realpagenumber **\realpagenumber** realSmallCapped **\realSmallCapped {...}** realsmallcapped **\realsmallcapped {...}** rechteck **\rechteck [..=..]** rechtecke **\rechtecke [..=..] rechts** ... rechtsbuendig **\rechtsbuendig {...} recursedepth here recursedepth here here here here here here here here here here here here here here here here here here here here here here here here here here he recursestring** *recursestring* **redoconvertfont \redoconvertfont** ref [...] [...]<br>| referenceformat:example<br>| referenceformat:example referenceprefix **\referenceprefix** referenz **\referenz [...] {...}** registerctxluafile **\registerctxluafile {...} {...}** registerfontclass **\registerfontclass {...}** registersort **\registersort [...] [...]** registersynonym **\registersynonym [...] [...]** registerunit **\registerunit [...] [..=..]** register:instance  $\setminus$ REGISTER [...] [..+...+..] register:instance:index \index **[...] [..+...+..]** register:instance:ownnumber:index \index **[...] {...} [..+...+..] regular \regular \regular** relatemarking **\relatemarking [...] [...]** relaxvalueifundefined **\relaxvalueifundefined {...}** remainingcharacters **\remainingcharacters** removebottomthings **\removebottomthings** removedepth **\removedepth** removefromcommalist **\removefromcommalist {...} \...** removelastskip **\removelastskip** removelastspace **\removelastspace** removemarkedcontent **\removemarkedcontent [...]** removepunctuation **\removepunctuation** removetoks **\removetoks ... \from \...** removeunwantedspaces **\removeunwantedspaces** replacefeature **\replacefeature [...]** replacefeature:direct **\replacefeature {...}** replaceincommalist **\replaceincommalist \... {...}** replaceword **\replaceword [...] [...] [...]** rescan **but a contract the contract of the contract of**  $\Lambda$   $\Lambda$ rescanwithsetup **\rescanwithsetup {...} {...}**

randomizetext **\randomizetext {...}** rawdoifelseinset **\rawdoifelseinset {...} {...} {...} {...}** rawdoifinsetelse **\rawdoifinsetelse {...} {...} {...} {...}** rawprocessaction **\rawprocessaction [...] [..,..=>..,..]** rawprocesscommacommand **\rawprocesscommacommand [...] \...** rawprocesscommalist **\rawprocesscommalist [...] \...** rawstructurelistuservariable **\rawstructurelistuservariable {...} readfixfile the contract of the contract of the contract of the contract of the contract of the contract of the contract of the contract of the contract of the contract of the contract of the contract of the contract of** readlocfile **\readlocfile {...} {...} {...}** readsetfile **\readsetfile {...} {...} {...} {...}** readtexfile **\readtexfile {...} {...} {...}** realSmallcapped **\realSmallcapped {...}** recurselevel **\recurselevel**  $REFERENCEFORMAT {\ldots} {\ldots} {\ldots}$ referieren **\referieren (...,...) (...,...) [...]** registerattachment **beidenischen Schwaren (\* 1988)**<br>
registerctxluafile<br>
registerctxluafile<br>
registerctxluafile<br>
registerctxluafile<br>
registerctxluafile<br>
registerctxluafile registerexternalfigure **\registerexternalfigure [...] [...] [..=..]** registerhyphenationexception **\registerhyphenationexception [...] [...]** registerhyphenationpattern **beidern auch auch and the series of the series of the series of the series of the s**<br>
registermenubuttons **contained by the series of the series of the series of the series of the series of the** registermenubuttons **\registermenubuttons [...] [...]** register:instance:ownnumber \REGISTER **[...] {...} [..+...+..]** relateparameterhandlers **\relateparameterhandlers {...} {...} {...} {...}** removesubstring **\removesubstring ... \from ... \to \...**

resetallattributes **\resetallattributes** resetandaddfeature **\resetandaddfeature [...]** resetandaddfeature:direct **\resetandaddfeature {...}** resetbar **\resetbar** resetboxesincache **\resetboxesincache {...}** resetbreakpoints **\resetbreakpoints** resetbuffer **[...]**<br>resetcharacteralign **the contract of the contract of the contract of the contract of the contract of the contra<br>resetcharacteralign <b>resetcharacteral**: resetcharacterkerning **\resetcharacterkerning** resetcharacterspacing **\resetcharacterspacing resetcharacterstripping**<br> **resetcollector**<br> **resetcollector** [...] **resetcounter the counter of the contract of the contract**  $\mathbf{[} \ldots \mathbf{]}$  **[...]** resetdigitsmanipulation **\resetdigitsmanipulation resetdirection by the set of the set of the set of the set of the set of the set of the set of the set of the set of the set of the set of the set of the set of the set of the set of the set of the set of the set of the** resetfeature **\resetfeature** resetflag **\resetflag {...} resetfontcolorsheme being the control of the control of the control of the control of the control of the control of the control of the control of the control of the control of the control of the control of the control o** resetfontsolution **\resetfontsolution** resethyphenationfeatures **\resethyphenationfeatures** resetinjector **\resetinjector [...] resetitaliccorrection \resetitaliccorrection** resetlayer **\resetlayer [...]** resetlocalfloats **\resetlocalfloats** resetMPdrawing **\resetMPdrawing** resetMPenvironment **\resetMPenvironment** resetMPinstance **\resetMPinstance [...]** resetmarker **\resetmarker [...]** resetmode **\resetmode {...}** resetpagenumber **\resetpagenumber resetpath \resetpath** resetpenalties **\resetpenalties \**\consumption \resetpenalties \\...<br>
resetprofile **\resetpenalties** \resetprofile resetrecurselevel **\resetrecurselevel** resetreference **\resetreference [...] resetreplacement** *resetreplacement* **resetscript** *x x x x x x x x x x x x x x x x x x x* resetsetups **\resetsetups [...]** resetshownsynonyms **\resetshownsynonyms [...]** resetsubpagenumber **\resetsubpagenumber** resetsymbolset **\resetsymbolset** resettimer **\resettimer** resettrialtypesetting **\resettrialtypesetting** resetusedsortings **\resetusedsortings [...]** resetusedsynonyms **\resetusedsynonyms [...]** resetuserpagenumber **\resetuserpagenumber resetvalue** *(...)* resetvisualizers **\resetvisualizers** reshapebox **\reshapebox {...}** restorebox **\restorebox {...} {...}** restorecatcodes **\restorecatcodes** restorecounter **\restorecounter [...] restoreendofline** *restoreendofline* restoreglobalbodyfont **\restoreglobalbodyfont** reuserandomseed **\reuserandomseed revivefeature** *revivefeature* rfence **f...**} rhbox **\rhbox \rhbox \rhbox \rhbox \rhbox \rightbottom** rightbox **\frac{\frac{\frac{\frac{\frac{\frac{\frac{\frac{\frac{\frac{\frac{\frac{\frac{\frac{\frac{\frac{\frac{\frac{\frac{\frac{\frac{\frac{\frac{\frac{\frac{\frac{\frac{\frac{\frac{\frac{\frac{\frac{\frac{\frac{\frac{\f** rightlabeltext:instance \rightLABELtext **{...}** rightlabeltext:instance:head \rightheadtext **{...}**

resetcharacteralign **\resetcharacteralign** resetcollector **\resetcollector [...]** resetfontfallback **\resetfontfallback [...] [...]** resetinteractionmenu **\resetinteractionmenu [...]** resetparallel **\resetparallel [...] [...]** resetprofile **\resetprofile** resetsystemmode **\resetsystemmode {...}** resettrackers **\resettrackers** resolvedglyphdirect **\resolvedglyphdirect {...} {...}** resolvedglyphstyled **\resolvedglyphstyled {...} {...}** restartcounter **\restartcounter [...] [...] [...]** restorecurrentattributes **\restorecurrentattributes {...}** reusableMPgraphic **\reusableMPgraphic {...} {..=..}** reuseMPgraphic **\reuseMPgraphic {...} {..=..}** rightbottombox **\rightbottombox {...}** righthbox **\righthbox {...}** rightlabeltext:instance:label \rightlabeltext **{...}**

rightlabeltext:instance:mathlabel \rightmathlabeltext **{...}** rightline **\rightline {...}** rightskipadaption **\rightskipadaption** rightsubguillemot **\rightsubguillemot** righttoleft **\righttoleft** righttolefthbox **\righttolefthbox ... {...}** righttoleftvbox **\righttoleftvbox ... {...}** righttopbox **\righttopbox {...}** ring **\ring {...}** rlap **\rlap {...}** roemischezahlen **\roemischezahlen {...}** rtop **\rtop ... {...}** ruledhbox **\ruledhbox ... {...}** ruledhpack **\ruledhpack ... {...}** ruledmbox **\ruledmbox {...}** ruledtopv **\ruledtopv ... {...}** ruledtpack **\ruledtpack ... {...}** ruledvbox **\ruledvbox ... {...}** ruledvpack **\ruledvpack ... {...}** ruledvtop **\ruledvtop ... {...}** runMPbuffer **\runMPbuffer [...]** runninghbox **\runninghbox {...}** Smallcapped **\Smallcapped {...}** safechar **\safechar {...}**<br>samplefile **\samplefile {...}** sans **\sans sansfett b**  $\lambda$ sansfett sansnormal **\sansnormal** \sansnormal \sansnormal \sansnormal \sansnormal \sansnormal \sansnormal \sansnormal \sansnormal \sansnormal \sansnormal \sansnormal \sansnormal \sansnormal \sansnormal \sansnormal \sansnormal \sans savebuffer **\savebuffer**  $\left| \cdot \right|$ savebuffer:list **business business business business business business business business business business business business business business business business business business busines** savecounter **by the savecounter in the savecounter i...**] savecurrentattributes **\savecurrentattributes {...}** savefarbe **by the same of the same of the same of the same of the same of the same of the same of the same of the same of the same of the same of the same of the same of the same of the same of the same of the same of the**  $|\textrm{savenormalmeaning} \qquad \qquad \backslash \textrm{savenormalmeaning} \qquad \ldots$  $\text{sbox } \{...}$ script: instance  $\setminus \text{SCRIPT}$ script:instance:ethiopic  $\left|\text{script}:\text{instance:} \right|\right.$ script:instance:hangul \hangul \hangul \hangul \hangul \\hangul \\hangul \\hangul \\hangul \\hangul \\hangul \\hangul \\hangul \\hangul \\hangul \\hangul \\hangul \\hangul \\hangul \\hangul \\hangul \\hangul \\hangul \\han  $|$ script:instance:hanzi  $\vert$ script:instance:latin  $\vert$  \latin script:instance:nihongo \nihongo \nihongo  $\vert$ script:instance:test  $\vert$  \test  $\vert$  $\text{script:instance:}$  thai  $\setminus \text{that}$ seite **business \seite**  $\left[ \ldots \right]$ seitenreferenz **\seitenreferenz [...]** seitenummer **\seitenummer \seitenummer** serializedcommalist **\serializedcommalist**

rightorleftpageaction **\rightorleftpageaction {...} {...}** righttoleftvtop **\righttoleftvtop ... {...}** robustaddtocommalist **\robustaddtocommalist {...} \...** robustdoifelseinset **\robustdoifelseinset {...} {...} {...} {...}** robustdoifinsetelse **\robustdoifinsetelse {...} {...} {...} {...}** robustpretocommalist **\robustpretocommalist {...} \...** rollbutton:button **\rollbutton [..=..] ... [...]** rollbutton:interactionmenu **\rollbutton [...] [..=..] ... [...]** ruecksetztenbeschriftung **\ruecksetztenbeschriftung [...]**  $\texttt{ScaledPoints} \begin{minipage}[c]{0.9\textwidth} \begin{itemize} \texttt{ScaledPoints} & \texttt{f...} \end{itemize} \end{minipage} \begin{minipage}[c]{0.9\textwidth} \begin{itemize} \texttt{ScaledPoints} & \texttt{f...} \end{itemize} \end{minipage} \begin{minipage}[c]{0.9\textwidth} \begin{itemize} \texttt{ScaledPoints} & \texttt{f...} \end{itemize} \end{minipage} \begin{minipage}[c]{0.9\textwidth} \begin{itemize} \texttt{ScaledPoints} & \texttt{f...} \end{itemize} \end{minipage} \begin{minipage}[c]{$ \ScaledPointsToWholeBigPoints {...} \... samplefile **\samplefile {...}** savebox **\savebox {...} {...} {...}** savebtxdataset **by the contract of the contract (including to the contract including to the contract**  $\left[ \ldots \right]$  **[...] [...]** savetaggedtwopassdata **by the same of the same of the same of the same of the same of the same of the same of the same of the same of the same of the same of the same of the same of the same of the same of the same of the** savetwopassdata **by the same of the same of the same of the same of the same of the same of the same of the same of the same of the same of the same of the same of the same of the same of the same of the same of the same o** schreibezurliste **\schreibezurliste [...] [..=..] {...} {...}** schreibezwischenliste **\schreibezwischenliste [...] [..=..] {...}** secondoffivearguments **by the secondoffivearguments {...}** {...} {...} {...} {...} secondoffourarguments **become that is a secondoffourarguments {...}** {...} {...} secondofsixarguments **by the condofsition of the secondofsixarguments** {...} {...} {...} {...} {...} secondofthreearguments **become arguments** and the secondofthreearguments  $\{ \ldots \} \{ \ldots \}$ secondofthreeunexpanded **by the secondofthreeunexpanded** {...} {...} {...} secondoftwoarguments **become that is a second example of the second of two arguments**  $\{ \ldots \}$  **{...}** secondoftwounexpanded **\secondoftwounexpanded {...} {...}** seeregister:instance  $\overline{\hspace{1cm}}$  siehREGISTER [...] [..+...+..] {...} seeregister:instance:index  $\text{[...]}$  [..., 1 {...} **Select**  $\{\ldots\}$  {...} {...} {...} {...} {...} {...} {...} {...} {...} {...} {...} {...} {...} {...} {...} {...} {...} {...} {...} {...} {...} {...} {...} {...} {...} {...} {...} {...} {...} {...} {...} {...} {...} {...} **OPT** serializecommalist **\serializecommalist [...]**

serif **\serif**  $\setminus$  serif serifbold **been as a serif-bold** serifnormal **blue and all the serificial serificial** setbar **business business here here here here here here here here here here here here here here here here here here here here here here here here here here here her**  $\setminus \texttt{setbigbodyfont} \tag{setbigbodyfont}$  $\text{setboxllx} \quad \ldots \quad \{\ldots\}$ setboxlly **\setboxlly ... {...}** setcapstrut **blue and the set of the set of the set of the set of the set of the set of the set of the set of the set of the set of the set of the set of the set of the set of the set of the set of the set of the set of th** setcatcodetable **business \setcatcodetable \...** setcharstrut **betcharstrut and the set of the set of the set of the set of the set of the set of the set of the set of the set of the set of the set of the set of the set of the set of the set of the set of the set of th** setdefaultpenalties **betchefaultpenalties**  $\setminus \text{setdirection} \quad \texttt{[...]}$ setemeasure **business and the setember of the setember of the setember of the setember of the setember of the setember of the setember of the setember of the setember of the setember of the setember of the setember of th**  $\begin{array}{lll} \texttt{setting} & \hspace{1.5cm} \texttt{selflag} & \texttt{...} \end{array}$ setfont ... **but the set of the set of the set of the set of the set of the set of the set of the set of the set of the set of the set of the set of the set of the set of the set of the set of the set of the set of the set** setfontcolorsheme **business \setfontcolorsheme** [...] setfontfeature **business business business business business business business business business business business business business business business business business business business** setfontsolution **better as a set of the set of the set of the set of the set of the set of the set of the set of the set of the set of the set of the set of the set of the set of the set of the set of the set of the set of** setfontstrut **\setfontstrut** setgmeasure **business** and the setgmeasure  $\{.\cdot\}$  {...} setgvalue **business**  $\setminus$  **setgvalue** {...} {...} setinteraction **between the set of the set of the set of the set of the set of the set of the set of the set of the set of the set of the set of the set of the set of the set of the set of the set of the set of the set of** setlinefiller **business in the set of the set of the set of the set of the set of the set of the set of the set of the set of the set of the set of the set of the set of the set of the set of the set of the set of the set** setlocalhsize **blue and the contract of the set of the set of the set of the set of the set of the set of the s** setMPtext {...} {...} setmainbodyfont **\setmainbodyfont** 

setbreakpoints **\setbreakpoints [...]** setcharacteralign **betcharacteralign**  $\setminus$  setcharacteralign  $\{... \}$  {...} setcharactercasing **\setcharactercasing [...]** setcharactercleaning **betcharactercleaning**  $\setminus$  setcharactercleaning [...]  $\begin{tabular}{ll} set characterkerning \end{tabular} \begin{tabular}{ll} \end{tabular} \end{tabular} \begin{tabular}{ll} \end{tabular} \begin{tabular}{ll} \end{tabular} \begin{tabular}{ll} \end{tabular} \end{tabular} \begin{tabular}{ll} \end{tabular} \begin{tabular}{ll} \end{tabular} \end{tabular} \begin{tabular}{ll} \end{tabular} \begin{tabular}{ll} \end{tabular} \end{tabular} \begin{tabular}{ll} \end{tabular} \begin{tabular}{ll} \end{tabular} \begin{tabular}{ll} \end{tabular} \end{tabular} \begin{tabular}{ll} \end{tabular} \begin{tabular$ setcharacterspacing **betcharacters \setcharacterspacing [...]** setcharacterstripping **betcharacterstripping [...]** setcollector **between the collector [...]** [..=..] {...}<br>setcolormodell **between the collection between here** is between the setcolormodell [...] setcolormodell **\setcolormodell [...]** setcounter **being a set of the set of the set of the set of the set of the set of the set of the set of the set of the set of the set of the set of the set of the set of the set of the set of the set of the set of the set** setcounterown **between between heads heads heads heads heads heads heads heads heads heads heads heads heads heads heads heads heads heads heads heads heads heads heads hea** setcurrentfontclass **betcurrentfontclass** {...} setdataset **between the contract of the set of the set of the set of the set of the set of the set of the set of the set of the set of the set of the set of the set of the set of the set of the set of the set of the set of** setdigitsmanipulation **beta beta highlochum highlochum highlochum highlochum highlochum highlochum highlochum highlochum highlochum highlochum highlochum highlochum highlochum highlochum hig** setdocumentargument **because the set of the set of the set of the set of the set of the set of the set of the set of the set of the set of the set of the set of the set of the set of the set of the set of the set of the se** setdocumentargumentdefault **\setdocumentargumentdefault {...} {...}** setdocumentfilename **business \setdocumentfilename** {...} {...} setdummyparameter **business \setdummyparameter {...}** {...} setelementexporttag **\setelementexporttag [...] [...] [...]** setevalue **\setevalue {...} {...}** setevariable **business and the set of the set of the set of the set of the set of the set of the set of the set of the set of the set of the set of the set of the set of the set of the set of the set of the set of the se** setevariables **(i.e. 1)** setevariables [...] [..=..]<br>setfirstline **by a set of the set of the set of the set of the set of the set of the set of the set of the set o** setfirstline **\setfirstline [...]** setgvariable **\setgvariable {...} {...} {...}** setgvariables **(i.e., 1998)** setgvariables [...] [..=..]<br>sethboxregister **because and the set of the set of the set of the set of the set of the set of the set of the s** sethboxregister **\sethboxregister ... {...}** sethyphenatedurlafter **business \sethyphenatedurlafter {...**} sethyphenatedurlbefore **business \sethyphenatedurlbefore** {...} sethyphenatedurlnormal **\sethyphenatedurlnormal {...}** sethyphenationfeatures **\sethyphenationfeatures [...]** setinitial **betiminitial**  $\left[\ldots\right]$  [...=..] setinjector **business in the set of the set of the set of the set of the set of the set of the set of the set of the set of the set of the set of the set of the set of the set of the set of the set of the set of the set of** setinterfacecommand<br> **setinterfaceconstant**<br> **Setinterfaceconstant**<br> **Setinterfaceconstant**<br> **Setinterfaceconstant**<br> **Setinterfaceconstant** setinterfaceconstant **\setinterfaceconstant {...} {...}** setinterfaceelement **below betime and the setient field setient field c**  $\sim$  **field c**  $\sim$  **field c**  $\sim$  **f**  $\sim$  **field c**  $\sim$  **field c**  $\sim$  **f**  $\sim$  **f**  $\sim$  **f**  $\sim$  **f**  $\sim$  **f**  $\sim$  **f**  $\sim$  **f**  $\sim$ setinterfacemessage **by the set of the set of the set of the set of the set of the set of the set of the set of t** setinterfacevariable **business \setinterfacevariable {...}** {...} setinternalrendering **below that the setime of the setime of the setime of the setime of the setime of the setime of the setime of the setime of the setime of the setime of the setime of the setime of the setime of the set** setitaliccorrection **business \setitaliccorrection** [...] setJSpreamble **business \setJSpreamble {...}** {...} setlayer [...] [...=..] {...}<br>setlayerframed setlayer [...] [...=..] [...=..] [...=..] [...=..] [...=..] [...=. setlayerframed **\setlayerframed [...] [..=..] [..=..] {...}** setlayerframed:combination **betagerframed [...]** [..=..] {...} setlayertext **\setlayertext [...] [..=..] [..=..] {...}** setMPlayer **\setMPlayer [...] [...] [..=..] {...}** setMPpositiongraphic **\setMPpositiongraphic {...} {...} {..=..}** setMPpositiongraphicrange **by the set of the set of the set of the set of the set of the set of the set of the set of the set of the set of the set of the set of the set of the set of the set of the set of the set of the s** setMPvariable **\setMPvariable [...] [..=..]** setMPvariables **\setMPvariables [...] [..=..]**

setmarker **business and the set of the set of the set of the set of the set of the set of the set of the set of the set of the set of the set of the set of the set of the set of the set of the set of the set of the set o** setmarking **between heating**  $\setminus$  **setmarking** [...] {...} setmathstyle **business and the setmathstyle {...}** setmeasure  $\begin{cases} \text{setmeasure} \text{ 1.1 } \{... \} \text{ setmeasure} \text{ 2.1 } \{... \} \text{ set message} \text{ test message} \text{ test message$ setmode **b setmode** {...} setnostrut **between the set of the set of the set of the set of the set of the set of the set of the set of the set of the set of the set of the set of the set of the set of the set of the set of the set of the set of the** setnote **by the set of the set of the set of the set of the set of the set of the set of the set of the set of the set of the set of the set of the set of the set of the set of the set of the set of the set of the set of t** setnotetext:assignment **between**  $\setminus$  **setnotetext** [...] [..=..] setnote:assignment **being the set of the set of the set of the set of the set of the set of the set of the set o** setoldstyle **blue \setoldstyle \setoldstyle** setpagegrid **being a set pagegrid [.....]** {...} setpagestate **by the set of the set of the set of the set of the set of the set of the set of the set of the set of the set of the set of the set of the set of the set of the set of the set of the set of the set of the set** setposition **between the set of the set of the set of the set of the set of the set of the set of the set of the set of the set of the set of the set of the set of the set of the set of the set of the set of the set of the**  $\verb|setpositiononly|\verb|setpositiononly {...}$  $\begin{tabular}{ll} setpositions \texttt{true} & \texttt{select} & \texttt{select} & \texttt{if} & \texttt{select} \end{tabular}$ setprofile **business \setprofile [...]** setrandomseed **business and the set of the set of the set of the set of the set of the set of the set of the set of the set of the set of the set of the set of the set of the set of the set of the set of the set of the set** setrigidcolumnbalance **beider and the set of the set of the set of the set of the set of the set of the set of the set of the set of the set of the set of the set of the set of the set of the set of the set of the set of t** setscript **business \setscript** [...] setsmallbodyfont **\setsmallbodyfont** setsmallcaps **but also constructed as a set of the set of the set of the set of the set of the set of the set of the set of the set of the set of the set of the set of the set of the set of the set of the set of the set of** setstrut **\setstrut** setsuperiors **butched a setsuperiors** and  $\blacksquare$ setsystemmode **being a set of the set of the set of the set of the set of the set of the set of the set of the set of the set of the set of the set of the set of the set of the set of the set of the set of the set of the s** settaggedmetadata **bettaggedmetadata** [..=..] settrialtypesetting **bettrialtypesetting** setuevalue **business in the setuevalue field of the setuevalue field of**  $\setminus$  **setuevalue**  $\{ \ldots \}$  $\setminus \ldots \}$ setugvalue **(i.e. )**<br>setunreferencedobiect **because and intervalue (i.e. )**<br>setunreferencedobiect setupbackend **business in the contract of the setupbackend** [..=..] setupbar **betupbar heating heating heating heating heating heating heating heating heating heating heating heating heating heating heating heating heating heating heating heating h** setupbars **beture as a contract of the setup-of-contract**  $\mathbb{R}$ **.**  $\mathbb{R}$ . **[...]** [..=..]  $\begin{tabular}{ll} \end{tabular} \begin{tabular}{ll} \end{tabular} \end{tabular} \begin{tabular}{ll} \end{tabular} \begin{tabular}{ll} \end{tabular} \begin{tabular}{ll} \end{tabular} \end{tabular} \begin{tabular}{ll} \end{tabular} \end{tabular} \begin{tabular}{ll} \end{tabular} \begin{tabular}{ll} \end{tabular} \end{tabular} \begin{tabular}{ll} \end{tabular} \begin{tabular}{ll} \end{tabular} \end{tabular} \begin{tabular}{ll} \end{tabular} \begin{tabular}{ll} \end{tabular} \end{tabular} \begin{tabular}{ll} \end{tabular} \begin{$ setupbookmark **business in the setup-of-setup-of-setup-of-setup-of-setup-of-setup-of-setup-of-setup-of-setup-ofsetupbtx but contract to the setup-of-setup-of-setup-of-setup-of-setup-of-setup-of-setup-of-setup-of-setup-of-setup-of-setup-of-setup-of-setup-of-setup-of-setup-of-setup-of-setup-of-setup-of-setup-of-setup-of-setup-of-s** setupbutton **button here here here here here here here here here here here here here here here here here here here here here here here here here here here here here** 

setmainparbuilder **builder \setmainparbuilder [...]** setmessagetext **\setmessagetext {...} {...}** setnotetext **business and the set of the set of the set of the set of the set of the set of the set of the set of the set of the set of the set of the set of the set of the set of the set of the set of the set of the set** setobject **by the set of the set of the set of the set of the set of the set of the set of the set of the set of the set of the set of the set of the set of the set of the set of the set of the set of the set of the set of** setpagereference **by the set of the set of the set of the set of the set of the set of the set of the set of the set of the set of the set of the set of the set of the set of the set of the set of the set of the set of the** setpagestaterealpageno **bethe \setpagestaterealpageno** {...} {...} {...} setpenalties **\setpagestaterealpageno** {...} {...} } \setpenalties \... {...} {...} setpercentdimen **better as a set of the set of the set of the set of the set of the set of the set of the set of the set of the set of the set of the set of the set of the set of the set of the set of the set of the set of** setpositionbox **by the set of the set of the set of the set of the set of the set of the set of the set of the s** setpositiondata **\setpositiondata {...} {...} {...} {...}** setpositiondataplus **between**  $\left\{ \begin{array}{l} 1 \end{array} \right\}$  (...}  $\left\{ \ldots \right\}$  {...}  $\left\{ \ldots \right\}$  {...} setpositionplus **between the set of the set of the set of the set of the set of the set of the set of the set of the set of the set of the set of the set of the set of the set of the set of the set of the set of the set of** setpuffer **\setpuffer [...] ... \endpuffer** setreference **by the set of the set of the set of the set of the set of the set of the set of the set of the set of the set of the set of the set of the set of the set of the set of the set of the set of the set of the set** setreferencedobject **by the settlement of the settlement of the settlement of the settlement of the settlement of the settlement of the settlement of the settlement of the settlement of the settlement of the settlement of** setregisterentry **betregisterentry (i.e.** I [..=..] [..=..] [..=..]<br>setreplacement **betreplacement betreplacement** [...] setreplacement **\setreplacement [...]** \setrigidcolumnhsize {...} {...} {...} setsectionblock **business \setsectionblock** [...] [..=..] setsimplecolumnhsize **business \setsimplecolumnhsize [..=..]** setstackbox **business \setstackbox** {...} {...} {...} setstructurepageregister **by the setstructure of the setstructure of the setstructure of the set of the set of t** settabular **\settabular** settext **but in the set of the set of the set of the set of the set of the set of the set of the set of the set of the set of the set of the set of the set of the set of the set of the set of the set of the set of the set** settightobject **by the set of the set of the set of the set of the set of the set of the set of the set of the set of the set of the set of the set of the set of the set of the set of the set of the set of the set of the s** settightreferencedobject **\settightreferencedobject** {...} {...} \... {...} settightunreferencedobject **\settightunreferencedobject** {...} {...} \... {...} \setunreferencedobject {...} {...} \... {...} setupalternativestyles **by the setupalternativestyles** [..=..] setupattachment **between the setupattachment [...]** [..=..]<br>setupattachments **between the setupattachments** [...] [..=.. \setupattachments [...] [..=..] setupbtxdataset **beider as a setup-of-contract (i.i.**  $\left[\ldots\right]$  [..=..] setupbtxlist **butter in the setup-of-setup-of-setup-of-setup-of-setup-of-setup-of-setup-of-setup-of-setup-of-setup-of-setup-of-setup-of-setup-of-setup-of-setup-of-setup-of-setup-of-setup-of-setup-of-setup-of-setup-of-setup** setupbtxregister **\setupbtxregister [...] [..=..]** setupbtxrendering **betupbtxrendering [...]** [..=..]<br>setupbtx:name **betupbtx**:name **betupbtx** [...] \setupbtx [...] setupcharacterkerning **between the setup-contracter in the setup-characterkerning [...] [..=..]** setupcharacterspacing **betwiered as a setup-characterspacing [...]** [...] [..=..] setupchemical **between the setup-chemical [...]** [..=..] setupchemicalframed **\setupchemicalframed [...] [..=..]**

setupcollector **between**  $\setminus$  setupcollector [...] [..=..] setupcolumnspan **blue and the setupcolumns of the setupcolumns pan [..=..]** setupcombination **but all in the setup-of-setup-of-setup-of-setup-of-setup-of-setup-of-setup-of-setup-of-setup-of-setup-of-setup-of-setup-of-setup-of-setup-of-setup-of-setup-of-setup-of-setup-of-setup-of-setup-of-setup-of**setupcounter **between the setup-counter [...]** [..=..]<br>| setupdataset contract contract setup-counter [...] [..=..] setupdataset [...] [..=..]<br>setupdelimitedtext **being a setupdelimitedtext** [...] [ setupdescription **between**  $\setminus$  setupdescription [...] [..=..]<br>setupdirections **between**  $\setminus$  setupdirections [..=..] setupdocument **but is a setup of the setup of the setup of the setup of the setup of the setup of the setup of**  $\mathbf{S}$ setupeffect **between the setupeffect** [...] [..=..] setupenumeration **between that is a setupenumeration** [...] [..=..] setupenv **business contains the setupenv** [..=..] setupexport **\setupexport [..=..]** setupfieldbody **betupfieldbody betupfieldbody** [...] [..=..] setupfiller [...] [..=..]<br>setupfirstline setupfirstline [...] [..= setupfittingpage **beider as a constant of the setupfittingpage [...] [..=..]** setupfonts **butters** and the setup-onts in the setup-onts in the setup-onts in the setup-onts in the setup-onts in the setup-onts in the setup-on-one  $\setminus$  setup-onts in the setup-one of  $\setminus$  setup-one on  $\setminus$  setup-one setupforms **butters** and the setupforms  $[...]=...]$ setupformula **\setupformula [...] [..=..]** setupframedtext [...] [..=..]<br>setupglobalreferenceprefix **the setup of the setupglobalreferenceprefix** [. setuphelp **betwhelp betwhelp** [...] [..=..] setuphigh **between the setuphigh [...]** [..=..] setuphighlight **\setuphighlight [...] [..=..]**  $\setlength{\unitlength}{1pt} \setlength{\unitlength}{1pt} \$ setupinitial **better as a setupinitial [...]** [..=..] setupinsertion **because the setupinsertion** [...] [..=..] setupitaliccorrection **between the setupitalic of the setupitalic of the setupitalic of**  $\sim$  **[...]**<br>setupitemgroup [...] [...] setupitemgroup:assignment **\setupitemgroup [...] [..=..]** setuplabel **between**  $\setminus$  setuplabel [...] [..=..] setuplayer **contract the setuplayer contract of the setuplayer [...]** [..=..]<br>setuplayeredtext **contract the setuplayeredtext** [...] [ setuplinefiller **between the setuplinefiller [...]** [..=..]<br>setuplinefillers **between the setuplinefillers** [...] [..=..] setuplinenote **\setuplinenote [...] [..=..]** setuplocalfloats **betuplocalfloats betuplocalfloats** [..=..] setuplocalinterlinespace:argument **\setuplocalinterlinespace [...]** setuplocalinterlinespace:name **\setuplocalinterlinespace [...] setuplow \setuplow** [...] [..=..] setuplowhigh **between the contract of the setuplowhigh [...]** [..=..] [..=..]<br>setuplowmidhigh **between the setuplow of the setuplow of the setuplow of the setuplow of the setuplow of the setuplow of the setuplow of the set** setuplowmidhigh **\setuplowmidhigh [...] [..=..]** setupMPinstance **\setupMPinstance [...] [..=..]** setupMPpage **\setupMPpage [..=..]** setupMPvariables<br>setupmarginblock<br>setupmarginblock [...] [..=..] setupmargindata **beturnatively \setupmargindata [...]** [..=..]

\setupdelimitedtext [...] [..=..] setupdirections **\setupdirections [..=..]** setupexternalfigure **business** \setupexternalfigure [...] [..=..] setupexternalsoundtracks **\setupexternalsoundtracks [..=..]** setupfieldcategory **being a setupfield at example of the setupfield category [...] [..=..]** setupfieldcontentframed<br>setupfieldlabelframed **by the content of the content of the content of the content of the content of the setup<br>setupfieldlabelframed by the content of the content of the content of the content of th** \setupfieldlabelframed [...] [..=..] setupfieldtotalframed **\setupfieldtotalframed [...] [..=..]**<br>setupfiller **\setupfiller** [...] [..=..] setupfirstline **\setupfirstline [...] [..=..]** setupfloatcaption **betupfloatcaption betupfloatcaption** [...] [..=..] setupfontexpansion **between the contract of the setupfontexpansion** [...] [..=..]<br>| setupfontprotrusion **between the setupfontprotrusion** [...] [..=.. \setupfontprotrusion [...] [..=..] setupfontsolution **betwhen \setupfontsolution** [...] [..=..] setupformulaframed **\setupformulaframed [...] [..=..]** setupframedcontent **between the setup-of-setupframedcontent** [...] [..=..]<br>| setupframedtable content in the setup-of-setup-of-setup-of-setup-of-setup-of-setup-of-setup-of-setup-of-setupsetupframedtable **\setupframedtable [...] [..=..]** setupframedtablecolumn **between the setupframedtablecolumn [...] [...] [...] [...**<br>setupframedtablerow **between the setupframedtablerow** [...] [...] [...] [...] setupframedtablerow **\setupframedtablerow [...] [...=..]**<br>setupframedtext [...] [..=..] setupglobalreferenceprefix **\setupglobalreferenceprefix [...]** setupheadalternative **business in the setupheadalternative [...]** [..=..] setupindentedtext **being a setupindentedtext** [...] [..=..] setupitemgroup **\setupitemgroup [...] [...] [...] [..=..]** setupitemgroup:instance \stelleITEMGROUP [...] [...] [..=..] setupitemgroup:instance:itemize **butters are all interest in the setupitemize [...] [...] [...**..] \setuplayeredtext [...] [..=..] setuplayouttext **betuplayouttext** [...] [...] [...] setuplinefillers **\setuplinefillers [...] [..=..]** setuplinetable **information and the setuplinetable [...] [...] [..=..]**<br>setuplistalternative **information information information information information information information** setuplistalternative **business in the setuplistalternative [...] [..=..]**<br>setuplistextra **business in the setuplistextra [...]** [..=..] \setuplistextra [...] [..=..] setuplocalinterlinespace **\setuplocalinterlinespace [...] [..=..]** setupMPgraphics **\setupMPgraphics [..=..]** \setupmarginblock [...] [..=..] setupmarginframed **\setupmarginframed [...] [..=..]** setupmarginrule **between \setupmarginrule [...]** [..=..]

setupmathcases **being a setupmathcases [...]** [..=..] setupmathematics **beturnationally assumed to the setupmathematics [...] [..=..]** setupmathfence **between the contract of the setupmathfence [...] [..=..]**<br>| setupmathfraction **contract of the setupmathfraction contract of the setupmathfraction f** setupmathframed **being a contramed to the setupmathframed [...] [..=..]**<br>setupmathmatrix **being a contramed being a contramed [...]** [..=..] setupmathradical **betupmathradical <b>betupmathradical** [...] [..=..] setupmathstackers **between the setupmathstackers [...]** [..=..]<br>| setupmathstyle **contained to the setupmathstyle [...]** setupmixedcolumns **\setupmixedcolumns [...] [..=..]** setupmodule **business in the setupmodule [...]** [..=..] setupnotation **between**  $\setminus$  setupnotation  $[...]$   $[...]$ . setupnotations **beturning \setupnotations** [...] [..=..] setupnote **business business business business business business business business business business business business business business business business business business business bu** setupnotes **between contract in the setupnotes [...]** [..=..] setupoffset **between the contract of the setupoffset [..=..]**<br>setupoffsetbox **between the contract of the setupoffsetbox [..=** setupoffsetbox **beiding the setupoffsetbox** [..=..]<br>setupoutputroutine **beiding the setupoid of the setupoid setupoid plane** (setupoid plane) setupoutputroutine:name **\setupoutputroutine [...]** setuppagegrid **by the setuppagegrid [...]** [..=..] setuppagegridarea **betuppagegridarea (i...)** [..=..]<br>| setuppagegridareatext | consumer | setuppagegridareatext [...] [.. setuppagegridspan **betuppagegridspan [...]** [..=..] setuppagestate **business setuppagestate [...]** [..=..] setuppairedbox **betuppairedbox betuppairedbox** [...] [..=..] setuppairedbox:instance <br>setuppairedbox:instance:legend<br>setuppairedbox:instance:legend<br>xetuppairedbox:instance:legend  $\vert$ setuppairedbox:instance:legend setuppaper **business in the contract of the setuppaper**  $[ \ldots ]$ setupparagraph **betupparagraph [...]** [..=..] setupparagraphintro **\setupparagraphintro [...] [...]** setupperiods **being a setupperiods** [..=..] setupplacement **between the setupplacement [...]** [..=..]<br>setuppositionbar **between the setupposition of the setupposition of the setupposition of the setup of the setup** setupprocessor **butter in the setup of the setup of the setup of the setup of the setup of the setup of the setup of the setup of the setup of the setup of the setup of the setup of the setup of the setup of the setup of t** setupprofile **between between heating heating heating heating heating heating heating heating heating heating heating heating heating heating heating heating heating heating heating** setupquotation **beidening to the setup of the setup of the setup of the setup of the setup of the setup of the s<br>setupreal pagenumber <b>beidening to the setup of the setup of the setup of the setup of the setup of the setup** setupreferenceprefix **between and the setup-effection of**  $\setminus$  **setup-eferenceprefix [...]** setupregisters **by the setup-education of the setup-education**  $\setminus$  setupregisters [...] [..=..] setups **but is a setup of the setup of the setup of the setup of**  $\setminus$  **setups [...]** setupscale **business business here here here here here here here here here here here here here here here here here here here here here here here here here here here** setupscript **between**  $\left\{ \text{setuscript} \, [\ldots] \, [\ldots] \right.$ setupscripts **between between heating in the setup of the setup of the setup of**  $\mathbb{R}$ **. [...] [..=..]** setupselector **businessed in the setupselector [...]** [..=..] setupshift **\setupshift** [...] [..=..] setupsidebar **beidebar (i.e.) here here here here here here here here here here here here here here here here here here here here here here here here here here here h**  $\verb|\setupspellcheching| \verb|\setupspellcheching| \verb|\setupspellcheching | ... = ... ]$ setupstartstop **beturestimated as a setup of the setup of the setup startstop [...] [..=..]** setupstretched **\setupstretched [..=..]** setupstruts **between the contract of the setupstruts**  $\Lambda$ ...] setupstyle **business business heating in the setup of the setup of the setup of**  $\mathbb{R}$ **. [...] [..=..]** setupsubformula **between between heading heading heading heading heading heading heading heading heading heading heading heading heading heading heading heading heading heading headi** setupsubformulas **\setupsubformulas [...] [..=..]** setupsynctex **by the setupsynctex**  $\left[ ., ., . \right]$ setups:direct **\setups {...}**  $\begin{tabular}{ll} \end{tabular} \begin{tabular}{ll} \end{tabular} \end{tabular} \begin{tabular}{ll} \end{tabular} \begin{tabular}{ll} \end{tabular} \begin{tabular}{ll} \end{tabular} \end{tabular} \begin{tabular}{ll} \end{tabular} \begin{tabular}{ll} \end{tabular} \begin{tabular}{ll} \end{tabular} \end{tabular} \begin{tabular}{ll} \end{tabular} \begin{tabular}{ll} \end{tabular} \begin{tabular}{ll} \end{tabular} \end{tabular} \begin{tabular}{ll} \end{tabular} \begin{tabular}{ll} \end{tabular} \end{tabular} \begin{tabular}{ll} \$ setuptagging **better as a setup of the setup of the setup of the setup tagging [..=..]** 

setupmathalignment **between the setup-of-setup-of-setup-of-setup-of-setup-of-setup-of-setup-of-setup-of-setup-of-setup-of-setup-of-setup-of-setup-of-setup-of-setup-of-setup-of-setup-of-setup-of-setup-of-setup-of-setup-of-s** \setupmathfraction [...] [..=..] setupmathfractions **butters \setupmathfractions** [...] [..=..] \setupmathmatrix [...] [..=..] setupmathornament **\setupmathornament [...] [..=..]** setupmathstyle **\setupmathstyle [...]** setupoutputroutine **busine in the setupoutputroutine [...] [..=..]**<br>setupoutputroutine:name **busine in the setupoutputroutine [...]** \setuppagechecker [...] [..=..] setuppagegridareatext **\setuppagegridareatext [...] [...]** setuppagegridlines **\setuppagegridlines [...] [...] [...] [...]** setuppagegridstart **beidening and the setuppagegridstart** [...] [...] [...] [...] setuppageinjection **business in the setup-of-setup-of-setup-of-setup-of-setup-of-setup-of-setup-of-setup-of-setup-of-setup-of-setup-of-setup-of-setup-of-setup-of-setup-of-setup-of-setup-of-setup-of-setup-of-setup-of-setup**setuppageinjectionalternative **business** \setuppageinjectionalternative [...] [..=..] setuppageshift **beidening the setup-setuppageshift [...]** [...] [...] setupparallel **business in the setupparallel [...]** [...] [..=..] setuppositionbar **\setuppositionbar [..=..]** setuprealpagenumber **\setuprealpagenumber [..=..]** setupreferenceformat **business \setupreferenceformat [...] [..=..]** setupreferencestructureprefix **\setupreferencestructureprefix [...]** [...] [..=..] setupregisters:argument **by the setup-different value of**  $\setminus$  **setupregisters [...] [...] [...].** setuprenderingwindow **being a setup-off of the setup-off of the setup-off of the setup-off of the setup-off of the setup-off of the setup-off of the setup-off of the setup-off of the setup-off of the setup-off of the setup** setupTABLE **\setupTABLE [...] [...] [..=..]** \setuptabulation [...] [..=..] setuptextbackground **being a setuptextbackground [...]** [..=..] setuptextflow **between the setupter of the setupter of the setupter of**  $\setminus$  **setuptextflow [...] [..=..]** 

setupunit **betupunit a** constant **a** constant **a** constant **a** constant **a** constant **a** constant **a** constant **a** constant **a** constant **a** constant **a** constant **a** constant **a** constant **a** constant **a** constant **a** c setupuserpagenumber **\setupuserpagenumber [..=..]** setupversion **business in the setup-setup-version** [...] setupviewerlayer **between the setup-of-contract of the setup-of-contract**  $\setminus$  **setup-of-contract**  $\setminus$  **setup-of-contract**  $\setminus$  **setup-of-contract**  $\setminus$  **setup-of-contract**  $\setminus$  **setup-of-contract**  $\setminus$  **setup-of-contract**  $\setminus$ setupvspacing **better as a setup-of-contract of the setup-of-contract**  $\setminus$  **setupvspacing [...]** |setupxml **|** \setupxml **[..=..]** setupxtable **between the setup of the setup of the setup of the setup of the setup of the setup of the setup of the setup of the setup of the setup of the setup of the setup of the setup of the setup of the setup of the se** setuvalue **\setuvalue {...} {...}** setvalue **business in the set of the set of the set of the set of the set of the set of the set of the set of the set of the set of the set of the set of the set of the set of the set of the set of the set of the set of th** setvariables **busines and the set of the set of the set of the set of the set of the set of the set of the set of the set of the set of the set of the set of the set of the set of the set of the set of the set of the set** setvboxregister **by the set of the set of the set of the set of the set of the set of the set of the set of the set of the set of the set of the set of the set of the set of the set of the set of the set of the set of the** setvisualizerfont **by the setup of the setup of the setup of the setup of the setup of**  $\setminus$  **setup setup of**  $\setminus$  **setup setup of**  $\setminus$  **setup setup of**  $\setminus$  **setup setup of**  $\setminus$  **setup setup of**  $\setminus$  **setup setup setup setup** setvtopregister **between the set of the set of the set of the set of the set of the set of the set of the set of the set of the set of the set of the set of the set of the set of the set of the set of the set of the set of** setxmeasure **but also assume that the set of the set of the set of the set of the set of the set of the set of the set of the set of the set of the set of the set of the set of the set of the set of the set of the set of t** setxvalue **\setxvalue {...} {...}** setxvariables **by the contract of the set of the set of the set of the set of the set of the set of the set of th** shapedhbox **\shapedhbox {...}** shift:instance  $\setminus$ SHIFT {...} shift:instance:shiftdown  $\begin{matrix} \text{shiftdown} \{1,1\} \end{matrix}$ shift:instance:shiftup  $\setminus$ shiftup {...} **showallmakeup below the contract of the state of the state of the state of the state of the state of the state of the state of the state of the state of the state of the state of the state of the state of the state of t showattributes \showattributes** showboxes **\showboxes** showbtxdatasetauthors **\showbtxdatasetauthors [..=..]** showbtxdatasetauthors:argument **\showbtxdatasetauthors [...]** showbtxdatasetfields:argument **\showbtxdatasetfields [...]** showbtxfields **buttled contained a buttled c** and **contained c** and **contained c** and **c** and **c** and **c** and **c** and **c** and **c** and **c** and **c** and **c** and **c** and **c** and **c** and **c** and **c** and **c** and **c** showbtxfields:argument **\showbtxfields** [...] showbtxhashedauthors **\showbtxhashedauthors [...]** showbtxtables **\showbtxtables [...]** showchardata **being the show of the show-chardata** {...}<br>**showcharratio being the show-chard {...}** showcolorbar **\showcolorbar [...]** showcolorcomponents<br>
showcolorset **by the showcolor in the showcolorset** [...]<br>
showcolorset [...] showcolorset **behaviour contained \showcolorset** [...] showcolorstruts<br>showcounter **by showcounter**  $\qquad \qquad \text{showcounter}$  [...] showdirectives **by the state of the state of the state of the state of the state of the state of the state of the state of the state of the state of the state of the state of the state of the state of the state of the stat** showdirsinmargin **\showdirsinmargin** showedebuginfo **business \showedebuginfo showexperiments \showexperiments** showfont **contains the set of the set of the set of the set of the set of the set of the set of the set of the set of the set of the set of the set of the set of the set of the set of the set of the set of the set of the s** showfontdata **but a showfontdata but a showfontdata but a showfontdata** showfontitalics **\showfontitalics** showfontkerns **being the controller of the showfontkerns**<br>showfontparameters **being the controller of the showfontparam** showfontstrip **butch**  $\mathbf{r}$  [...] showglyphs **\showglyphs** showgridsnapping **\showgridsnapping** showhelp **being the solution of the set of the set of the set of the set of the set of the set of the set of the set of the set of the set of the set of the set of the set of the set of the set of the set of the set of the** showhyphens **\showhyphens {...}** showinjector **but all the solution of the showinjector**  $\Lambda$ ...]  $\begin{tabular}{c} \hline \textbf{show} \texttt{justification} \end{tabular} \end{tabular} \begin{tabular}{c} \hline \textbf{show} \texttt{justification} \end{tabular}$ showkerning **being the solution of the state of the state of the state of the state of the state of the state of the state of the state of the state of the state of the state of the state of the state of the state of the s** showlayoutcomponents **\showlayoutcomponents** showligature **but allow** the showligature  $\{.\,. \}$ showligatures **by the showligatures in the set of the set of the set of the set of the set of the set of the set of the set of the set of the set of the set of the set of the set of the set of the set of the set of the set** showmargins **being the south of the set of the set of the set of the set of the set of the set of the set of the set of the set of the set of the set of the set of the set of the set of the set of the set of the set of the** showminimalbaseline **\showminimalbaseline** shownextbox **\shownextbox** \... {...}

setuptooltip **betuptooltip heating heating heating heating heating heating heating heating heating heating heating heating heating heating heating heating heating heating heating hea** setupwithargument **\setupwithargument {...} {...}** setupwithargumentswapped **\setupwithargumentswapped {...} {...}** setuxvalue **\setuxvalue {...} {...}** setvariable **business are the set of the set of the set of the set of the set of the set of the set of the set o** \setwidthof ... \to \... setxvariable **\setxvariable {...} {...} {...}** showbtxdatasetcompleteness **\showbtxdatasetcompleteness [..=..]** showbtxdatasetcompleteness:argument **\showbtxdatasetcompleteness [...]**<br>showbtxdatasetfields [..=..] \showbtxdatasetfields [..=..]<br>\showbtxdatasetfields [...] showcharratio **\showcharratio {...}** showcounter **\showcounter [...]** showfontparameters **\showfontparameters** showfontstyle **\showfontstyle [...] [...] [...] [...]** showhyphenationtrace **\showhyphenationtrace [...] [...]** showlogcategories **\showlogcategories** showmessage **but all the set of the set of the set of the set of the set of the set of the set of the set of the set of the set of the set of the set of the set of the set of the set of the set of the set of the set of the** showotfcomposition **being a support to the show of the set of the set of the set of the set of the set of the set of the set of the set of the set of the set of the set of the set of the set of the set of the set of the se** 

showsetupsdefinition **being the solution and the set of showsetupsdefinition** [...] showsymbolset **business \showsymbolset** [...] showtimer **business**<br>showtokens **business business here here here here here here here here here here here here here here here here here here here here here here here here showtrackers by the showtrackers** showvalue **the showvalue of the set of the set of the set of the set of the set of the set of the set of the set of the set of the set of the set of the set of the set of the set of the set of the set of the set of the set**  $\begin{tabular}{ll} single bond \\ sixth of sixt and 20000\\ \end{tabular} \begin{tabular}{ll} \end{tabular} \begin{tabular}{ll} \end{tabular} \begin{tabular}{ll} \end{tabular} \begin{tabular}{ll} \end{tabular} \begin{tabular}{ll} \end{tabular} \begin{tabular}{ll} \end{tabular} \end{tabular} \begin{tabular}{ll} \end{tabular} \begin{tabular}{ll} \end{tabular} \begin{tabular}{ll} \end{tabular} \end{tabular} \begin{tabular}{ll} \end{tabular} \begin{tabular}{ll} \end{tabular} \begin{tabular}{ll} \end{tabular} \begin{tabular}{ll} \end{tab$ slantedface **by the set of the set of the set of the set of the set of the set of the set of the set of the set of the set of the set of the set of the set of the set of the set of the set of the set of the set of the set** slovenianNumerals **being the superfect of the set of the set of the set of the set of the set of the set of the s**<br>sloveniannumerals **being the set of the set of the set of the set of the set of the set of the set of the s** smallbodyfont **business \smallbodyfont** smaller **\smaller**  $\setminus$ smaller smallskip **by the smallskip**  $\text{smallskip}$ smash **\smash [...] {...}** smashbox **but allow the smashbox**  $\cdot$  ... smashboxed **\smashboxed ...** smashedhbox **\smashedhbox ... {...}** smashedvbox **... {...}**<br>smashedvbox **... {...}**<br>smaptogrid **by helicial** smaptogrid [...] \... someheadnumber **\someheadnumber [...] [...]** somelocalfloat **by somelocalfloat** sorting:instance  $\setminus$ SORTING  $\setminus$ ...] {...} sorting:instance:logo  $\setminus$ logo  $[...]$  {...} spalte **buying the spalte**  $\qquad \qquad \text{[...]}$ spanishNumerals **being the contract of the spanish spanishNumerals {...}**<br>spanishnumerals **firmulated as a spanish spanishnumerals** {...} spatium **\spatium** \spatium \spatium \spatium \spatium \spatium \spatium \spatium \spatium \spatium \spatium \spatium \spatium \spatium \spatium \spatium \spatium \spatium \spatium \spatium \spatium \spatium \spatium \spat spiegeln {...}<br>splitatasterisk **behavior and the spiegeln {...}**<br>splitatasterisk **behavior {\spitatasteris}** splitatcolon **\splitatcolon ... \... \...** splitatcomma **and the splitation of the splitation of the splitation of the splitation of the splitation of the splitation of the splitation of the splitation of the splitation of the splitation of the splitation of the sp** splitdfrac {...} {...}<br>splitfilename **business and the splittilename {...}** splitfrac **by the splitfrac {...}** {...} splitoffbase **the split of the split of the split of the split of the split of the split of the split of the split of the split of the split of the split of the split of the split of the split of the split of the split of** splitoffkind **\splitoffkind** splitoffname<br>splitoffpath **the split of the split of the split of the split of the split of the split of the split of the sp**<br>split of the split of the split of the split of the split of the split of the split of the split splitoffpath **the split of the split of the split of the split of the split of the split of the split of the sp<br>split of the split of the split of the split of the split of the split of the split of the split of the split** splitoffroot **\splitoffroot** \splitoffroot \splitoffroot \splitoffroot \splitoffroot \splitoffroot \splitoffrom splitofftype **\splitofftype** sprache **\sprache [...]**<br>sprache:example **by a sprache in the sprache contract of the sprache in the space of**  $\Lambda$  **and**  $\Lambda$ sprache:example \LANGUAGE spreadhbox **by the spreadhbox**  $\setminus$  spreadhbox ... sqrt **b**  $\sqrt{sqrt}$  (...) {...} stackrel **\stackrel {...} {...}**

```
showparentchain being a supported a how in the set of the set of the set of the set of the set of the set of the set of the set of the set of the set of the set of the set of the set of the set of the set of the set of 
                                                         showtokens \showtokens [...]
                                                          showvariable \showvariable {...} {...}
showwarning being the solution of the set of the set of the set of the set of the set of the set of the set of the set of the set of the set of the set of the set of the set of the set of the set of the set of the set of 
simplealignedbox \simplealignedbox {...} {...} {...}
simplealignedboxplus \simplealignedboxplus {...} {...} {...} {...}
                                                          \simplealignedspreadbox {...} {...} {...}
simplegroupedcommand \simplegroupedcommand {...} {...}
simplereversealignedbox \simplereversealignedbox {...} {...}
simplereversealignedboxplus \simplereversealignedboxplus {...} {...} {...} {...}
singalcharacteralign \singalcharacteralign {...} {...}
                                                          sixthofsixarguments \sixthofsixarguments {...} {...} {...} {...} {...} {...}
slicepages \slicepages [...] [..=..] [..=..]
                                                          sloveniannumerals \sloveniannumerals {...}
smallcappedcharacters \smallcappedcharacters {...}
smallcappedromannumerals \smallcappedromannumerals {...}
                                                         snaptogrid \snaptogrid [...] \... {...}
snaptogrid:list being the solution of the set of the set of the set of the set of the set of the set of the set of the set of the set of the set of the set of the set of the set of the set of the set of the set of the set
                                                          somekindoftab \somekindoftab [..=..]
somenamedheadnumber \somenamedheadnumber {...} {...}
someplace \someplace {...} {...} {...} {...} {...} [...]
                                                         spanishnumerals \spanishnumerals {...}
splitatasterisk behavior (* 1988)<br>
splitate and the splitate of the splitate of the splitate of the splitate of the splitate of the splitate splitate of the splitate of the splitate of the splitate of the splitate of the
splitatcolons \splitatcolons ... \... \...
                                                          splitatperiod \splitatperiod ... \... \...
                                                         splitfilename \splitfilename {...}
                                                         splitofffull \splitofffull
                                                         splitofftokens \splitofftokens ... \from ... \to \...
splitstring Suppose 1.2. Splitstring ... \at ... \to \... \and \...
startabbildung bildung [...] [...] [...] [...] [...] ... \stopabbildung<br>startabsatz [...] [..=..] ... \stopabsatz
                                                         startabsatz \startabsatz [...] [..=..] ... \stopabsatz
startabsatz:instance \setminusstartSECTION [..=..] [..=..] ... \stopSECTION
startabsatz:instance:chapter \startchapter [..=..] [..=..] ... \stopchapter
startabsatz:instance:part \startpart [..=..] [..=..] ... \stoppart
startabsatz:instance:section \startsection [..=..] [..=..] ... \stopsection
startabsatz:instance:subject \setminusstartsubject [..=..] [..=..] ... \stopsubject
```
startalignment **\startalignment [...] ... \stopalignment** startallmodes **business in the start of the start of the start all modes**  $\{s.t.1 : s.t.2 : s.t.3 : s.t.4 \text{if } s.t.4 \text{if } s.t.5 : s.t.5 : s.t.6 \text{if } s.t.6 \text{if } s.t.7 \text{if } s.t.8 \text{if } s.t.7 \text{if } s.t.8 \text{if } s.t.9 \text{if } s.t.9 \text{if } s.t.9 \text{if } s.t.9 \text{if } s.t.9 \text{if } s.t.$ **startbar being the startbar (i.e.)** ... \stopbar startbordermatrix **\startbordermatrix ... \stopbordermatrix**  $\begin{tabular}{lllllllllll} \texttt{startcollect} & \texttt{startcollect} & \texttt{1} & \texttt{1} & \texttt$ startcollecting **because that the startcollecting ... \stopcollecting** startcolorset **\startcolorset [...] ... \stopcolorset** startcontextcode **\startcontextcode ... \stopcontextcode** startcurrentcolor **\startcurrentcolor ... \stopcurrentcolor** startdelimitedtext:instance:aside  $\setminus$ startaside  $[...]$   $[...]$  ... $\rbrace$ stopaside startdelimitedtext:instance:quote  $\begin{array}{|l|} \hline \text{start}\text{quote} [...] [...] ... \text{ktopquote} \\ \hline \text{start} \text{delete} [...] [...] ... \text{ktopspec} \end{array}$ startdisplaymath **\startdisplaymath ... \stopdisplaymath**  $\begin{tabular}{llllllll} \hline \texttt{startdmath} & \texttt{startdmath} &$ startdocument **but also be a startdocument**  $\left[ . . = . . \right]$  ... \stopdocument **starteffect because the contract of the starteffect** [...] ... \stopeffect  $\texttt{set:example} \begin{minipage}{0.5\textwidth} \includegraphics[width=\textwidth]{figures/h1} \end{minipage} \begin{minipage}{0.5\textwidth} \includegraphics[width=\textwidth]{figures/h2} \end{minipage} \begin{minipage}{0.5\textwidth} \includegraphics[width=\textwidth]{figures/h3} \end{minipage} \begin{minipage}{0.5\textwidth} \includegraphics[width=\textwidth]{figures/h4} \end{minipage} \begin{minipage}{0.5\textwidth} \includegraphics[width=\textwidth]{figures/h5} \end{minipage} \begin{minipage}{0.5\textwidth} \includegraphics[width=\textwidth]{figures/h2} \end{minipage} \begin{minipage}{0.$ startexpanded **by the startexpanded** ... \stopexpanded startfarbe **\startfarbe [...] ... \stopfarbe** startfest **\startfest [...] ... \stopfest** startfittingpage:instance:MPpage \startMPpage **[..=..] ...** \stopMPpage startfittingpage:instance:TEXpage  $\setminus$ startTEXpage [..=..] ... \stopTEXpage startfont **because the contract of the startfont**  $\lambda$  is a startfont  $\lambda$  is the startfont  $\lambda$  is the startfont  $\lambda$ 

startabsatz:instance:subsection  $\setminus$ startsubsection [..=..] [..=..] ... \stopsubsection startabsatz:instance:subsubject \startsubsubject **[..=..] [..=..] ...** \stopsubsubject startabsatz:instance:subsubsection  $\setminus$ startsubsubsection [..=..] [..=..] ... \stopsubsubsection startabsatz:instance:subsubsubject \startsubsubsubject **[..=..] [..=..] ...** \stopsubsubsubject startabsatz:instance:subsubsubsection \startsubsubsubsection [..=..] [..=..] ... \stopsubsubsection startabsatz:instance:subsubsubsubsubject \\startsubsubsubsubsubject [..=..] [..=..] ... \stopsubsubsubsubject startabsatz:instance:subsubsubsubsection \\startsubsubsubsubsubsubsection [..=..] [..=..] ... \stopsubsubsubsubsubsubsection startabsatz:instance:subsubsubsubsubsubject \\tartsubsubsubsubsubsubsubiect [..=..] [..=..] ... \stopsubsubsubsubsubsubiect startabsatz:instance:title  $\overline{\phantom{a}}$   $\overline{\phantom{a}}$   $\overline{\phantom{a}}$   $\overline{\phantom{a}}$   $\overline{\phantom{a}}$   $\overline{\phantom{a}}$   $\overline{\phantom{a}}$   $\overline{\phantom{a}}$ \startATTACHMENT [...] [..=..] ... \stopATTACHMENT startattachment:instance:attachment  $\setminus$ startattachment [...] [..=..] ... \stopattachment startbbordermatrix **\startbbordermatrix ... \stopbbordermatrix**  $\small \begin{tabular}{l} static to the set of \texttt{set} \texttt{set} \text$ \startBESCHREIBUNG [...] {...} ... \stopBESCHREIBUNG startbitmapimage **\startbitmapimage [..=..] ... \stopbitmapimage** startbtxrenderingdefinitions **\startbtxrenderingdefinitions [...] ... \stopbtxrenderingdefinitions** startcatcodetable **\startcatcodetable \... ... \stopcatcodetable** startcenteraligned **\startcenteraligned ... \stopcenteraligned** startcharacteralign **\startcharacteralign [...] ... \stopcharacteralign** startcheckedfences **being a startcheckedfences** ... \stopcheckedfences ... \stopcheckedfences ... \stopchemical [...] [..=..] ... \stopchem startchemical **\startchemical [...] [..=..] ... \stopchemical** startcolorintent **behind the startcolorintent** [...] ... \stopcolorintent **contains the startcoloring of the startcolorint of the startcoloring startcoloring**  $\setminus$  startcoloring [...] ... \stopcoloring startcoloronly **\startcoloronly [...] ... \stopcoloronly** startcolumnspan **\startcolumnspan [..=..] ... \stopcolumnspan** startcombination **(i.e..)** (i.e..) ... \stopcombination **definition**  $\left[\ldots\right]$  [...] ... \stopcombination **butartcombination**  $\left[\ldots\right]$  [...] ... \stopcombination \startcombination [...] [...] ... \stopcombination  $\begin{tabular}{l} \end{tabular} \end{tabular} \begin{tabular}{l} \end{tabular} \end{tabular} \begin{tabular}{l} \end{tabular} \begin{tabular}{l} \end{tabular} \end{tabular} \begin{tabular}{l} \end{tabular} \begin{tabular}{l} \end{tabular} \end{tabular} \begin{tabular}{l} \end{tabular} \begin{tabular}{l} \end{tabular} \end{tabular} \begin{tabular}{l} \end{tabular} \begin{tabular}{l} \end{tabular} \end{tabular} \begin{tabular}{l} \end{tabular} \end{tabular} \begin{tabular}{l} \end{tabular} \begin{tabular}{l} \end{$ startctxfunction **\startctxfunction ... ... \stopctxfunction** startctxfunctiondefinition **\startctxfunctiondefinition ... ... \stopctxfunctiondefinition** startcurrentlistentrywrapper **\startcurrentlistentrywrapper ... \stopcurrentlistentrywrapper** startdelimited **\startdelimited [...] [...] [...] ... \stopdelimited** startdelimitedtext **\startdelimitedtext [...] [...] [...] ... \stopdelimitedtext** startdelimitedtext:instance \startDELIMITEDTEXT **[...] [...] ...** \stopDELIMITEDTEXT  $\begin{tabular}{l|l|l|l|l|} \multicolumn{1}{c}{\textbf{start}ed} & \multicolumn{1}{c}{\textbf{start}ed} & \multicolumn{1}{c}{\textbf{start}ed} & \multicolumn{1}{c}{\textbf{start}ed} & \multicolumn{1}{c}{\textbf{start}ed} & \multicolumn{1}{c}{\textbf{start}ed} & \multicolumn{1}{c}{\textbf{start}ed} & \multicolumn{1}{c}{\textbf{start}ed} & \multicolumn{1}{c}{\textbf{start}ed} & \multicolumn{1}{c}{\textbf{start}ed} & \multicolumn{1}{c}{\textbf{start}ed} & \multicolumn{1$ \startquotation [...] [...] ... \stopquotation \startspeech [...] [...] ... \stopspeech startelement **\startelement {...} [..=..] ... \stopelement** startembeddedxtable **\startembeddedxtable [..=..] ... \stopembeddedxtable** startembeddedxtable:name **\startembeddedxtable [...] ... \stopembeddedxtable** startexceptions **\startexceptions [...] ... \stopexceptions** startexpandedcollect **\startexpandedcollect ... \stopexpandedcollect** startextendedcatcodetable **\startextendedcatcodetable \... ... \stopextendedcatcodetable** startexternalfigurecollection **\startexternalfigurecollection [...] ... \stopexternalfigurecollection** startfittingpage **\startfittingpage [...] [..=..] ... \stopfittingpage** startfittingpage:instance \startFITTINGPAGE **[..=..] ...** \stopFITTINGPAGE startfloatcombination **\startfloatcombination [..=..] ... \stopfloatcombination** startfloatcombination:matrix **\startfloatcombination [...] ... \stopfloatcombination** startfloattext:instance  $\setminus$ startFLOATtext [...] [...] {...} ... \stopFLOATtext<br>startfloattext:instance:chemical  $\setminus$ startchemicaltext [...] [...] {...} ... \stopchemic \startchemicaltext [...] [...] {...} ... \stopchemicaltext startfloattext:instance:figure  $\setminus$ startfiguretext [...] [...] {...} ... \stopfiguretext startfloattext:instance:graphic \startgraphictext **[...] [...] {...} ...** \stopgraphictext startfloattext:instance:intermezzo \startintermezzotext **[...] [...] {...} ...** \stopintermezzotext startfloattext:instance:table \starttabletext **[...] [...] {...} ...** \stoptabletext

|starthelp:instance  $\setminus$ startHELP [...] ... \stopHELP startimath **because the startimation** and the startimath the startimath  $\sim$  \stopimath **startknockout because the contract of the startknockout** ... \stopknockout startlinenote:instance  $\setminus$  **startLINENOTE** [...] {...} startlinenote:instance:linenote \startlinenote **[...] {...}**

startfontclass **\startfontclass [...] ... \stopfontclass** startfontsolution **\startfontsolution [...] ... \stopfontsolution** startformel **\startformel [...] ... \stopformel** startformeln **being a constant of the startformeln**  $\text{startformel}$  [...] ... \stopformeln **constant of the startformeln** \startformel [..=..] ... \stopformel startformel:instance  $\begin{cases} \text{startFORMULAformula } [\dots] \dots] \dots \text{stopFORMULAformula} \\ \text{startformula } [\dots] \dots \text{stopFORMULAformula} \end{cases}$ startformel:instance:md<br>startformel:instance:mp<br>startformula [...] ... \stopmpformula \startmpformula [...] ... \stopmpformula startformel:instance:sd \startsdformula **[...] ...** \stopsdformula startformel:instance:sp \startspformula **[...] ...** \stopspformula startframedcell **\startframedcell [..=..] ... \stopframedcell** \startframedcontent [...] ... \stopframedcontent startframedrow **being the startframedrow** (..=..] ... \stopframedrow \startframedrow [..=..] ... \stopframedrow \startframedtable [...] [..=..] ... \stopf startframedtable **\startframedtable [...] [..=..] ... \stopframedtable** startgegenueber **\startgegenueber ... \stopgegenueber** startgridsnapping **\startgridsnapping [...] ... \stopgridsnapping** startgridsnapping:list **\startgridsnapping [...] ... \stopgridsnapping** starthaengend **being a starthachaengend** [..=..] {...} ... \stophaengend starthaengend:argument **\starthaengend [...] {...} ... \stophaengend** starthboxestohbox **\starthboxestohbox ... \stophboxestohbox** starthboxregister **\starthboxregister ... ... \stophboxregister** starthelp:instance:helptext \starthelptext **[...] ...** \stophelptext starthighlight **\starthighlight [...] ... \stophighlight** starthilfetext **\starthilfetext [...] ... \stophilfetext** starthintergrund **\starthintergrund [..=..] ... \stophintergrund** starthintergrund:example \startHINTERGRUND **[..=..] ...** \stopHINTERGRUND starthyphenation **business \starthyphenation [...]** ... \stophyphenation startindentedtext **\startindentedtext [...] ... \stopindentedtext** startindentedtext:example \startINDENTEDTEXT **...** \stopINDENTEDTEXT startinteraktion **behavior and the startinteraktion in the startinteraktion in the startinteraktion in the startinteraktion in the startinteraktion series of the startinteraktion in the startinteraktion series of the start** startinteraktionsmenue **\startinteraktionsmenue [...] ... \stopinteraktionsmenue** startinterface **by the starting of the starting of the startinterface** ... ... \stopinterface  $\begin{minipage}{0.5\textwidth} \centering \begin{tabular}{c} 1.5\textwidth} \centering \textbf{start} & 1.5\textwidth \centering \textbf{start} & 1.5\textwidth \centering \textbf{start} & 1.5\textwidth \centering \textbf{start} & 1.5\textwidth \centering \textbf{start} & 1.5\textwidth \centering \textbf{start} & 1.5\textwidth \centering \textbf{start} & 1.5\textwidth \centering \textbf{start} & 1.5\textwidth \centering \textbf{start} & 1.5\textwidth \centering \textbf{start} & 1.5\textwidth \centering \textbf{start} & 1.5\textwidth \$ startitemgroup<br>startitemgroup:instance<br>xtartITEMGROUP [...] [..=..] ... \stopitEMGROUP<br>xtartITEMGROUP [...] [..=..] ... \stopITEMGROUP \startITEMGROUP [...] [..=..] ... \stopITEMGROUP startitemgroup:instance:itemize  $\setminus$ startitemize  $[...]$   $[...]$  ...  $\setminus$ stopitemize startJScode **\startJScode ... ... ... ... \stopJScode** startJSpreamble **\startJSpreamble ... ... ... ... \stopJSpreamble** startkleinerdurchschuss **\startkleinerdurchschuss [...] ... \stopkleinerdurchschuss** startkommentar:instance \startCOMMENT **[...] [..=..] ...** \stopCOMMENT startkommentar:instance:comment \startcomment **[...] [..=..] ...** \stopcomment startkomponente **\startkomponente [...] ... \stopkomponente** startkomponente:string **\startkomponente ... ... \stopkomponente** \\startkomponente \\startkomponente \\startkomponente \\startkomponente \\startkomponente \\startkomponente \\startkomponente \\startkomponente \\startkompo startkopf **\startkopf [...] {...} ... \stopkopf** startlabeltext:instance \startLABELtext **[...] [...] ...** \stopLABELtext startlabeltext:instance:btxlabel \startbtxlabeltext **[...] [...] ...** \stopbtxlabeltext startlabeltext:instance:head \startheadtext **[...] [...] ...** \stopheadtext startlabeltext:instance:label \startlabeltext **[...] [...] ...** \stoplabeltext startlabeltext:instance:mathlabel \startmathlabeltext **[...] [...] ...** \stopmathlabeltext startlabeltext:instance:operator \startoperatortext **[...] [...] ...** \stopoperatortext startlabeltext:instance:prefix \startprefixtext **[...] [...] ...** \stopprefixtext startlabeltext:instance:suffix<br>startlabeltext:instance:taglabel **below** \starttaglabeltext [...] [...] ... \stoptaglabelt \starttaglabeltext [...] [...] ... \stoptaglabeltext startlabeltext:instance:unit  $\setminus$ startunittext [...] [...] ... \stopunittext startlayout **\startlayout [...] ... \stoplayout** startlinealignment **\startlinealignment [...] ... \stoplinealignment** startlinecorrection **\startlinecorrection [...] ... \stoplinecorrection** startlinefiller **\startlinefiller [...] [..=..] ... \stoplinefiller** startlinenumbering **\startlinenumbering [...] [..=..] ... \stoplinenumbering** \startlinenumbering [...] [...] ... \stoplinenumbering startlinetable **being the startlinetable and the startlinetable of the startlinetable startlinetable startlinetable**<br> **startlinetablebody** (startlinetablebody ) and the startlinetablebody (startlinetablebody ) and the star startlinetablebody **(a) \startlinetablebody** ... \stoplinetablebody \\startlinetablebody ... \stoplinetablebody \\startlinetablebody \\startlinetablebody \\startlinetablebody \\startlinetablebody \\startlinetablecell \\s startlinetablecell **\startlinetablecell [..=..] ... \stoplinetablecell** startlinetablehead **(a)**<br>startlinksbuendig (a) and the startlines (a) and the startlinksbuendig (a) and the startlinksbuendig (a) and the<br>startlinksbuendig (a) and the startlinksbuendig (a) and the startlinksbuendig (a) an startlinksbuendig **\startlinksbuendig ... \stoplinksbuendig** startlocalfootnotes **\startlocalfootnotes ... \stoplocalfootnotes** startlocalheadsetup **\startlocalheadsetup ... \stoplocalheadsetup** startlocallinecorrection **\startlocallinecorrection [...] ... \stoplocallinecorrection** startlocalnotes **\startlocalnotes [...] ... \stoplocalnotes** startlocalsetups **\startlocalsetups [...] [...] ... \stoplocalsetups**

 $\begin{tabular}{l} \end{tabular} \begin{tabular}{l} \end{tabular} \end{tabular} \begin{tabular}{l} \end{tabular} \begin{tabular}{l} \end{tabular} \end{tabular} \begin{tabular}{l} \end{tabular} \begin{tabular}{l} \end{tabular} \end{tabular} \begin{tabular}{l} \end{tabular} \begin{tabular}{l} \end{tabular} \end{tabular} \begin{tabular}{l} \end{tabular} \begin{tabular}{l} \end{tabular} \end{tabular} \begin{tabular}{l} \end{tabular} \begin{tabular}{l} \end{tabular} \end{tabular} \begin{tabular}{l} \end{tabular} \begin{$ startluasetups:string **being the startluasetups of the startluasetups**  $\setminus$  startMPclin  $\setminus$  startMPclin  $\setminus$  ... \stopMPclin startMPclip **blue and the contract of the startMPclip** {...} ... \stopMPclip<br>startMPcode **blue and the contract of the startMPcode** {...} ... \stopMPcode startMPcode {...} ... \stopMPcode<br>startMPdefinitions <br>\startMPdefinitions {...} ... \sto startMPdrawing **\startMPdrawing [...] ... \stopMPdrawing** startMPrun **\startMPrun {...} ... \stopMPrun** startmathalignment:instance:align \startalign **[..=..] ...** \stopalign startmathcases:instance \startMATHCASES **[..=..] ...** \stopMATHCASES startmathcases:instance:cases \startcases **[..=..] ...** \stopcases startmathmatrix:instance:matrix \startmatrix **[..=..] ...** \stopmatrix startmathmode **\startmathmode ... \stopmathmode** startmathstyle **\startmathstyle [...] ... \stopmathstyle** startmatrices **\startmatrices [..=..] ... \stopmatrices** startmaxaligned **by the startmaxaligned** ... \stopmaxaligned \startmaxaligned ... \stopmaxaligned startmiddlealigned<br>startmixedcolumns **by the contract of the contract of the contract of the contract of the contract of the contra**<br>startmixedcolumns **by the contract of the contract of the contract of the contract of the** startmode **\startmode [...] ... \stopmode** startmodeset **\startmodeset [...] {...} ... \stopmodeset** startmodule **\startmodule [...] ... \stopmodule** startmodule:string **being the startmodule of the startmodule** ... ... \stopmodule \startmanedsection [...] [..=..] startnarrower:example  $\setminus$ startNARROWER [...] ... \stopNARROWER startnegativ **\startnegativ ... \stopnegativ** startnotext **\startnotext ... \stopnotext** startnotiz:instance  $\setminus$ startNOTE [...] ... \stopNOTE startnotiz:instance:assignment<br>startnotiz:instance:assignment:endnote \\startendnote [..=..] ... \stopendnote startnotiz:instance:assignment:endnote \startendnote **[..=..] ...** \stopendnote startnotiz:instance:assignment:footnote \\startfootnote [..=..] ... \stopfootnote startnotiz:instance:endnote<br>startnotiz:instance:footnote **blue** \startfootnote [...] ... \stopfootnote startfootnote [...] ... \stopfootno **startnotmode because the contract of the startnotmode**  $\cdot$  ... **because the contract of the contract of the startnotmode**  $\cdot$  ... **because the contract of the contract of the startnotmode**  $\cdot$  ... **because the contra** startoverlay **be a startoverlay** ... \stopoverlay startoverprint **\startoverprint ... \stopoverprint** startpagecomment **\startpagecomment ... \stoppagecomment** startpagelayout **\startpagelayout [...] ... \stoppagelayout** startpar **\startpar [...] [..=..] ... \stoppar** startparagraphs **\startparagraphs [...] ... \stopparagraphs** startparagraphs:example  $\overline{\phantom{a}}$  \startPARAGRAPHS ... \stopPARAGRAPHS

startlocalsetups:string **\startlocalsetups ... ... \stoplocalsetups** startlua **\startlua ... \stoplua** startluaparameterset **\startluaparameterset [...] ... \stopluaparameterset** startluasetups **\startluasetups [...] [...] ... \stopluasetups** \startMPdefinitions {...} ... \stopMPdefinitions startMPenvironment **butter is a startMPenvironment [...]** ... \stopMPenvironment [...] ... \stopMPextensions \<br>\startMPextensions \\tartMPextensions {...} ... \stopMPextensions startMPextensions **\startMPextensions {...} ... \stopMPextensions** startMPinclusions **\startMPinclusions [...] {...} ... \stopMPinclusions** startMPinitializations **\startMPinitializations ... \stopMPinitializations** startMPpositiongraphic **\startMPpositiongraphic {...} {...} ... \stopMPpositiongraphic** startMPpositionmethod **\startMPpositionmethod {...} ... \stopMPpositionmethod** startmarginallinie **(1988)**<br>startmarginallinie:assignment **\startmarginallinie [...]** ... \stopmarginallinie [...] ... \stopmarginallinie [...] ... \stopmarginallinie [...] ... \stopmarginallinie [...] ... \stopmarginallin \startmarginallinie [..=..] ... \stopmarginallinie startmarginblock **\startmarginblock [...] ... \stopmarginblock** startmarkedcontent **\startmarkedcontent [...] ... \stopmarkedcontent** startmathalignment:instance \startMATHALIGNMENT [..=..] ... \stopMATHALIGNMENT startmathalignment:instance:mathalignment \startmathalignment **[..=..] ...** \stopmathalignment startmathcases:instance:mathcases \startmathcases **[..=..] ...** \stopmathcases startmathmatrix:instance \startMATHMATRIX **[..=..] ...** \stopMATHMATRIX startmathmatrix:instance:mathmatrix **[..=..]** ... \stopmathmatrix \startmathmatrix [..=..] ... \stopmathmatrix \startmixedcolumns [...] [..=..] ... \stopmixedcolumns startmixedcolumns:instance \startMIXEDCOLUMNS **[..=..] ...** \stopMIXEDCOLUMNS startmixedcolumns:instance:boxedcolumns \startboxedcolumns **[..=..] ...** \stopboxedcolumns startmixedcolumns:instance:itemgroupcolumns \startitemgroupcolumns **[..=..] ...** \stopitemgroupcolumns startmoduletestsection **business \startmoduletestsection** ... \stopmoduletestsection startnamedsection **because the conduction and the startnamedsection (...]** [...] [...=..] [...=..] ... \stopnamedsection **[...]** startnamedsubformulas **and the startnamed subformation and the startnamedsubformulas** startnamedsubformulas **beidening to the startnamedsubformulas** [...] {...} ... \stopnamedsubformulas \<br>startnarrower [...] ... \stopnarrower [...] ... \stopnarrower startnarrower **\startnarrower [...] ... \stopnarrower** startnicelyfilledbox **\startnicelyfilledbox [..=..] ... \stopnicelyfilledbox** startnointerference **\startnointerference ... \stopnointerference** startnotallmodes **\startnotallmodes [...] ... \stopnotallmodes** \startfootnote [...] ... \stopfootnote  $\begin{tabular}{l} \end{tabular} \begin{tabular}{l} \end{tabular} \begin{tabular}{l} \end{tabular} \begin{tabular}{l} \end{tabular} \end{tabular} \begin{tabular}{l} \end{tabular} \begin{tabular}{l} \end{tabular} \end{tabular} \begin{tabular}{l} \end{tabular} \begin{tabular}{l} \end{tabular} \end{tabular} \begin{tabular}{l} \end{tabular} \end{tabular} \begin{tabular}{l} \end{tabular} \begin{tabular}{l} \end{tabular} \end{tabular} \begin{tabular}{l} \end{tabular} \begin{tabular}{l} \end{tabular} \end{tabular} \begin{$ startnummerierung:example:title \startNUMMERIERUNG **[...] {...} ...** \stopNUMMERIERUNG startoutputstream **\startoutputstream [...] ... \stopoutputstream** startpagefigure **\startpagefigure [...] [..=..] ... \stoppagefigure** startpagegrid **\startpagegrid [...] [..=..] ... \stoppagegrid** startpagegridspan **\startpagegridspan [...] [..=..] ... \stoppagegridspan** \startPAGEGRID [..=..] ... \stopPAGEGRID startparagraphscell **\startparagraphscell ... \stopparagraphscell**

startpos **blue contracts** and the startpos  $\ldots$  is the startpos  $\ldots$  is the stoppos startpositiv **but in the start of the startpositiv** ... \stoppositiv startprodukt **\startprodukt [...] ... \stopprodukt** startprodukt:string **\startprodukt ... ... \stopprodukt** startprojekt **\startprojekt [...] ... \stopprojekt** startprojekt:string **\startprojekt ... ... \stopprojekt**  $\label{eq:startBUFFER} \begin{array}{rcl} \texttt{startBuffer} : \texttt{instance} & \texttt{startBUFFER} \end{array} \begin{array}{rcl} \texttt{startBUFFER} & \texttt{startBUFFER} \end{array}$ startpuffer:instance:hiding \starthiding **...** \stophiding startrandomized **\startrandomized ... \stoprandomized**  $\begin{tabular}{ll} \end{tabular} \end{tabular} \begin{tabular}{ll} \end{tabular} \end{tabular} \begin{tabular}{ll} \end{tabular} \end{tabular} \begin{tabular}{ll} \end{tabular} \end{tabular} \begin{tabular}{ll} \end{tabular} \end{tabular} \begin{tabular}{ll} \end{tabular} \begin{tabular}{ll} \end{tabular} \end{tabular} \begin{tabular}{ll} \end{tabular} \end{tabular} \begin{tabular}{ll} \end{tabular} \begin{tabular}{ll} \end{tabular} \end{tabular} \begin{tabular}{ll} \end{tabular} \begin{tabular}{ll} \end{tabular} \end{tabular$ startscript **\startscript [...] ... \stopscript** startsetups:string **blue contains the startsetups** ... ... \stopsetups startshift **\startshift [...] ... \stopshift** startspread **\startspread ... \stopspread** startstartstop **by the start in the start [...]** ... \stop  $\begin{array}{ccc}\n \text{startstart} & \text{startstartstart} & \text{startstartstart} & \text{startstartstart} \\ \n \text{startstartstart} & \text{startstartstart} & \text{startstartstart} & \text{startstartstart} \\ \n \text{startstartstart} & \text{startstartstart} & \text{startstartstart} & \text{startstart} \\ \n \text{startstartart} & \text{startstartart} & \text{startstartart} & \text{startstart} \\ \n \text{startstart} & \text{startstart} & \text{startstart} & \text{startstart} \\ \n \text{startstart} & \text{startstart} & \text{startstart} & \text{startstart} \\ \n \text{startstart} & \text{startstart} & \text{ntartart$  $\begin{array}{c} \text{startstop: example} \\ \text{startstop: example} \end{array}$ startstyle **blue and the startstyle [.....]** ... \stopstyle startstyle:argument **\startstyle [...] ... \stopstyle** startstyle:instance \startSTYLE **...** \stopSTYLE

startparallel:example  $\overline{\text{startPARLLEL}}$  ... \stopPARALLEL startparbuilder **\startparbuilder [...] ... \stopparbuilder** startplacefloat **\startplacefloat [...] [..=..] [..=..] ... \stopplacefloat** startplacefloat:instance  $\setminus$ startplatziereFLOAT [..=..] [..=..] ... \stopplatziereFLOAT startplacefloat:instance:chemical \startplatzierechemical **[..=..] [..=..] ...** \stopplatzierechemical startplacefloat:instance:figure  $\setminus$ startplatzierefigure [..=..] [..=..] ... \stopplatzierefigure startplacefloat:instance:graphic  $\setminus$ startplatzieregraphic [..=..] [..=..] ... \stopplatzieregraphic<br>startplacefloat:instance:intermezzo **[..=..]** ... \stopplatziereinte  $[{\tt startplacefloat:instance:intermezzo} \label{setfloat:name} \verb|startplate = ..] [..=..] [..=..] ... \verb|stoplatzieretable| \verb|startplate = .] [..=..] ... \verb|stoplatzieretable| \verb|startplate = .] [..=..] ... \verb|stoplatzieretable| \verb|startplate = .] [..=..] ... \verb|stoplatzieretable| \verb|startplate = .] [..=..] ... \verb|stoplatzieretable| \verb|startplate = .] [..=..] ... \verb|stoplatzieretable| \verb|startplate = .] [..=..] ... \verb|stoplatzieretable| \verb|startplate = .] [..=..] ... \verb|stoplatzieretable| \verb|startplate = .] [..$ \startplatzieretable [..=..] [..=..] ... \stopplatzieretable startplacepairedbox **\startplacepairedbox [...] [..=..] ... \stopplacepairedbox** startplacepairedbox:instance \startplatzierePAIREDBOX [..=..] ... \stopplatzierePAIREDBOX<br>startplacepairedbox:instance:legend \startplatzierelegend [..=..] ... \stopplatzierelegend \startplatzierelegend [..=..] ... \stopplatzierelegend startplatziereformel **\startplatziereformel [..=..] ... \stopplatziereformel** startplatziereformel:argument **\startplatziereformel [...] ... \stopplatziereformel** startpositioning<br>startpositionoverlay<br>startpositionoverlay<br>startpositionoverlay<br>startposition in the startposition overlay<br>startposition in the startposition overlay<br>startposition overlay startpositionoverlay **\startpositionoverlay {...} ... \stoppositionoverlay** startprocessassignmentcommand **\startprocessassignmentcommand [..=..] ... \stopprocessassignmentcommand** startprocessassignmentlist **\startprocessassignmentlist [..=..] ... \stopprocessassignmentlist** startprocesscommacommand **\startprocesscommacommand [...] ... \stopprocesscommacommand** startprocesscommalist **\startprocesscommalist [...] ... \stopprocesscommalist** startprotectedcolors **\startprotectedcolors ... \stopprotectedcolors** startpublikation **being the startpublikation [...]** [..=..] ... \stoppublikation [...] startpuffer [...] stoppublikation [...] stoppublikation **being the startpuffer** [...] ... \stoppuffer **being the startpuffer** [...] ... startpuffer **\startpuffer [...] ... \stoppuffer** startrawsetups **\startrawsetups [...] [...] ... \stoprawsetups** startrawsetups:string **blue and the start of the startrawsetups ... ...** \stoprawsetups startrechtsbuendig **\startrechtsbuendig ... \stoprechtsbuendig** startregime **\startregime [...] ... \stopregime** startregister **being a startegister [...]** [...] [...] [...] [..........] startreusableMPgraphic **\startreusableMPgraphic {...} {...} ... \stopreusableMPgraphic** startschmall **\startschmall [...] [..=..] ... \stopschmall** startschmall:assignment **\startschmall [..=..] [...] ... \stopschmall**<br>startschmall:name **back** \startschmall [...] [...] ... \stopschmall \startschmall [...] [...] ... \stopschmall startsectionblock<br>startsectionblockenvironment<br>**biartsectionblockenvironment** [...] ... \stopsectionblockenvironment [...] ... \stopsectionblockenvironment [...] ... \stopsectionblockenvironment [...] ... \stopsectionblock startsectionblockenvironment **\startsectionblockenvironment** [...] ... \stopsectionblockenvironment<br>startsectionblockinstance **by the startsECTIONBLOCK** [...] ... \stopSECTIONBLOCK startsectionblock:instance <br>startsectionblock:instance:appendices <br>\startappendices [..=..] ... \stopappendices \startappendices [..=..] ... \stopappendices startsectionblock:instance:backmatter \startbackmatter **[..=..] ...** \stopbackmatter startsectionblock:instance:bodymatter \startbodymatter **[..=..] ...** \stopbodymatter startsectionblock:instance:frontmatter \startfrontmatter **[..=..] ...** \stopfrontmatter startsectionlevel **\startsectionlevel [...] [..=..] [..=..] ... \stopsectionlevel** startsetups **\startsetups [...] [...] ... \stopsetups** startsidebar **beidebar (i.e.) \startsidebar [...]** [..=..] ... \stopsidebar<br>startsimplecolumns (i.e., 1, i.e. \stopsimplecolumns formulations in the startsimplecolumns in the startsimplecolumns in the startsimplecolumns \startsimplecolumns [..=..] ... \stopsimplecolumns startspalten **by the startspalten [..=..]** ... \stopspalten startspecialitem:item **\startspecialitem [...] [...] ... \stopspecialitem** startspecialitem:none **\startspecialitem [...] ... \stopspecialitem** startspecialitem:symbol **black black \startspecialitem [...]** {...} ... \stopspecialitem **startsplitformula because the contract of the startsplitformula** ... \stopsplitformula startstaticMPfigure **\startstaticMPfigure {...} ... \stopstaticMPfigure** startstaticMPgraphic **\startstaticMPgraphic {...} {...} ... \stopstaticMPgraphic** startstrictinspectnextcharacter **\startstrictinspectnextcharacter ... \stopstrictinspectnextcharacter** startstructurepageregister **\startstructurepageregister [...] [...] [..=..] [..=..]** startsubformulas **\startsubformulas [...] ... \stopsubformulas** startsubjectlevel **\startsubjectlevel [...] [..=..] [..=..] ... \stopsubjectlevel** startsubsentence **by the startsubsentence** ... \stopsubsentence

startTABLE **\startTABLE [..=..] ... \stopTABLE** starttabulator:instance:fact  $\text{start}$   $\text{start}$   $\text{if } \ldots$   $\text{if } \ldots$   $\text{if } \ldots$  \stopfact  $\begin{tabular}{ll} \end{tabular} \end{tabular} \begin{tabular}{ll} \end{tabular} \begin{tabular}{ll} \end{tabular} \end{tabular} \begin{tabular}{ll} \end{tabular} \begin{tabular}{ll} \end{tabular} \end{tabular} \begin{tabular}{ll} \end{tabular} \end{tabular} \begin{tabular}{ll} \end{tabular} \begin{tabular}{ll} \end{tabular} \end{tabular}$ starttext **but all the start of the start of the start of the start of the start of the start of the start of the start of the start of the start of the start of the start of the start of the start of the start of the star** starttextflow **being the starttextflow being the starttextflow** [...] ... \stoptextflow  $\begin{array}{ccc}\n \text{starttr} & \text{if } 1, \ldots, n\end{array}$  $\begin{array}{l} \begin{array}{c} \texttt{starttippen:instance:argument} \\ \texttt{starttippen:instance:argument:LUA} \end{array} \end{array} \begin{array}{l} \begin{array}{c} \texttt{starttiyp1NG} \end{array} \begin{array}{c} \texttt{starttippen:instance:argument:LUA} \end{array} \end{array} \begin{array}{l} \begin{array}{c} \texttt{starttiM} \end{array} \end{array} \begin{array}{c} \begin{array}{c} \texttt{starttiM} \end{array} \end{array} \begin{array}{c} \begin{array}{c} \texttt{starttiM} \end{array} \end{array} \begin{array}{c} \$  $\vert$ starttippen:instance:argument:LUA starttippen:instance:argument:MP  $\setminus$ startMP  $[...]$  ...  $\setminus$ stopMP starttippen:instance:argument:TEX  $\setminus$  **\startTEX** [...] ... \stopTEX starttippen:instance:argument:typing \starttyping **[...] ...** \stoptyping starttippen:instance:argument:XML \startXML **[...] ...** \stopXML starttippen:instance:LUA  $\overline{\text{startUA} \text{ [}...]} ... \text{stopLUA}$  $\begin{tabular}{lllllllll} \small{\texttt{startMP [... = ... ] ... \setminus stopMP} \end{tabular}$ starttippen:instance:TEX  $\overline{\phantom{a}}$   $\overline{\phantom{a}}$   $\overline{\phantom{a}}$   $\overline{\phantom{a}}$ starttippen:instance:typing **blue intervalue**  $\text{starting}$  [..=..] ... \stoptyping starttippen:instance:XML  $\overline{\hspace{1cm}}$  \startXML [..=..] ... \stopXML starttokens **\starttokens [...] ... \stoptokens**  $\begin{tabular}{l} \end{tabular} \end{tabular} \begin{tabular}{l} \end{tabular} \end{tabular} \begin{tabular}{l} \end{tabular} \begin{tabular}{l} \end{tabular} \end{tabular} \begin{tabular}{l} \end{tabular} \begin{tabular}{l} \end{tabular} \end{tabular} \begin{tabular}{l} \end{tabular} \begin{tabular}{l} \end{tabular} \end{tabular} \begin{tabular}{l} \end{tabular} \begin{tabular}{l} \end{tabular} \end{tabular} \begin{tabular}{l} \end{tabular} \begin{tabular}{l} \end{tabular} \end{tabular} \begin{tabular}{l} \end{$ startungepackt **\startungepackt ... \stopungepackt** startvboxtohbox **\startvboxtohbox ... \stopvboxtohbox** startviewerlayer:example \startVIEWERLAYER **...** \stopVIEWERLAYER

startsubstack **\startsubstack ... \stopsubstack** startsymbolset **\startsymbolset [...] ... \stopsymbolset** startTABLEbody **\startTABLEbody [..=..] ... \stopTABLEbody** startTABLEfoot **\startTABLEfoot [..=..] ... \stopTABLEfoot** startTABLEhead **\startTABLEhead [..=..] ... \stopTABLEhead** startTABLEnext **being a constant of the startTABLEnext** [..=..] ... \stopTABLEnext<br>starttabelle **being a constant of the starttabelle** [[...] [..=..] ... \stoptab starttabelle **\starttabelle [|...|] [..=..] ... \stoptabelle** starttabellen **belanden in the start of the starttabellen**  $[1...]$  ... \stoptabellen starttabellenende **\starttabellenende [...] ... \stoptabellenende** starttabellenueberschrift **bei Starttabellenueberschrift [...] ...** \stoptabellenueberschrift<br>|<br>| starttabellen [...] ... \stoptabellen \starttabellen [...] ... \stoptabellen starttabelle:name **\starttabelle [...] [..=..] ... \stoptabelle** starttabulatehead **\starttabulatehead [...] ... \stoptabulatehead** starttabulatetail **\starttabulatetail [...] ... \stoptabulatetail**  $\begin{tabular}{l} staticization: example \end{tabular} \begin{tabular}{l}{{\small \verb|}}\end{tabular} \begin{tabular}{l}{{\small \verb|}}\end{tabular} \begin{tabular}{l}{{\small \verb|}}\end{tabular} \begin{tabular}{l}{{\small \verb|}}\end{tabular} \end{tabular} \begin{tabular}{l}{{\small \verb|}}\end{tabular} \begin{tabular}{l}{{\small \verb|}}\end{tabular} \end{tabular} \begin{tabular}{l}{{\small \verb|}}\end{tabular} \begin{tabular}{l}{{\small \verb|}}\end{tabular} \end{tabular} \begin{tabular}{l}{{\small \verb|}}\end$ starttabulator [|...|] [..=..] ... \stoptabulator<br>
\starttabulator [|...|] [..=..] ... \stoptabulator<br>
\starttabulator:instance starttabulator:instance  $\setminus$ startTABULATE [...<sup>ore</sup>] [..=..] ... \stopTABULATE starttabulator:instance:legend \startlegend **[...] [..=..] ...** \stoplegend starttexdefinition **\starttexdefinition ... ... ... ... ... ... ... ... \stoptexdefinition** starttextbackground **\starttextbackground [...] [..=..] ... \stoptextbackground** starttextbackgroundmanual **\starttextbackgroundmanual ... \stoptextbackgroundmanual** starttextbackground:example \startTEXTBACKGROUND **[..=..] ...** \stopTEXTBACKGROUND starttextcolor **\starttextcolor [...] ... \stoptextcolor** starttextcolorintent **\starttextcolorintent ... \stoptextcolorintent** starttextlinie **\starttextlinie {...} ... \stoptextlinie**  $\begin{tabular}{l} staticization \end{tabular} \begin{tabular}{l} \end{tabular} \begin{tabular}{l} \end{tabular} \begin{tabular}{l} \end{tabular} \begin{tabular}{l} \end{tabular} \begin{tabular}{l} \end{tabular} \end{tabular} \begin{tabular}{l} \end{tabular} \begin{tabular}{l} \end{tabular} \end{tabular} \begin{tabular}{l} \end{tabular} \begin{tabular}{l} \end{tabular} \end{tabular} \begin{tabular}{l} \end{tabular} \begin{tabular}{l} \end{tabular} \end{tabular} \begin{tabular}{l} \end{tabular} \begin{tabular}{l} \end{tabular$ starttippen:instance:PARSEDXML \startPARSEDXML **[..=..] ...** \stopPARSEDXML starttransparent **being a starttransparent [...]** ... \stoptransparent [...] ... \stoptransparent **complement** \starttypescript  $\left\{ \ldots \right\}$  [...]  $\left\{ \ldots \right\}$  ... \stop starttypescript **\starttypescript [...] [...] [...] ... \stoptypescript** starttypescriptcollection **\starttypescriptcollection [...] ... \stoptypescriptcollection** startumbruch **\startumbruch [...] [..=..] ... \stopumbruch** startumbruch:instance \startMAKEUPumbruch **[..=..] ...** \stopMAKEUPumbruch startumbruch:instance:middle \startmiddleumbruch **[..=..] ...** \stopmiddleumbruch startumbruch:instance:page  $\setminus$ startpageumbruch [..=..] ... \stoppageumbruch startumbruch:instance:standard  $\setminus$ startstandardumbruch [..=..] ... \stopstandardumbruch startumbruch:instance:text \starttextumbruch **[..=..] ...** \stoptextumbruch \startumgebung ... ... \stopumgebung startumrahmt **\startumrahmt [...] [..=..] ... \stopumrahmt** startumrahmtertext:instance \startFRAMEDTEXT [...] [..=..] ... \stopFRAMEDTEXT |<br>startumrahmtertext:instance:framedtext \\startframedtext [...] [..=..] ... \stopframedtext \startframedtext [...] [..=..] ... \stopframedtext startuniqueMPgraphic **\startuniqueMPgraphic {...} {...} ... \stopuniqueMPgraphic** startuniqueMPpagegraphic **\startuniqueMPpagegraphic {...} {...} ... \stopuniqueMPpagegraphic** startusableMPgraphic **\startusableMPgraphic {...} {...} ... \stopusableMPgraphic** startuseMPgraphic **\startuseMPgraphic {...} {...} ... \stopuseMPgraphic** startusemathstyleparameter **being the startusemathstyleparameter \... ... \stopusemathstyleparameter** startusingbtxspecification **busing the startusing of the startusing of the startusing of the startusing of the startusing of the startusing of the startusing of the startusing of the startusing of the startusing of the sta** startvboxregister **\startvboxregister ... ... \stopvboxregister** startvboxtohboxseparator **\startvboxtohboxseparator** \startvboxtohboxseparator ... \stopvboxtohboxseparator \startverschieben [...] ... \stopverschieben startverschieben **\startverschieben [...] ... \stopverschieben** startviewerlayer **\startviewerlayer [...] ... \stopviewerlayer** startvtopregister **\startvtopregister ... ... \stopvtopregister** startxcell **\startxcell [...] [..=..] ... \stopxcell** startxcellgroup **blue as the contract of the startscellgroup** [...] [..=..] ... \stopxcellgroup

startxmlraw **blue and the starting of the startxmlraw** ... \stopxmlraw **blue and the start of the starts** startzeile **[...]**<br>startzeilen:instance **bilitarists here here here here here here here here here here here here here here here here here here here here here here here here** startzu **behalten (h. 1988)**<br>stelle behalten (h. 1988)<br>stelle behalten (h. 1988) stelleabsaetzeein:assignment **\stelleabsaetzeein [...] [..=..]** stelleanordnenein **\stelleanordnenein [...]** stelleausrichtungein **beiderein auch auch auch auch auch auch a**bstelleausrichtungein [...]<br>stelleausschnittein **istelleausrichtungein istelleausrichtungein** [..=.. stellebindestrichein **\stellebindestrichein [..=..]** stelleblockein **\stelleblockein [...] [..=..]** stelledrehenein **bei der Stelledrehenein [...**..] stelleduennerumrissein **\stelleduennerumrissein [..=..]** stelleeinziehenein **behaart van die verschiedenische konstantinople (met die volleeinziehenein [...]<br>|-<br>| stelleengerein | stelleengerein | ...] | ...** stelleengerein **\stelleengerein [...] [..=..]** stellefarbeein **behalf and the stellefarbeein** [...]<br>|stellefarbenein **|** stellefarbenein **beide auch auch auch and stellefarbenein** [..=..]<br>|<br>| stellefeldein [...] [.. stellefliesstextein **\stellefliesstextein [...]** stelleformelnein **\stelleformelnein [...] [..=..]** stellefusszeileein **\stellefusszeileein [...] [..=..]** stellegefuelltezeileein **\stellegefuelltezeileein [..=..]** stelleinteraktionein:name **\stelleinteraktionein [...]** stellekommentarein **business in the stellekommentarein [...]** [..=..] stellekopfzahlein **belandet (\* 1988)** stellekopfzahlein [...] [...] stellekopfzeileein **\stellekopfzeileein [...] [..=..]** stellelabeltextein:instance:btxlabel **\stellebtxlabeltext** [...] [..=..]<br>stellelabeltextein:instance:head **\stellebeadtext** [...] [..=..]  $\vert$ stellelabeltextein:instance:head stellelabeltextein:instance:label \stellelabeltext **[...] [..=..]** stellelabeltextein:instance:operator \stelleoperatortext **[...] [..=..]**

startxgroup **\startxgroup [...] [..=..] ... \stopxgroup** startxmldisplayverbatim **\startxmldisplayverbatim [...] ... \stopxmldisplayverbatim** startxmlinlineverbatim **\startxmlinlineverbatim [...] ... \stopxmlinlineverbatim** startxmlsetups **\startxmlsetups [...] [...] ... \stopxmlsetups** startxmlsetups:string **\startxmlsetups ... ... \stopxmlsetups** startxrow **\startxrow [...] [..=..] ... \stopxrow** startxrowgroup **\startxrowgroup [...] [..=..] ... \stopxrowgroup** startxtable **\startxtable [..=..] ... \stopxtable** startxtablebody **\startxtablebody [..=..] ... \stopxtablebody** startxtablebody:name<br>startxtablefoot<br>**biartxtablefoot biartxtablefoot h htartxtablefoot h htartxtablefoot h htartxtablefoot h htartxtablefoot htartxtablefoot htartxtablefoot htartxtablefoot htartx** startxtablefoot **\startxtablefoot [..=..] ... \stopxtablefoot** startxtablefoot:name **\startxtablefoot [...] ... \stopxtablefoot** startxtablehead **\startxtablehead [..=..] ... \stopxtablehead** startxtablehead:name **\startxtablehead [...]** ... \stopxtablehead [...] ... \stopxtablehead [...] ... \stopxtablehead [...] ... \stopxtablehead [...] ... \stopxtablehead [...] ... \stopxtablehead [...] ... \stopxtablehead startxtablenext **\startxtablenext [..=..] ... \stopxtablenext** startxtablenext:name **\startxtablenext [...] ... \stopxtablenext** startxtable:example  $\setminus$ startXTABLE [..=..] ... \stopXTABLE startxtable:name **business are all the startxtable [...]** ... \stopxtable startzeile final starts and the start of the starts of the starts of the starts of the starts of the starts of the starts of the starts of the start startzeilen:instance \startLINES **[..=..] ...** \stopLINES startzeilen:instance:lines  $\setminus$ startlines  $[..=..]$  ... $\setminus$ stoplines startzentriert **\startzentriert ... \stopzentriert** stelle **\stelle [...]** stelleabsaetzeein **\stelleabsaetzeein [...] [...] [..=..]** stelleabsatznummerierungein **\stelleabsatznummerierungein [..=..]** stelleabschnittsblockein **\stelleabschnittsblockein [...] [..=..]** stelleaufzaehlungenein **\stelleaufzaehlungenein [...] [..=..]** stelleausschnittein **\stelleausschnittein [..=..]** stellebeschreibungein **\stellebeschreibungein [...]** [..=..]<br>stellebeschriftungein **\stellebeschriftungein** [...] [..=..] stellebeschriftungein **\stellebeschriftungein [...] [..=..]** stellebilderunterschriftein **\stellebilderunterschriftein [...] [..=..]** stellebildunterschriftein **\stellebildunterschriftein [...] [..=..]** stelleblankoein **\stelleblankoein [...]** \stellefeldein [...] [...] [..=..] [..=..] [..=..] stellefelderin **\stellefelderin [...] [..=..] [..=..] [..=..]** stellefusszeilentextein **biograficial (stellefusszeilentextein [...] [...] [...] [...]** [...] stellegefuelltesrechteckein **\stellegefuelltesrechteckein [..=..]** stellegegenueberplatzierenein **bei allegegenueberplatzierenein** [..=..]<br>|stellegleitobjekteein **bei allegenueberplatzierenein** [...] [..=..] stellegleitobjekteein **\stellegleitobjekteein [...] [..=..]** stellegleitobjektein **\stellegleitobjektein [...] [..=..]** stellehintergruendeein **\stellehintergruendeein [...] [...] [..=..]** stellehintergruendeein:page **\stellehintergruendeein [...] [..=..]** stellehintergrundein **\stellehintergrundein [...] [..=..]** stelleinteraktionein **\stelleinteraktionein [...] [..=..]** stelleinteraktionsbalkenein **bei alleinteraktionsbalkenein [...]** [..=..] stelleinteraktionsbildschirmein **\stelleinteraktionsbildschirmein [..=..]** stelleinteraktionsmenueein **\stelleinteraktionsmenueein [...] [..=..]** stellekopfzeilentextein **\stellekopfzeilentextein [...] [...] [...] [...] [...]**  $\setminus$ stelleLABELtext  $[...]$   $[...]$ stellelabeltextein:instance:mathlabel \stellemathlabeltext **[...] [..=..]**

stellelabeltextein:instance:prefix \stelleprefixtext **[...] [..=..]** stellelabeltextein:instance:suffix  $\setminus$  \stellesuffixtext [...] [..=..] stellelabeltextein:instance:taglabel \stelletaglabeltext **[...] [..=..]** stellelabeltextein:instance:unit  $\setminus$ stelleunittext [...] [..=..] stellelayoutein **\stellelayoutein [...] [..=..]** stellelayoutein:name<br>stellelinienbreiteein<br>**belieftimelayoutein** and the stellelinienbreiteein stellelisteein **\stellelisteein [...] [..=..]** stellemarginallinieein **\stellemarginallinieein [...] [..=..]** stellenobenein **\stellenobenein [...] [..=..]**  $\verb|\stellepaletteen |\dots]$ stellepapierformatein **\stellepapierformatein [...] [..=..]** stellepapierformatein:name **\stellepapierformatein [...] [...]** stelleplatziegeteiltegleitobjekt **\stelleplatziegeteiltegleitobjekt [..=..]** stellepositionierenein **business is a set of the set of the set of the set of the set of the set of the set of t** stellepostenein **\stellepostenein [...] [..=..]** stellepufferein **\stellepufferein [...] [..=..]** stellereferenzierenein **\stellereferenzierenein [..=..]** stelleregisterein **beiderein \stelleregisterein** [...] [..=..] stelleregisterein:argument **\stelleregisterein [...] [...] [..=..]** stelleregisterein:instance  $\setminus$ stelleREGISTER [...] [..=..] stelleregisterein:instance:index **\stelleindex** [...] [..=..] stelleseitenkommentarein **\stelleseitenkommentarein [..=..]** stelleseitennummerein **\stelleseitennummerein [..=..]** stelleseitennummeriernungein **\stelleseitennummeriernungein [..=..]** stelleseitenuebergangein **\stelleseitenuebergangein [...]** stellesortierenein **by the stelles of the stelles of the stelles** (...] [..=..] stellespaltenein **business and the stellespaltenein [..=..**] stellespatiumein **beidereiche Einespatiumein [...]** stellespracheein **belief and the stellespracheein** [...] [..=..]<br>stellesymbolsetein **belief and the stellesymbolsetein** [...] stellesynonymein **\stellesynonymein [...] [..=..]** stelletabellenein **beidene istelletabellenein [..=..]**<br>|stelletabulatorein | ...] stelletextein **by the stellet of the stellet of the stellet extending**  $\setminus$ **stelletextein [...] [..=..]** stelletextumrissein **\stelletextumrissein [..=..]** stelletipein **business in the set of the set of the set of the set of the set of**  $\setminus$ **stelletipein [...] [..=..]** stelletippenein **\stelletippenein [...] [..=..]** stelletoleranzein **beiderein (werden auch auch auch auch a**bsolution and the stelleus control of the stelleus o<br>| stelleueberschriftein | stelleueberschriftein | stelleueberschriftenein **bei der Stelleueberschriftenein [...] [..=..]**<br>stelleumbruchein **bei der Stelleumbruchein [...] [..=..]** stelleumrahmtein **\stelleumrahmtein [...] [..=..]** stelleumrahmtetexteein **\stelleumrahmtetexteein [...] [..=..]** stelleuntenein **\stelleuntenein [...] [..=..]** stelleunterseitennummerein **\stelleunterseitennummerein [..=..]** stelleurlein **belieurlein belieurlein hetalleurlein** [..=..] stelleversalienein **\stelleversalienein [...] [..=..]** stellezeilenabstandein **\stellezeilenabstandein [...] [..=..]** stellezeilenabstandein:argument **\stellezeilenabstandein [...]** stellezeilenein **\stellezeilenein [...] [..=..]** stellezeilennumerierungein **(i...)** \stellezeilennumerierungein [...] [..=..]<br>stellezitierenein **(i...)** stellezusammengestelltelisteein:instance \\stelleCOMBINEDLIST [..=..] stellezusammengestelltelisteein:instance:content \stellecontent **[..=..]** stellezwischenraumein **\stellezwischenraumein [...]** stelle:direct **\stelle {...}**<br>stoplinenote:instance **by the step of the step of the step of the step of the step of the step of the step of t**  $\vert$ stoplinenote:instance  $[{\tt stoplinenote:instance:linenote} \$ stopregister **being a strategies a** strategister [...] [...] stopstructurepageregister **\stopstructurepageregister [...] [...]** stopzeile [...]<br>strictdoifelsenextoptional **with a set of the set of the set of the set of the set of the set of the set of th** strictdoifnextoptionalelse **\strictdoifnextoptionalelse {...} {...}** stripcharacter **business \stripcharacter ... \from ... \to \...** strippedcsname **business and the set of the set of the set of the set of the set of the set of the set of the set of the set of the set of the set of the set of the set of the set of the set of the set of the set of the se** strippedcsname:string **blue and the stripped of the stripped csname** ... stripspaces **being a stripspaces**  $\setminus$  **stripspaces**  $\setminus$  **from** ...  $\setminus$  to  $\setminus$  ...

stellelinienbreiteein **\stellelinienbreiteein [...]** stelleprogrammein **\stelleprogrammein [..=..]** stellerechteckein **\stellerechteckein [..=..]** stellesymbolsetein **\stellesymbolsetein [...]** \stelletabulatorein [...] [...] [..=..] stelletextobenein **business is a stellet of the stelletextobenein** [...] [...] [...] [...] stelletexttexteein **business in the stellet of the stellet of the stellet extreme in [...]** [...] [...] [...] stelletextuntenein **by a stelletextuntenein but a stelletextuntenein [...] [...] [...] [...]** stelleueberschriftein **\stelleueberschriftein [...] [..=..]** stelleumbruchein **\stelleumbruchein [...] [..=..]**  $\lambda$ stellezeilenabstandein [...] stellezitierenein **\stellezitierenein [..=..]** stellezusammengestelltelisteein **\stellezusammengestelltelisteein [...] [..=..]** strictdoifelsenextoptional **\strictdoifelsenextoptional {...} {...}**

structurenumber **\structurenumber structuretitle \structuretitle \structuretitle** structureuservariable **\structureuservariable {...}** structurevariable **business \structurevariable {...}** strut **\strut**  $\setminus$ strutdp **\strutdp**  $\left| \text{strutd} \right|$ **strutgap \strutgap** strutht **\strutht**  $\setminus$  strutht struthtdp **\struthtdp** \struthtdp struttedbox **being a set of the set of the set of the set of the set of the set of the set of the set of the set of the set of the set of the set of the set of the set of the set of the set of the set of the set of the set** style **\style [..=..] {...}** styleinstance **by the state of the set of the state of the state in the state in the state**  $\lambda$  **styleinstance [...]** style:argument **\style [...]** {...}<br>style:instance **\style** \style:instance \style {\style {\style}} style:instance \STYLE **{...}** subpagenumber **\subpagenumber** subsentence {...}<br>substituteincommalist<br>\substituteincommalist  $\begin{tabular}{ll} \hline \text{subtractfeature} & \text{small} \\ \hline \end{tabular}$  $\begin{tabular}{l} \end{tabular} \end{tabular} \begin{tabular}{l} \end{tabular} \end{tabular} \begin{tabular}{l} \end{tabular} \begin{tabular}{l} \multicolumn{1}{l}{} \end{tabular} \end{tabular} \begin{tabular}{l} \multicolumn{1}{l}{} \multicolumn{1}{l}{} \multicolumn{1}{l}{} \multicolumn{1}{l}{} \multicolumn{1}{l}{} \multicolumn{1}{l}{} \multicolumn{1}{l}{} \multicolumn{1}{l}{} \end{tabular} \begin{tabular}{l} \multicolumn{1}{l}{} \multicolumn{1}{l}{} \multicolumn{1}{l}{} \end{tabular$ swapcounts **being the substitution** of  $\sim$   $\sqrt{\frac{1}{\text{exp}(\text{sum} x)^2 + \dots}}$ **swapdimens**  $\setminus \ldots \setminus \ldots$ **swapface \swapface \swapface** swapmacros **\swapmacros \... \... swaptypeface \swaptypeface** switchstyleonly **\switchstyleonly [...]**  $\vert$ switchstyleonly:command **\switchstyleonly \...** switchtocolor **\switchtocolor [...]** switchtointerlinespace:argument **\switchtointerlinespace [...]** symbolreference **\symbolreference [...]**<br>symbol:direct **\symbole** \symbol:direct **\symbole** \symbol: symbol:direct **\symbol{\symbol{\symbol{\symbol{\symbol{\symbol{\symbol}}** \extra<br>synchronizeblank synchronizeindenting **\synchronizeindenting** synchronizestrut **\synchronizestrut {...}** synchronizewhitespace **by the synchronizewhitespace**  $\sqrt{\text{synchroniz}}$ synctexblockfilename **business business business business business business business business business business business business business business business business business business bu** synctexresetfilename **being a synctexresetfilename being a synctexresetfilename** {<br>synctexsetfilename **being a synctexsetfilename** { synonym:instance  $\setminus$ SYNONYM [...] {...} {...} systemsetups<br>
TABLE<br>
TaB1E TaBlE **\TaBlE** TEX **\TEX** TeX **\TeX** TheNormalizedFontSize **\TheNormalizedFontSize** tabulateautoline **\tabulateautoline** tabulateautorule **tabulateautorule**<br>tabulateline tabulateline **tabulateline** tabulaterule **\tabulaterule** taggedctxcommand **\taggedctxcommand {...}** tbox **\tbox {...}** testcolumn **testcolumn testcolumn** [...] [...] testfeature **business** testfeature {...} {...}<br>testfeature once **business** testfeature {...} {...} testpage **\testpage [...] [...]** testpagesync **\testpagesync [...] [...]** testtokens **\testtokens [...]** tex **\tex**  $\text{t}$ texdefinition **the interval of the set of the set of the set of the set of the set of the set of the set of the set of the set of the set of the set of the set of the set of the set of the set of the set of the set of the** texsetup **texsetup**  $\{\ldots\}$ 

structurelistuservariable **\structurelistuservariable {...}** strutwd **\strutwd**  $\text{Substitute} in \text{commandist } \{ \ldots \} \ \ldots$ switchtointerlinespace **\switchtointerlinespace [...] [..=..]** switchtointerlinespace:name **\switchtointerlinespace [...]**<br>symbol [...] [...] [...] symbol **\symbol [...] [...]** synchronizeblank **\synchronizeblank** synchronizemarking **being the synchronizemarking [...]** [...] [...] synchronizeoutputstreams **\synchronizeoutputstreams [...]** synctexsetfilename **\synctexsetfilename {...}** synonym:instance:abbreviation  $\setminus$  abbreviation  $\setminus$  abbreviation  $\set{...}$  {...} {...} {...} systemlog **\systemlog {...} {...} {...}** systemlogfirst **being the system of the system of the system logitiest** {...} {...} systemloglast **\systemloglast {...} {...} {...}** systemsetups **\systemsetups {...}** TransparencyHack **\TransparencyHack** tabulateline **\tabulateline** taggedlabeltexts **\taggedlabeltexts {...} {...} {...}** teilegleitobjekt **\teilegleitobjekt [..=..] {...} {...}** testandsplitstring **the standsplitstring ...** \at ... \and \... testfeatureonce **\testfeatureonce {...} {...}** testpageonly **\testpageonly [...] [...]**

textbackground:example \TEXTBACKGROUND **{...}** textcitation **between heating**  $\text{iteration}$  [...] [...] textcitation:alternative **business \textcitation [...]** [...] textcitation:userdata **between the set of the set of textcitation** [..=..] [..=..] **textcite textcite heating heating heating heating heating heating heating heating heating heating heating heating heating heating heating heating heating heating heating heating** textcite:alternative **business \textcite [...]** [...] textcite:userdata **between the controller of the set of textcite [..=..]** [..=..]<br>textcontrolspace **between the controller** textcontrolspace textflowcollector **\textflowcollector {...}** textlinie **\textlinie [...] {...}** textmath **\textmath {...}** textormathchar **\textormathchar {...}** textplus **bextplus and the set of the set of the set of the set of the set of the set of the set of the set of the set of the set of the set of the set of the set of the set of the set of the set of the set of the set of** textvisiblespace **\textvisiblespace** thainumerals **\thainumerals {...}** thefirstcharacter **thefirstcharacter {...}**<br>thenormalizedbodyfontsize **being the contracted as a set of the contracter {...}** theremainingcharacters **\theremainingcharacters {...}** thickspace **\thickspace** thinspace **but all the set of the set of the set of the set of the set of the set of the set of the set of the set of the set of the set of the set of the set of the set of the set of the set of the set of the set of the s** threedigitrounding **the set of the set of the set of the set of the set of the set of the set of the set of the s** tibetannumerals **\tibetannumerals {...}** tief {...}<br>tief:instance  $\setminus$  **LOW** {...} tief:instance \LOW **{...}** tief:instance:unitslow  $\begin{cases} \text{uniform} \\ \text{uniform} \end{cases}$ tiho **\tiho [...] {...} {...}** tilde **\tilde** {...} tip **\tip [..=..] {...}** tippedatei **\tippedatei [...] [..=..] {...}** tippen **\tippen [..=..] {...}** tippen:example<br>tippen:example:angles<br>tippen:example:angles<br>tippen:example:angles tippen:example:angles \TIPPEN **[..=..] <<...>>** tippepuffer **that its interval terms** that the set of the set of the set of the set of the set of the set of the set of the set of the set of the set of the set of the set of the set of the set of the set of the set of the tippepuffer:instance  $\setminus$ tippenBUFFER [..=..] tip:angles **\tip [..=..] <<...>>**<br>tlap {\tip {\text{ n}}} tlap **\tlap {...}**<br>tochar **\text{\text{\text{\text{\text{\text{\text{\text{\text{\text{\text{\text{\text{\text{\text{\text{\text{\text{\text{\text{\text{\text{\text{\text{\text{\text{\text{\text{\text{\text{\text{\text{\te** tolinenote **\tolinenote**  $\Lambda$ .]  $\begin{array}{|c|c|c|c|c|}\n \end{array} \qquad \qquad \begin{array}{|c|c|c|c|c|}\n \hline \text{toottip:instance} & \text{if } ... \end{array} \qquad \begin{array}{|c|c|c|c|c|c|}\n \hline \text{toottip:instance} & \text{if } ... \end{array}$ tooltip:instance:argument<br>tooltip:instance:argument:tooltip  $\setminus$ TOOLTIP [...] {...} {...} {...} tooltip:instance:argument:tooltip \tooltip **[...] {...} {...}** tooltip:instance:tooltip  $\setminus$  tooltip  $\setminus$   $\setminus$  tooltip  $[..=..]$   $\set{...}$   $\set{...}$ topbox **\topbox {...}** topleftbox **{...}** toplinebox **\toplinebox** {...}<br>toprightbox **\topics\topics\topics\topics\topics\topics\topics\topics\topics\topics\topics\topics\topics\topics\topics\topics\topics\topics\topics\topics\topics\topics\topics\topics\topics\to** topskippedbox **business \topskippedbox** {...} tracecatcodetables **tracecatcodetables \tracecatcodetables \tracecatcodetables \tracecatcodetables** traceoutputroutines **\traceoutputroutines** tracepositions **\tracepositions** transparencycomponents **\transparencycomponents {...}** transparent **the contract of the contract of the contract of the contract of the contract of the contract of the contract of the contract of the contract of the contract of the contract of the contract of the contract of t** triplebond **\triplebond** truefilename **\truefilename {...}** truefontname **\truefontname {...}** ttraggedright **\ttraggedright** twodigitrounding **\twodigitrounding {...}** tx  $\text{tx}$ txx  $\text{text}$ typedefinedbuffer **\typedefinedbuffer [...] [..=..]** typeface **\typeface** typeinlinebuffer **\typeinlinebuffer [...] [..=..]** typescriptone **\typescriptone**

```
textcontrolspace \textcontrolspace
                                                           textminus \textminus
                                                           textreferenz \textreferenz [...] {...}
                                                           thenormalizedbodyfontsize \thenormalizedbodyfontsize {...}
thirdoffivearguments \thirdoffivearguments {...} {...} {...} {...} {...}
thirdoffourarguments but all the set of the set of the set of the set of the set of the set of the set of the set of the set of the set of the set of the set of the set of the set of the set of the set of the set of the s
thirdofsixarguments \thirdofsixarguments {...} {...} {...} {...} {...} {...}
thirdofthreearguments \thirdofthreearguments {...} {...} {...}
thirdofthreeunexpanded \thirdofthreeunexpanded {...} {...} {...}
                                                           tightlayer \tightlayer [...]
                                                           tinyfont \tinyfont
                                                           \tippen [..=..] <<...>>
                                                           tochar \tochar {...}
                                                           toprightbox \toprightbox {...}
                                                           tracedfontname \tracedfontname {...}
typescriptprefix \typescriptprefix {...}
```
typescriptthree **\typescriptthree** typescripttwo **\typescripttwo** uconvertnumber **\uconvertnumber {...} {...}** ueber **\ueber**  $\begin{bmatrix} 1 & 1 \end{bmatrix}$ uebersetzten **\uebersetzten [..=..]** umgebung **\umgebung [...]** umgebung:string **\umgebung ...** umrahmt **[..=..]** {...}<br>umrahmtertext:instance  $\text{VFRAMENTEXT}$  [..=..] {. umrahmtertext:instance:framedtext \framedtext **[..=..] {...}** umrahmt:instance  $\sqrt{FRAMED$  **[..=..]** {...} umrahmt:instance:fitfieldframed \fitfieldframed **[..=..] {...}** umrahmt:instance:unframed \unframed **[..=..] {...}** unbekant **\unbekant** undefinevalue **and the set of the contract of the set of the set of the set of the set of the set of the set of the set of the set of the set of the set of the set of the set of the set of the set of the set of the set of** underset **1...** and the set of the set of the set of the set of the set of the set of the set of the set of the set of the set of the set of the set of the set of the set of the set of the set of the set of the set of the undoassign **\undoassign [...] [..=..]** unhhbox **\unhhbox ... \with {...} unihex**  $\{\ldots\}$ uniqueMPgraphic **\uniqueMPgraphic {...} {..=..}** unprotect **\unprotect ... \protect** unprotected **\unprotected ... \par** unspaceafter **\unspaceafter \... {...}** unspaceargument **\unspaceargument ... \to \...** unspaced {...}<br>unspacestring **the contract of the contract of the contract of the contract \unspacestring** untexargument **butters** and the set of the set of the set of the set of the set of the set of the set of the set of the set of the set of the set of the set of the set of the set of the set of the set of the set of the set untexcommand **butter \untexcommand {...}** \to \... uppercased **\uppercased {...}** uppercasestring **\uppercasestring ... \to \...** upperleftdoubleninequote **\upperleftdoubleninequote** upperleftdoublesixquote **\upperleftdoublesixquote** upperleftsingleninequote **\upperleftsingleninequote** upperleftsinglesixquote **\upperleftsinglesixquote** upperrightdoublesixquote **\upperrightdoublesixquote** upperrightsingleninequote **\upperrightsingleninequote** upperrightsinglesixquote **\upperrightsinglesixquote**  $\lim_{u \to 1}$   $\frac{1}{2}$   $\lim_{u \to 1}$   $\lim_{u \to 1}$   $\lim_{u \to$ usealignparameter **\usealignparameter \...** useblankparameter **\useblankparameter \...** usebodyfont **busebodyfont here here here here here here here here here here here here here here here here here here here here here here here here here here here here** usebodyfontparameter **bused as a set of the set of the set of the set of the set of the set of the set of the s** usebtxdefinitions **\usebtxdefinitions [...]** usecitation **\usecitation [...]** usecitation:direct **\usecitation {...}** usecolors **\usecolors [...]** usecomponent **busecomponent contained busecomponent**  $\left[ \ldots \right]$ usedummycolorparameter **\usedummycolorparameter {...}** useenvironment **\useenvironment [...]** usefigurebase **\usefigurebase [...] usefile \usefile \usefile** [...] [...] [...] usegridparameter **\usegridparameter \...** useindentingparameter **business \useindentingparameter \...** useindentnextparameter **business \useindentnextparameter \...** uselanguageparameter **\uselanguageparameter \...** useluamodule **[...]**<br>useMPenvironmentbuffer **buset in the contract of the contract of the contract of the contract of the contract o** useMPgraphic **buse and the set of the set of the set of the set of the set of the set of the set of the set of the set of the set of the set of the set of the set of the set of the set of the set of the set of the set of t** useMPlibrary **\useMPlibrary [...]** useMPrun **\useMPrun {...} {...}** useMPvariables **\useMPvariables [...] [...]** usemathstyleparameter **busemathstyleparameter** \...

typesetbuffer **\typesetbuffer [...] [..=..]** typesetfile **\typesetfile [...] [...] [..=..]** uedcatcodecommand **business and the set of the set of the set of the set of the set of the set of the set of the set of the set of the set of the set of the set of the set of the set of the set of the set of the set of t**  $\text{VFRAMEDTEXT}$   $[\dots = 1]$   $\{ \dots \}$ undepthed **\undepthed {...}** unexpandeddocumentvariable **\unexpandeddocumentvariable {...}** uniqueMPpagegraphic **\uniqueMPpagegraphic {...} {..=..}** unregisterhyphenationpattern **\unregisterhyphenationpattern [...] [...]** unspacestring **\unspacestring ... \to \...** upperrightdoubleninequote **\upperrightdoubleninequote** usebtxdataset **\usebtxdataset [...] [...] [..=..]** usedummystyleandcolor **\usedummystyleandcolor {...} {...}**<br>usedummystyleparameter **\usedummystyleparameter {...}** usedummystyleparameter **\usedummystyleparameter {...}** useexternalrendering **business in the set of the second verternalrendering [...]** [...] [...] [...] useinterlinespaceparameter **\useinterlinespaceparameter \...** useMPenvironmentbuffer **\useMPenvironmentbuffer [...]**

useproduct **\useproduct**  $\begin{bmatrix} \cdot & \cdot & \cdot \\ \cdot & \cdot & \cdot \\ \cdot & \cdot & \cdot \end{bmatrix}$ useprofileparameter **buses \useprofileparameter \...** useproject **buseful contract the set of the set of the set of the set of the set of the set of the set of the set of the set of the set of the set of the set of the set of the set of the set of the set of the set of the se** usesetupsparameter **\usesetupsparameter \...** usesubpath **\usesubpath [...]** usetypescriptfile **where the contract of the contract of the set of the set of the set of the set of the set of <br>
usezipfile [...] [...]** utfchar **\utfchar {...}** |\ttilower **\utflower {...}** utfupper {...} utilityregisterlength **\utilityregisterlength** VerboseNumber **\VerboseNumber {...}**  $\forall$  vec {...} verbatim **\verbatim {...}** verbatimstring **the set of the contract of the set of the verbergebloecke**  $\{ \ldots \}$  verbergebloecke  $[\ldots]$ verbosenumber **\verbosenumber {...}** vergleichepalette **\vergleichepalette [...]** version **\version**  $\sqrt{2}$ verwendesymbole **\verwendesymbole [...]** veryraggedcenter **\veryraggedcenter** veryraggedleft **\veryraggedleft** veryraggedright **\veryraggedright** vglue **business and the contract of the contract of the contract of**  $\lambda$  **vglue ...** viewerlayer **\viewerlayer [...] {...}**  $\sqrt{v}$ l  $\sqrt{v}$   $\sqrt{v}$   $\sqrt{v}$   $\sqrt{v}$   $\sqrt{v}$   $\sqrt{v}$ volleswort **\volleswort {...}** von **\von [...]** vphantom **\vphantom {...}** vpos **\vpos {...} {...}** vsmash **\vsmash {...}** vsmashbox **\vsmashbox ...** vsmashed **\vsmashed {...}** vspace **by a set of the contract of the contract of**  $\mathbb{V}$  **vspace**  $[\ldots]$  $[\ldots]$ vspacing **\vspacing [...]** WOERTER **\WOERTER {...} Woerter Woerter** {...} Wort **\Wort {...}** wdofstring **\wdofstring {...}** widthofstring  $\qquad \qquad \qquad \qquad \text{widthofstring } \{ \ldots \}$ withoutpt **but without without without**  $\mathbf{f} \ldots$ } **wochentag**   $\sqrt{$ **wochentag {...}** words **\words {...}** wort **\wort {...}** wortrechts **but all the controller was a set of the set of the set of the set of the set of the set of the set o**<br>**writedatatolist writedatatolist** [...] writestatus **\writestatus {...} {...}** XETEX **\XETEX** XeTeX **\XeTeX**

usereferenceparameter **beidenigereigned as a conservation of the set of the set of the set of the set of the set of the set of the set of the set of the set of the set of the set of the set of the set of the set of the set** userpagenumber **\userpagenumber** usestaticMPfigure **\usestaticMPfigure [..=..] [...]** usetexmodule **\usetexmodule [...] [...] [..=..]** usetypescript **busetypescript** [...] [...] [...] usezipfile **\usezipfile [...] [...]** vboxreference **\vboxreference [...] {...}** verbergebloecke **\verbergebloecke [...] [...]** vergleichefarbengruppe **\vergleichefarbengruppe [...]** verticalgrowingbar **\verticalgrowingbar [..=..]** verticalpositionbar **\verticalpositionbar [..=..]** verwendebloecke **\verwendebloecke [...] [...] [..=..]** verwendeexteresdokument **\verwendeexteresdokument [...] [...] [...]** verwendeexterneabbildung **\verwendeexterneabbildung [...] [...] [...] [..=..]** verwendeexternestonstueck **behavior (verwendeexternestonstueck [...]** [...]<br>verwende.JSscript (...] [...] verwendeJSscript **\verwendeJSscript [...] [...]** verwendemodul **betwendemodul [...]** [..=..]<br>
verwendesymbole **between and the contract of the contract of the contract of the verwendesymbole [...] [..=..]** verwendeURL **\verwendeURL [...] [...] [...] [...]** verwendeurl **\verwendeurl [...] [...] [...] [...]** WidthSpanningText **\WidthSpanningText {...} {...} {...}** WOCHENTAG **\WOCHENTAG {...}** WORT **\WORT {...}** waehlebloeckeaus **\waehlebloeckeaus [...] [...] [..=..]** wechselezumfliesstext **\wechselezumfliesstext [...]** widthspanningtext **\widthspanningtext {...} {...} {...}** wordtonumber **\wordtonumber {...} {...}** writedatatolist **\writedatatolist [...] [..=..] [..=..]** xdefconvertedargument **\xdefconvertedargument \... {...}** xmladdindex **\xmladdindex {...}**

xmlall **\xmlall {...} {...}** xmlapplyselectors **\xmlapplyselectors {...}** xmlatt<br>xmlattdef **\xmlattdef** {...} {...}<br>xmlattdef {...} {. xmlbadinclusions **\xmlbadinclusions {...}** xmlchainatt **\xmlchainatt {...} {...}** xmlcontext **\xmlcontext {...} {...}** xmlcount **\xmlcount {...}**<br>xmldefaulttotext **\xmldefaulttotext** \xmldefaulttote xmldirectives **\xmldirectives {...}** xmldirectivesafter **\xmldirectivesafter {...}** xmldisplayverbatim **\xmldisplayverbatim {...}** xmlelement **\xmlelement {...} {...}** xmlfilter **\xmlfilter** {...} {...}<br>xmlfirst **\xmlfirst** {...} {...} xmlflush **\xmlflush {...}**<br>xmlflushcontext **\xmlflushcontext** \xmlflushcontext xmlflushlinewise **\xmlflushlinewise {...}** xmlflushspacewise **\xmlflushspacewise {...}** xmlinclusion **\xmlinclusion {...}** xmlinclusions **\xmlinclusions {...}** xmlinfo **\xmlinfo {...}** xmlinjector **\xmlinjector {...}** xmlinlineverbatim **\xmlinlineverbatim {...}** xmllast **\xmllast {...} {...}** xmllastatt **\xmllastatt** xmllastmatch **\xmllastmatch** xmllastpar **\xmllastpar** xmlloaddirectives **\xmlloaddirectives {...}** xmlmain **\xmlmain {...}** xmlname **\xmlname {...}** xmlnamespace **\xmlnamespace {...}** xmlnonspace **\xmlnonspace {...} {...}** xmlpar **\xmlpar {...} {...}** xmlpath **\xmlpath {...}** xmlpos **\xmlpos {...}**

xmlafterdocumentsetup **\xmlafterdocumentsetup {...} {...} {...}** xmlaftersetup **\xmlaftersetup {...} {...}** xmlappenddocumentsetup **\xmlappenddocumentsetup** {...} {...}<br>xmlappendsetup **\xmlappendsetup** \xmlappendsetup {...} xmlappendsetup **\xmlappendsetup {...}** xmlattdef **\xmlattdef** {...} {...} {...} {...} xmlattribute **\xmlattribute {...} {...} {...}** xmlattributedef **\xmlattributedef {...} {...} {...} {...}** xmlbeforedocumentsetup **\xmlbeforedocumentsetup {...} {...} {...}** xmlbeforesetup **\xmlbeforesetup {...} {...}** xmlchainattdef **\xmlchainattdef {...} {...} {...}** xmlchecknamespace **\xmlchecknamespace {...} {...}** xmlcommand **\xmlcommand {...} {...} {...}** xmlconcat **\xmlconcat {...} {...}**<br>xmlconcatrange **\xmlconcatrange {...}** {...} xmlconcatrange **\xmlconcatrange {...} {...} {...} {...} {...}** xmldefaulttotext **\xmldefaulttotext {...}** xmldirectivesbefore **\xmldirectivesbefore {...}** xmldoif **\xmldoif {...} {...} {...}** xmldoifelse **\xmldoifelse {...} {...} {...} {...}** xmldoifelseempty **\xmldoifelseempty {...} {...} {...} {...}** xmldoifelseselfempty **\xmldoifelseselfempty {...} {...} {...}** xmldoifelsetext **\xmldoifelsetext {...} {...} {...} {...}** xmldoifelsevalue **business and the series of the series of the series of the series of the series of the series of the series of the series of the series of the series of the series of the series of the series of the serie** xmldoifnot **\xmldoifnot {...} {...} {...}** xmldoifnotselfempty **\xmldoifnotselfempty {...} {...}** xmldoifnottext **\xmldoifnottext** {...} {...} {...}<br>xmldoifselfempty **xmldoifselfempty** {...} {...} xmldoifselfempty **\xmldoifselfempty {...} {...}** \xmldoiftext **\xmldoiftext** {...} {...} {...} xmlfirst **\xmlfirst {...} {...}** xmlflushcontext **\xmlflushcontext {...}** xmlflushdocumentsetups **\xmlflushdocumentsetups {...} {...}** xmlflushpure **\xmlflushpure {...}** xmlflushtext **\xmlflushtext {...}** xmlinclude **\xmlinclude {...} {...} {...}** xmlinlineprettyprint **\xmlinlineprettyprint {...} {...}** xmlinlineprettyprinttext **\xmlinlineprettyprinttext {...} {...}** xmlinstalldirective **\xmlinstalldirective {...} {...}** xmlloadbuffer **\xmlloadbuffer {...} {...} {...}** xmlloaddata **\xmlloaddata {...} {...} {...}** xmlloadfile **\xmlloadfile {...} {...} {...}** xmlloadonly **\xmlloadonly {...} {...} {...}** xmlmapvalue **\xmlmapvalue {...} {...} {...}** xmlparam **\xmlparam {...} {...} {...}** xmlposition **\xmlposition {...} {...} {...}**

xmlprependsetup **\xmlprependsetup {...}** xmlprettyprint **\xmlprettyprint {...} {...} xmlraw**  $\begin{cases} x \cdot y \cdot z \cdot 0 & \text{if } y \leq 0 \\ y \cdot z \cdot 0 & \text{if } y \leq 1 \end{cases}$ xmlrefatt **\xmlrefatt {...} {...}** xmlregisterns **\xmlregisterns {...} {...}** xmlremovesetup **\xmlremovesetup {...}** xmlresetinjectors **\xmlresetinjectors** xmlresetsetups **\xmlresetsetups {...}** xmlsave **\xmlsave {...}** {...}<br>xmlsetatt **\xmlsetatt {...}** {.. xmlsetentity **\xmlsetentity {...} {...}** xmlsetinjectors **\xmlsetinjectors [...]** xmlsetup **\xmlsetup {...} {...}** xmlshow **\xmlshow {...}** xmlsnippet **\xmlsnippet {...}** {...}<br>xmlstrip **\xmlsnippet {...}** {...} xmlstripped {...} {...}<br>xmlstripped {...} {...} }<br>xmlstripped no lines {...} } xmltexentity **\xmltexentity {...} {...}** xmltext **\xmltext {...} {...}** xmlverbatim **\xmlverbatim {...}**<br>xsplitstring \xsplitstring \... xypos **\xypos {...}**<br>Ziffern **\xypos {...}**<br>Ziffern {...} zeigeeinstellungen **\zeigeeinstellungen [...]** zeigefarbe **\zeigefarbe [...]** zeigefliesstext **\zeigefliesstext [...]** zeigegitter **\zeigegitter [...]** zeigelayout **and a set of the set of the set of the set of the set of the set of the set of the set of the set o<br>zeigepalette <b>being the set of the set of the set of the set of the set of the set of the set of the set of t** zeigerahmen **bei Southern († 18. února 18. února 18. února 18. února 18. února 18. února 18. února 18. února 1<br>Zeigestruts († 18. února 18. února 18. února 18. února 18. února 18. února 18. února 18. února 18. února 18. ú<br>** zeigestruts **\zeigestruts**<br> **zeigeumbruch**<br> **zeigeumbruch** zeile **\zeile {...}** zentriert **\zentriert** {...}<br>ziffern **\zentriert** {...} zu **\zu {...} [...]** zurbox **\zurbox {...} [...]** zurseite **\zurseite {...} [...]**

xmlprependdocumentsetup **\xmlprependdocumentsetup {...} {...}** xmlprettyprinttext  $\{\ldots\}$ <br>xmlprocessbuffer  $\{\ldots\}$  {...} {...} } xmlprocessbuffer **\xmlprocessbuffer {...} {...} {...}** xmlprocessdata **\xmlprocessdata {...} {...} {...}** xmlprocessfile **business and the set of the set of the set of the set of the set of the set of the set of the set of the set of the set of the set of the set of the set of the set of the set of the set of the set of the se** xmlpure **\xmlpure {...} {...}** xmlregistereddocumentsetups **\xmlregistereddocumentsetups {...} {...}**<br>xmlregisteredsetups **\xmlregisteredsetups** xmlregisteredsetups **\xmlregisteredsetups** xmlremapname **\xmlremapname {...} {...} {...} {...}** xmlremapnamespace **\xmlremapnamespace {...} {...} {...}** xmlremovedocumentsetup **\xmlremovedocumentsetup {...} {...}** xmlresetdocumentsetups **\xmlresetdocumentsetups {...}** xmlsetatt **\xmlsetatt {...} {...}**<br>xmlsetattribute **xmlsetattribute** { } { } } xmlsetattribute **\xmlsetattribute {...} {...} {...} {...}** xmlsetfunction **by the set of the set of the set of the set of the set of the set of the set of the set of the set of the set of the set of the set of the set of the set of the set of the set of the set of the set of the s** xmlsetpar **\xmlsetpar {...} {...} {...}** xmlsetparam **\xmlsetparam {...} {...} {...} {...}** xmlsetsetup **\xmlsetsetup {...} {...} {...}** xmlstrip **\xmlstrip {...} {...}** xmlstripnolines **\xmlstripnolines {...} {...}** xmlstrippednolines **\xmlstrippednolines {...}** {...} {...} xmltag **\xmltag {...}** xmltobuffer **\xmltobuffer {...} {...} {...}** xmltobufferverbose **by the contract of the set of the set of the set of the set of the set of the set of the set of the set of the set of the set of the set of the set of the set of the set of the set of the set of the set** xmltofile **\xmltofile {...} {...} {...}** xmlvalue **\xmlvalue {...} {...} {...}** xsplitstring **\xsplitstring \... {...}** Ziffern **\Ziffern {...}** zeigedruck **\zeigedruck [...] [...] [..=..]** zeigefarbengruppe **\zeigefarbengruppe [...] [...]** zeigefliesstextumgebung **\zeigefliesstextumgebung [...]** zeigepalette **\zeigepalette [...] [...]** zeigeumbruch **\zeigeumbruch [...]** ziffern **\ziffern {...}**

**PRAGMA ADE Ridderstraat 27 8061GH Hasselt NL www.pragma-ade.com**